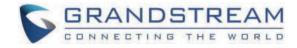

Grandstream Networks, Inc.

UCM6xxx **HTTPS API** 

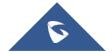

## **UCM6xxx HTTPS API**

The UCM6xxx provides a new API interface to query, edit PBX settings and implement multiple call functions on another server connected to it via API. UCM will actively send system reports and call reports to this other server. Additionally, legacy CDR API, REC API and PMS API in addition to QUEUE API are included and supported by default when enabling API.

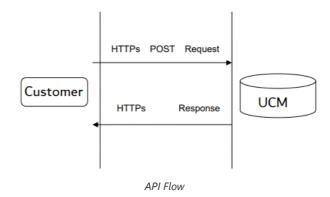

The UCM6xxx series includes the UCM620x, UCM630x, and UCM630xA series as well as the UCM6510.

The UCM6xxx series include the UCM620x, UCM630x and UCM630xA series as well as the UCM6510.

## **API Basics**

To get started with UCM's API feature, users must configure the HTTPS API settings and get familiar with the feature's communication method, equest structure, response messages, and event reports.

## **Configuring the API**

## **Enabling PBX API Interface**

- 1. Log into the UCM web UI and navigate to Integrations > API Configuration > HTTPS API Settings (New).
- 2. Check the Enable option and configure a username and password. These credentials will be used when connecting to the API.

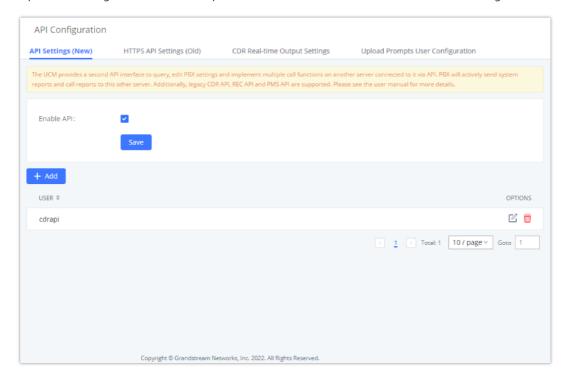

#### Note

The admin can create multiple users with different credentials to be able to authenticate into the API.

| Enable       | Enable/Disable API. The default setting is disabled.                                                                                                    |
|--------------|----------------------------------------------------------------------------------------------------|
| Username     | Configure the username for API Authentication.                                                                                                    |
| Password     | Configure the password for API Authentication.                                                                                                    |
| Call Control | If enabled, 3rd party applications will be able to manage inbound calls via API actions.  acceptCall will accept incoming calls while refuseCall will reject them. If no actions are done within 10 seconds, calls will automatically be accepted. |

New API Configuration Parameters

## **Login Restrictions**

When several failed login attempts have been made from a specific IP address, that IP address will be added to the UCM's blacklist and will be unable to access the UCM. To ensure this doesn't happen to trusted IP addresses, consider enabling and adding its IP address to the whitelist as shown on the same page as the server configuration.

#### ommunication

#### **Communication Protocol**

The API uses HTTPS protocol and the same certificate used for UCM web portal. If the UCM is using HTTP, the API feature cannot be used.

#### **JSON data into HTTP request**

Below is a JSON example of challenge action and how the JSON script will be encapsulated in HTTPS Post request:

```
curl -H "Content-Type: application/json; charset=UTF-8" -H "Connection: close" -X POST -d '{"request": {"action": "challenge", "user": "cdrapi", "version": "1.0"}}' -k "https://192.168.5.153:8089/api" --insecure
```

As a response to the sent request, the UCM will return a challenge string which will be used to generate the token as mentioned above and with the same structure the **login** action needs to be sent to have the cookie id as response.

#### **Communication Method**

The communication between the UCM and 3<sup>rd</sup> party applications is like the following:

- o 3<sup>rd</sup> party application server sends request to UCM:
  - 1. 3<sup>rd</sup> party application initiates the request.
  - $2.\,3^{\rm rd}$  party application is the client, and UCM is the server.
  - 3. Scenario: 3<sup>rd</sup> party application initiates calls and sends query to UCM.

## **Version Control**

"Challenge" requests must contain the API version number. If version is not specified, requests will be parsed based on the latest version of the API, and this may result in information being processed incorrectly. Thus, it is highly recommended to include version number in the challenge request.

**Example:** If the latest API version is 1.2, and the 3rd party interface was developed using version 1.0, version 1.0 must be included when sending the challenge request.

```
{"request": {"action": "challenge", "version": "1.0", "user": "api"}}
```

## **Operation Log**

UCM's Operation Log feature is able to display API activity history. API actions will be labeled with "(API)" at the end of each entry. Operation Log entries can be filtered and deleted.

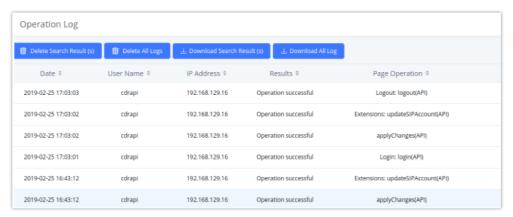

Figure 4: Operation Log

# **API Queries**

The new API supports the queries listed below which will accomplish certain requests and get DATA about different modules on UCM62xx.

| getSystemStatus        | addInboundRoute       | listPaginggroup       |
|------------------------|-----------------------|-----------------------|
| getSystemGeneralStatus | getInboundRoute       | addPaginggroup        |
| listAccount            | updateInboundRoute    | getPaginggroup        |
| getSIPAccount          | deleteInboundRoute    | updatePaginggroup     |
| updateSIPAccount       | playPromptByOrg       | deletePaginggroup     |
| listVoIPTrunk          | listBridgedChannels   | MulticastPaging       |
| addSIPTrunk            | listUnBridgedChannels | MulticastPagingHangup |
| getSIPTrunk            | Hangup                | listIVR               |
| updateSIPTrunk         | Callbarge             | addIVR                |
| deleteSIPTrunk         | listQueue             | getIVR                |

| listOutboundRoute   | getQueue               | updateIVR              |
|---------------------|------------------------|------------------------|
| addOutboundRoute    | updateQueue            | deleteIVR              |
| getOutboundRoute    | addQueue               | cdrapi                 |
| updateOutboundRoute | deleteQueue            | recapi                 |
| deleteOutboundRoute | loginLogoffQueueAgent  | pmsapi                 |
| listInboundRoute    | pauseUnpauseQueueAgent | queueapi               |
| mute                | Unmute                 | hold                   |
| unhold              | dialExtension          | dialOutbound           |
| callTransfer        | transferNumberInbound  | transferNumberOutbound |
| dialIVR             | dialIVROutbound        | dialQueue              |
| dialRinggroup       | dialOutboundTwo        | listUser               |
| getUser             | updateUser             | listExtensionGroup     |
| listPinSets         | refuseCall             | acceptCall             |
| applyChanges        | addAnalogTrunk         | getAnalogTrunk         |
| listAnalogTrunk     | updateAnalogTrunk      | deleteAnalogTrunk      |
| addSLATrunk         | updateSLATrunk         | deleteDigitalTrunk     |
| addDigitalTrunk     | getDogitalTrunk        | listDigitalTrunk       |
| updateDigitalTrunk  |                        |                        |
|                     |                        |                        |

New API Supported Queries

## Note

There were rare occurrences when the UCM stopped responding to the HTTPS requests. In case that happens, please reboot the UCM.

# **Establishing Connection and User Authentication**

To use HTTPS API users need to connect to the UCM6xxx's IP address with HTTPS/HTTP port which is by default **8089** then authenticate using the configured **Username** and **Password**.

# Challenge

The HTTP authentication is based on challenge/response authentication protocol. The client sends a request for a challenge.

```
{
    "request":{
        "action":"challenge",
        "user":"cdrapi",
        "version":"1.0"
}

{
    "response":{
        "challenge":"0000001652831717"
},
    "status":0
}
```

| Key word         | Value                        | Mandatory | Туре   | Note                                                                                                    |
|------------------|------------------------------|-----------|--------|----------------------------------------------------------------------------------------------------|
| Request Paramet  | er                           |           |        |                                                                                                    |
| ıser             |                              | Yes       | string | API username                                                                                                    |
| Version          |                              | No        | string | API protocol version. New versions will be available for future interfaces. Different versions will be compatible with one another. This keyword is not mandatory. By default, the latest version will be used. If the requested version cannot be matched, the latest version is used |
| Successful respo | nse                          | '         | '      |                                                                                                    |
| status           | 0                            | Yes       | int    | Successful response                                                                                                    |
| challenge        | 16-digit<br>Random<br>number | Yes       | string | Random string returned by the API used t<br>generate secret key for logging in.                                                                                                    |
| Failed response  |                              |           |        | '                                                                                                    |
| status           |                              | Yes       |        | Please see the error code list for more details.                                                                                                    |
| remain_num       |                              | No        | int    | When obtaining parameter failed, the number of remaining attempts will be returned. After exceeding the remaining number of attempts, this IP and usernam will be added to UCM login blacklist. On UCM web page, the banned IP can be removed.                                         |
| remain_time      |                              | No        | int    | When an IP address or username has been banned, the ban period will be returned.                                                                                                    |

# Login

Upon obtaining the challenge string, the client then creates an MD5 hash consisting of the challenge and the user password. By sending a login command with the username and MD5 hash, the client will be able to log in. User information will be returned upon successful login.

```
{
    "request":{
        "action":"login",
        "token":"0faa24433e3c7a9bcfa8000f735305d5",
        "url":"http://192.168.5.199:8070",
        "user":"cdrapi"
    }
}

{
    "response":{
        "cookie":"sid1652831717-1574421057"
    },
    "status":0
}
```

| Key word          | Value             | Mandatory | Туре   | Note                                                                                                    |  |  |  |  |
|-------------------|-------------------|-----------|--------|----------------------------------------------------------------------------------------------------|--|--|--|--|
| Request Paramete  | Request Parameter |           |        |                                                                                                    |  |  |  |  |
| user              |                   | Yes       | string | API username                                                                                                    |  |  |  |  |
| token             |                   | No        | string | Verification code MD5(\${challenge}\${password})                                                                                                    |  |  |  |  |
| url               |                   | No        | string | The URL used by the 3rd party application to obtain API reports. For example: \${ip}:\${port}/\${path} Note: If this parameter is not included, no API report can be sent.  Note: This feature is not supported yet.                            |  |  |  |  |
| Successful respon | nse               |           |        |                                                                                                    |  |  |  |  |
| status            | 0                 | Yes       | int    | Successful response                                                                                                    |  |  |  |  |
| Cookie            |                   | Yes       | string | Cookie is generated after the 3rd party application successfully connects to the UCM. Excluding challenge and login requests, other API requests need to include the cookie returned by API authentication. Cookie times out in 10 minutes.     |  |  |  |  |
| Failed response   | 1                 | 1         | 1      |                                                                                                    |  |  |  |  |
| status            |                   | Yes       |        | Please see the error code list for more details.                                                                                                    |  |  |  |  |
| remain_num        |                   | No        | int    | When obtaining parameter failed, the number of remaining attempts will be returned. After exceeding the remaining number of attempts, this IP and username will be added to UCM login blacklist. On UCM web page, the banned IP can be removed. |  |  |  |  |
| remain_time       |                   | No        | int    | When an IP address or username has been banned, the ban period will be returned.                                                                                                    |  |  |  |  |

# Logout

The user can send a logout request to log out of the API session.

## Request

```
{
    "request":{
        "action":"logout",
        "cookie":"sid930353464-1670323942"
}
```

## o Response

```
{
    "response":{},
    "status":0
```

| Key word          | Value             | Mandatory | Туре   | Note                                             |  |  |  |  |
|-------------------|-------------------|-----------|--------|--------------------------------------------------|--|--|--|--|
| Request Paramete  | Request Parameter |           |        |                                                  |  |  |  |  |
| cookie            |                   | No        | string | Verification code MD5(\${challenge}\${password}) |  |  |  |  |
| Successful respon | nse               |           |        |                                                  |  |  |  |  |
| status            | 0                 | Yes       | int    | Successful response                              |  |  |  |  |
| Failed response   |                   |           |        |                                                  |  |  |  |  |
| status            |                   | Yes       |        | Please see the error code list for more details. |  |  |  |  |

# **Data Definition**

## **Request Data**

Action: Define the action needed to be executed on the UCM.

Cookie: Session identifier.

Parameters: Parameters of the defined action.

```
{
    "request":{
        "action":"",
        "cookie":"",
        "options":"" #This field is optional to include parameters
}
```

## **Response Data**

Status: Please refer to the return code table. [Error Return Codes]

# **Operation Methods**

# **Get System Configuration**

## getSystemStatus

The "getSystemStatus" action will return the system information.

#### Request

```
{
    "request":{
        "action":"getSystemStatus",
        "cookie":"sid877877-1574437822"
    }
}
```

#### o Response

```
{
    "response":{
        "idle-time":"14:32:44",
        "part-number":"9660002815A",
        "serial-number":"21AWMJPH70BCA783",
        "system-time":"2019-11-22 17:50:26 UTC+02:00",
        "up-time":"07:33:15"
    },
    "status":0
}
```

| Key Word          | Value             | Mandatory | Туре   | Note                                                                                                    |  |  |  |  |
|-------------------|-------------------|-----------|--------|----------------------------------------------------------------------------------------------------|--|--|--|--|
| Request Paramete  | Request Parameter |           |        |                                                                                                    |  |  |  |  |
| cookie            |                   | Yes       | string | Returned value after login. All requests must include this value. If no cookie is included, error code -6 will be returned. |  |  |  |  |
| Successful respon | nse               |           |        |                                                                                                    |  |  |  |  |
| status            | 0                 | Yes       | int    | Return successful, status is 0                                                                                              |  |  |  |  |
| part-number       |                   | No        | string | Product part number                                                                                                    |  |  |  |  |
| up-time           |                   | No        | string | System uptime since bootup                                                                                                  |  |  |  |  |

| idle-time       |                 | No  | string | System idle time                                 |  |  |  |
|-----------------|-----------------|-----|--------|--------------------------------------------------|--|--|--|
| system-time     |                 | No  | string | System time                                      |  |  |  |
| Failed response | Failed response |     |        |                                                  |  |  |  |
| status          |                 | yes | int    | Please see the error code list for more details. |  |  |  |

getSystemStatus

# get System General Status

The "getSystemGeneralStatus" action will return the version information.

## Request

```
{
    "request":{
        "action":"getSystemGeneralStatus",
        "cookie":"sid877877-1574437822"
}
```

## o Response

```
{
    "response":{
        "base-version":"1.0.20.13",
        "boot-version":"1.0.20.8",
        "core-version":"1.0.20.8",
        "gswave-version":"1.0.20.13",
        "lang-version":"1.0.20.13",
        "product-model":"UCM6202 V1.5A",
        "prog-version":"1.0.20.13",
        "rcvr-version":"1.0.20.8"
    },
    "status":0
}
```

| Key Word            | Value | Mandatory | Туре   | Note                                                                                                    |  |  |  |  |
|---------------------|-------|-----------|--------|----------------------------------------------------------------------------------------------------|--|--|--|--|
| Request Parameter   |       |           |        |                                                                                                    |  |  |  |  |
| cookie              |       | yes       | string | Returned value after login. All requests must include this value. If no cookie is included, error code -6 will be returned. |  |  |  |  |
| Successful response |       |           |        |                                                                                                    |  |  |  |  |
| status              | 0     | yes       | int    | Successful response, status is 0                                                                                            |  |  |  |  |
| product-model       |       | no        | string | Product model                                                                                                    |  |  |  |  |
| base-version        |       | no        | string | Base version                                                                                                    |  |  |  |  |
| prog-version        |       | no        | string | Program version                                                                                                    |  |  |  |  |

| boot-version    | no  | string | Boot version                                     |
|-----------------|-----|--------|--------------------------------------------------|
| core-version    | no  | string | Core version                                     |
| rcvr-version    | no  | string | Recovery version                                 |
| lang-version    | no  | string | Lang version                                     |
| gswave-version  | no  | string | GSWave version                                   |
| Failed response |     |        |                                                  |
| status          | yes | int    | Please see the error code list for more details. |

 ${\it get System General Status}$ 

# **Extension**

## Add SIPAccountAndUser

Creates a new SIP extension. The addSIPAccountAndUser's supported parameters and values are the same as the existing **updateSIPAccount** command.

## Request

```
"request": {
    "action": "addSIPAccountAndUser",
    "cookie": "sid343971159-1551949394",
    "extension": "1001",
    "max_contacts": "3",
    "permission": "internal",
    "language": "ch",
    "secret": "Abc123456!",
    "vmsecret": "Abc123456!",
    "user_password": "Abc123456!",
    "wave_privilege_id": "0",
    "presence_settings":
         [ {
             "presence_status": "available",
             "cfu_destination_type": "1",
             "cfb_destination_type": "0",
             "cfn_destination_type": "5",
             "cfu_timetype": "0",
             "cfb timetype": "0",
             "cfn_timetype": "0",
             "cfu": "6000",
             "cfn": "6500",
             "cfb": ""
             "presence_status": "away",
             "cfu_destination_type": "5",
             "cfb_destination_type": "0",
             "cfn destination type": "0",
             "cfu timetype": "0",
             "cfb_timetype": "0",
             "cfn_timetype": "0",
             "cfu": "6500",
             "cfn": "",
             "cfb": ""
             "presence_status": "chat",
             "cfb": null,
             "cfn": null,
             "cfu": null,
             "cfb_timetype": 0,
             "cfn_timetype": 0,
             "cfu_timetype": 0,
             "cfb_destination_type": "0",
             "cfn destination type": "0",
             "cfu_destination_type": "0"
            "presence_status": "userdef",
             "cfu_destination_type": "0",
             "cfb_destination_type": "0",
             "cfn_destination_type": "0",
             "cfu_timetype": "0",
             "cfb_timetype": "0",
             "cfn_timetype": "0",
             "cfu": "",
             "cfn": "",
             "cfb": ""
             "presence_status": "unavailable",
             "cfb": null,
             "cfn": null,
             "cfu": null,
             "cfb_timetype": 0,
             "cfn_timetype": 0,
             "cfu_timetype": 0,
             "cfb destination type": "0",
             "cfn_destination_type": "0",
             "cfu_destination_type": "0"
        } ]
}
```

## o Response

```
{
    "response": {
         "need_apply": "yes"
    },
    "status": 0
```

## deleteUser

Delete an existing SIP extension.

Supported parameters:

| Key Word         | Value              | Mandatory | Туре   | Note                                                                                                    |  |  |  |
|------------------|--------------------|-----------|--------|----------------------------------------------------------------------------------------------------|--|--|--|
| Request Paramete | Request Parameters |           |        |                                                                                                    |  |  |  |
| cookie           |                    | yes       | string | Returned value after login. All requests must include this value. If no cookie is included, error code -6 will be returned. |  |  |  |
| user_name        |                    | yes       | string | The extension number                                                                                                    |  |  |  |

## Request

```
{
    "request":{
        "action":"deleteUser",
        "cookie":"sid1466367100-1946280676",
        "user_name":"1003"
    }
}
```

## o Response

```
{
    "response": {
         "need_apply": "yes"
    },
    "status": 0
}
```

## **listAccount**

The "listAccount" action will return information about the extensions created on the UCM, such as the extension's number, its name etc.

#### Note

The needed information, can be defined in the parameter "options".

## Request

```
{
"request":{
"action":"listAccount",
"cookie":"sid877877-1574437822",
"item_num":"30",
"options":"extension,account_type,fullname,status,addr",
"page":"1",
"sidx":"extension",
"sord":"asc"
#If only the action and the cookie were defined, this will return all the available account
}
}
```

## Response

```
"response":{
"account":[
"account_type": "SIP(WebRTC)",
"addr":"-",
"extension":"1000",
"fullname":null,
"status": "Unavailable"
"account_type": "SIP(WebRTC)",
"addr":"192.168.5.95:62144",
"extension":"1102",
"fullname":null,
"status":"Idle"
},
],
"page":1,
"total_item":2,
"total_page":1
},
"status":0
```

| Key Word          | Value     | Mandatory | Туре   | Note                                                                                                    |  |  |  |  |
|-------------------|-----------|-----------|--------|----------------------------------------------------------------------------------------------------|--|--|--|--|
| Request Parameter |           |           |        |                                                                                                    |  |  |  |  |
| cookie            |           | yes       | string | Returned value after login. All requests must include this value. If no cookie is included, error code -6 will be returned.                                                        |  |  |  |  |
| page              |           | no        | int    | Retrieves the extensions on the specified page. This page is based on the value for the <b>item_num</b> parameter. If <b>item_num</b> is unspecified, all items will be on page 1. |  |  |  |  |
| item_num          |           | no        | int    | Maximum number of extensions to retrieve for the query. If unspecified, all extensions will be returned. This also indicates the number of items per page for the page parameter   |  |  |  |  |
| sord              | acs, desc | no        | string | Sorting method. acs stands for ascending, and desc stands for descending.                                                                                                    |  |  |  |  |

| sidx                 |                                                                                                    | no  | string        | Sort according to the index.                                                                                                    |
|----------------------|----------------------------------------------------------------------------------------------------|-----|---------------|----------------------------------------------------------------------------------------------------|
| options              | extension, account_type, fullname, out_of_service, status, addr, urgemsg, newms, oldmsg                                                                                                    | no  | string        | Specify the extension details to retrieve and display. Multiple items can be entered and must be separated by commas. If unspecified, all details will be returned. |
| Successful response: |                                                                                                    |     |               |                                                                                                    |
| status               | 0                                                                                                    | yes | int           | Successful response, status is 0                                                                                                    |
| account              | A Market Company                                                                                                    | yes | Json<br>array | Account List                                                                                                    |
| total_item           |                                                                                                    | yes | int           | Total number of items on the list                                                                                                    |
| total_page           |                                                                                                    | yes | int           | Total number of items on the list                                                                                                    |
| page                 | 8                                                                                                    | yes | int           | Page the extensions are on.                                                                                                    |
| extension            | (A) Profe                                                                                                    | yes | string        | Extension number.                                                                                                    |
| account_type         | SIP, IAX, FXS,<br>SIP(Web RTC)                                                                                                    | no  | string        | Extension type.                                                                                                    |
| fullname             |                                                                                                    | no  | string        | Caller ID Name, which consists of first_name, space, and last name.                                                                                                 |
| out_of_service       | Yes, no                                                                                                    | no  | string        | Indicates whether the extension is out of service                                                                                                    |
| status               | Idle, InUse, Busy,<br>Unavailable,<br>Ringing                                                                                                    | no  | string        | Just "Extension status" is fine.                                                                                                    |
| addr                 | Well of the state of the state | no  | string        | IP address and port number of registered extensions. If there are multiple devices under the same account, they will be separated by commas.                        |
| urgmsg               |                                                                                                    | no  | int           | Number of urgent messages.                                                                                                    |
| newmsg               |                                                                                                    | no  | int           | Number of new messages.                                                                                                    |
| oldmsg               |                                                                                                    | no  | int           | Number of old messages.                                                                                                    |
| presence_status      | unavailable,<br>available,<br>away, chat, dnd,<br>userdef                                                                                                    | no  | string        | Presence status. Only SIP extensions support presence status.                                                                                                    |
| presence_def_script  |                                                                                                    |     |               | Custom presence status. If<br>presence_status is userdef, this<br>parameter's value will be used.                                                                   |

. Menit

| user_name        | no  | string | Typically the same as extension number.                                                                                        |
|------------------|-----|--------|----------------------------------------------------------------------------------------------------|
| email_to_user    | no  | string | Indicates whether or not to send email notifications to an extension's configured email address if the extension gets updated. |
| Failed response: |     |        |                                                                                                    |
| status           | yes | int    | Please see the error code list for more details.                                                                               |

listAccount

# getSIPAccount

The "getSIPAccount" action will return information about specific extension.

## Request

```
{
"request":{
  "action":"getSIPAccount",
  "cookie":"sid877877-1574437822",
  "extension":"1000"
}
}
```

## o Response

```
"response":{
    "cti feature privilege":{
        "active_call":"no",
        "callbarge": "no",
        "extension_status": "no",
        "hangup":"no"
    },
    "extension":{
        "account type": "SIP(WebRTC)",
        "alertinfo":null,
        "allow": "ulaw, alaw, gsm, g726, g722, g729, h264, ilbc",
        "authid":null,
        "auto_record":"off",
        "bypass outrt auth": "no",
        "call waiting": "yes",
        "callbarging_monitor":"",
        "cc_agent_policy":"never",
      "cc_max_agents":1,
        "cc max monitors":2,
        "cc_monitor_policy":"never",
        "cidnumber":"1000",
        "custom autoanswer": "no",
        "directmedia": "no",
        "dnd":"no",
        "dnd_timetype":0,
        "dndwhitelist":"",
        "dtmfmode":"rfc2833",
        "emergcidnumber":null,
        "en_ringboth":"no",
        "enable ldap": "yes",
        "enable_qualify": "no",
        "enable_webrtc":"yes",
        "enablehotdesk": "no",
        "encryption":"no",
        "extension":"1000",
        "external_number":null,
        "fax gateway": "no",
        "faxdetect": "no",
        "fullname":null,
        "fwdwhitelist":null,
        "hasvoicemail": "yes",
        "ice_support":"yes",
        "intranet_ip_filter":"no",
        "limitime":null,
        "local_network1":null,
        "local_network10":null,
        "local network2":null,
        "local_network3":null,
        "local_network4":null,
        "local_network5":null,
        "local_network6":null,
        "local_network4":null,
        "local_network5":null,
        "local network6":null,
        "local_network7":null,
        "local network8":null,
        "local_network9":null,
        "max_contacts":1,
        "media_encryption":"auto_dtls",
        "missed_call":"no",
        "mohsuggest": "default",
        "nat":"yes",
        "out of service": "no",
        "permission": "internal",
        "presence_def_script":null,
        "presence status": "available",
        "qualify":1000,
        "qualifyfreq":60,
        "ring_timeout":null,
        "ringboth timetype":0,
        "sca_enable":"no",
        "seamless_transfer_members":"",
        "secret": "pas0",
        "sendtofax":null,
        "skip_auth_timetype":0,
        "skip_vmsecret":"no",
        "specific_ip":null,
        "strategy_ipacl":0,
        "t38 udptl":"no",
        "tel uri": "disabled",
        "use_avpf":"yes",
```

```
"use_callee_dod_on_fm":"no",
            "use_callee_dod_on_fwd_rb":"no",
            "user_outrt_passwd":null,
            "vmsecret":"5333"
"sip_presence_settings":[
            {
                "cfb":null,
                "cfb_destination_type":"0",
                "cfb_timetype":0,
                "cfn":null,
                "cfn_destination_type":"0",
                "cfn_timetype":0,
                "cfu":null,
                "cfu_destination_type":"0",
                "cfu_timetype":0,
                "presence_status":"available"
            },
"sip_presence_settings":[
                "cfb":null,
                "cfb_destination_type":"0",
                "cfb_timetype":0,
                "cfn":null,
                "cfn_destination_type":"0",
                "cfn_timetype":0,
"cfu":null,
                "cfu_destination_type":"0",
                "cfu_timetype":0,
                "presence status": "available"
            },
                "cfb":null,
                "cfb_destination_type":"0",
                "cfb_timetype":0,
                "cfn":null,
                "cfn_destination_type":"0",
                "cfn_timetype":0,
                "cfu":null,
                "cfu_destination_type":"0",
                "cfu_timetype":0,
                "presence_status":"away"
            },
                "cfb":null,
                "cfb_destination_type":"0",
                "cfb_timetype":0,
                "cfn":null,
                "cfn_destination_type":"0",
                "cfn_timetype":0,
"cfu":null,
                "cfu_destination_type":"0",
                "cfu_timetype":0,
                "presence_status":"chat"
            },
                "cfb":null,
                "cfb_destination_type":"0",
                "cfb_timetype":0,
                "cfn":null,
                "cfn destination type":"0",
                "cfn_timetype":0,
                "cfu":null,
                "cfu_destination_type":"0",
                "cfu_timetype":0,
                "presence_status":"unavailable"
            },
                "cfb":null,
                "cfb_destination_type":"0",
                "cfb timetype":0,
                "cfn":null,
                "cfn_destination_type":"0",
                "cfn_timetype":0,
                "cfu":null,
                "cfu_destination_type":"0",
                "cfu_timetype":0,
                "presence_status":"userdef"
        "voicemail":{
            "vm_attach":null,
            "vm reserve":null
```

Note

If you only want to get some parameters regarding a specific extension, users can specify that parameter in the sending request.

| Key Word                                                                                                    | Value                           | Mandatory    | Туре        | Note                                                                                                    |
|----------------------------------------------------------------------------------------------------|---------------------------------|--------------|-------------|----------------------------------------------------------------------------------------------------|
| Request Parameter                                                                                                    | -                               | . ont        |             | e est                                                                                                    |
| cookie                                                                                                    | (A) Target                      | yes          | string      | Returned value after login. All requests must include this value. If no cookie is included, error code -6 will be returned.                                                                                                    |
| extension                                                                                                    | Existing<br>extension<br>number | yes          | string      | Specify which extension's configuration to retrieve.                                                                                                    |
| Successful control of the control of the control of |                                 | o de le ment |             | Joseph Jane P. Jane P. |
| status                                                                                                    | 0                               | yes          | int         | The response is successful, status is 0.                                                                                                    |
| extension                                                                                                    |                                 | no           | Json<br>obj | The specific configuration of the extension.                                                                                                    |
| account_type                                                                                                    | SIP, IAX, FXS,<br>SIP(WebRTC)   | no n         | string      | Extension type.                                                                                                    |
| iullname                                                                                                    | Wiek.                           | no           | string      | Caller ID Name, which consists of first_name, space, and last name.                                                                                                    |
| nasvoicemail                                                                                                    | yes, no                         | no           | string      | Indicates whether voicemail is enabled or disabled.                                                                                                    |
| cidnumber                                                                                                    |                                 | no           | string      | Caller ID of incoming calls.                                                                                                    |
| secret A Property of the Control of the Control of  | They                            | no           | string      | SIP/IAX password.                                                                                                    |
| vmsecret                                                                                                    |                                 | no           | string      | Voicemail password.                                                                                                    |
| skip_vmsecret                                                                                                    | Yes, no                         | no           | string      | Indicates whether an extension will need to enter a password when dialing into voicemail.                                                                                                    |
| ring_timeout                                                                                                    |                                 | Pio          | int         | Extensions ring timeout. If unspecified, the system ring timeout will be used. Default is 60 seconds.                                                                                                    |
| auto_record                                                                                                    | all, external,<br>internal, off | no           | string      | Auto-recording. all: all incoming calls to the extension will be recorded external: only calls to external numbers will                                                                                                    |

. 6

|                 |                  |    |        | recorded. internal: only calls to internal numbers will be recorded. off: No calls will be recorded.                                                                                                    |
|-----------------|------------------|----|--------|----------------------------------------------------------------------------------------------------|
| encryption      | no, yes, support | no | string | SRTP encryption mode. Set whether to turn on SRTP mode to encrypt RTP streams. Support: Enable but not forced.                                                                                                    |
| faxdetect       | no, yes          | no | string | Configure the mode of using fax. There are 2 available settings. The default is "no".  no: Disable fax related features.  yes (Fax detection): Fax signals from this user or the trunk can be detected during a call. The received fax will be sent to the email address set for the user. If the user's email address is not configured, the fax will be sent to the default email address set on the fax page. |
| sendtofax       | yes, no          | no | string | Indicates whether fax will also be sent to<br>the extension's configured email address<br>when receiving a fax call.                                                                                                    |
| strategy_ipacl  | 0,1,2            | no | int    | Indicates the device's ACL policy.  0(Allow All): Any IP address can register to this extension.  1(Local Network): Only IP addresses in the configured subnets can register to this extension. Devices on the UCM's subnet is allowed by default. Up to 10 subnets can be added.  2 (Special IP address): This option seems to have been merged with 1 (Local Network) in 1.0.20.x                              |
| local_network1  |                  | no | string | local_network1-10 are the subnets that are allowed to register to the extension when 1 is configured as the value for strategy_ipacl.                                                                                                    |
| local_network2  |                  | no | string |                                                                                                    |
| local_network3  |                  | no | string |                                                                                                    |
| local_network4  |                  | no | string |                                                                                                    |
| local_network5  |                  | no | string |                                                                                                    |
| local_network6  |                  | no | string |                                                                                                    |
| local_network7  |                  | no | string |                                                                                                    |
| local_network8  |                  | no | string |                                                                                                    |
| local_network9  |                  | no | string |                                                                                                    |
| local_network10 |                  | no | string |                                                                                                    |

| specific_ip        |                                                                                                    | no | string | When the policy is 2, that is, Special IP Address, Format is xxx.xxx.xxx or xxxx:xxxx:xxxx:xxxx:xxxx.xxx.xxx.xxx.xx                                                                                                    |
|--------------------|----------------------------------------------------------------------------------------------------|----|--------|----------------------------------------------------------------------------------------------------|
| allow              | ulaw, alaw, gsm,<br>g726, g722, g729,<br>h264, ilbc,<br>g726aal2, adpcm,<br>g723, h263,<br>h263p, vp8, opus,<br>h265, rtx | no | string | The extension's supported codecs. Several codecs can be configured for a single extension.                                                                                                    |
| dnd                | yes, no                                                                                                    | no | string | Indicates DND status.  If set to yes, all calls will be ignored, and the extension's call forwarding rules will not take effect                                                                                                    |
| dnd_timetype       | 0,1,2,3,4,5,6,8                                                                                                    | no | int    | The time conditions where DND status will be enabled.  0: All Time 1: Office Time 2: Out of Office Time 3: Holiday 4: Out of Holiday 5: Out of office time or holiday 6: Specific time 8: Office time and out of holiday                                                                     |
| permission         | internal, internal-<br>local, internal-<br>local-national,<br>internal-local-<br>national-<br>international               | no | string | Outbound call permissions of the extension. internal: Internal internal-local: Local internal-local-national: Nationwide internal-local-national-international: International                                                                                                    |
| nat                | yes, no                                                                                                    | no | string | Indicates whether the extension is behind a NAT. If the UCM is using a public IP address to communicate with devices behind NAT, one-way audio issues may occur if this option is not enabled, NAT is not configured properly, or if SIP/RTP ports are not supported by the firewall.        |
| bypass_outrt_auth  | no, yes, bytime                                                                                                    | no | string | Indicates whether the extension can skip password authentication when dialing out of a trunk yes: Users will not need to enter a password when dialing out of a trunk. bytime: Users will not need to enter a password when dialing out of a trunk only during the specified time condition. |
| skip_auth_timetype | 0,1,2,3,4,5,6,8                                                                                                    | no | int    | Time condition where the extension will be able to dial out of a trunk without needing to enter a password.  0: All Time 1: Office Time 2: Out of Office Time 3: Holiday 4: Out of Holiday 5: Out of office time or holiday 6: Specific time                                                 |

|                |                                     |    |        | 8: Office time and out of holiday                                                                                                    |
|----------------|-------------------------------------|----|--------|----------------------------------------------------------------------------------------------------|
| t38_udptl      | yes, no                             | no | string | Indicates whether T.38 support is toggled on or off                                                                                                    |
| directmedia    | yes, no                             | no | string | Indicates whether direct media is enabled or not.  No: The PBX will route RTP media streams from SIP endpoints through itself.  Yes: The PBX will attempt to redirect RTP media streams so that they are only between caller and callee. Note: It is not always possible for the UCM to negotiate endpoint-to endpoint media routing.                                                                                           |
| dtmfmode       | rfc4733, info,<br>inband, auto      | no | string | Indicates the DTMF signaling sent from the extension Info: Signaling is transmitted through SIP messages. Inband: Signaling is transmitted in audio streams. Requires PCMU and PCMA codec support. RFC4733: Signaling is transmitted as audio but is encoded separately from the audio stream. Auto: Selects the signaling to use based on negotiation. Signaling is preferred in the following priority: RFC4733, Inband, Info |
| enable_qualify | yes, no                             | no | string | Indicates whether keep-alive is enabled for this extension.  Yes: The PBX periodically sends SIP OPTION messages to the extension endpoint to monitor and maintain UCM's connection to the endpoint.                                                                                                    |
| qualifyfreq    |                                     | no | int    | Keep-alive Frequency. Indicates how often keep-alive messages are sent to this extension's endpoints.                                                                                                    |
| authid         |                                     | no | string | Authentication ID.  This is the SIP service subscriber's ID used for authentication. If not configured, the Extension Number will be used for authentication.                                                                                                    |
| tel_uri        | disabled,<br>user_phone,<br>enabled | no | string | TEL URI. Enabled: TEL URI and Remove OBP from Route cannot be enabled at the same time. "Tel:" will be used instead of "SIP:" in the SIP request. User_Phone: If the phone has an assigned PSTN telephone number, this field should be set. A "User=Phone" parameter will then be attached to the Request-Line and "TO" header in the SIP request to indicate the E.164 number.                                                 |
| enablehotdesk  | no, yes                             | no | string | Indicates whether hotdesking is enabled for this extension.                                                                                                    |

|                              |                                       |    |        | Yes: SIP Password will accept only alphanumeric characters; Extension will be used for AuthID.                                                                                                    |
|------------------------------|---------------------------------------|----|--------|----------------------------------------------------------------------------------------------------|
| user_outrt_passwd            |                                       | no | string | Dial Trunk Password Password that must be entered by the extension to dial out.                                                                                                    |
| out_of_service               | yes, no                               | no | string | Indicates whether the "Disable this Extension" option is toggled on or off for this extension.  Yes: The extension is disabled.  No: The extension is enabled.                                                                                                    |
| mohsuggest                   | default,<br>ringbacktone_def<br>ault, | no | string | Music on Hold. Indicates the Music on Hold playlist to use when putting parties on hold.                                                                                                    |
| en_ringboth                  | no, yes                               | no | string | Ring Simultaneously: Indicates whether the "Ring Simultaneously" option is toggled on or off for this extension  If enabled, both this extension and the configured external number will be rung at the same time. If the calling the external number requires the use of a register trunk, the register trunk's number will be displayed to the caller. Failover trunks cannot be used for Ring Simultaneously calls. |
| external_number              |                                       | no | string | The external number configured for Ring<br>Simultaneously. Hyphens (-) are ignored                                                                                                    |
| use_callee_dod_on_<br>fwd_rb | no, yes                               | no | string | Indicates whether the callee's DOD number<br>will be used as CID for forwarded calls or<br>Ring Simultaneously calls                                                                                                    |
| use_callee_dod_on_<br>fm     | no, yes                               | no | string | Use Callee DOD for Follow Me<br>Indicates whether to the callee's DOD<br>number will be used as CID for Follow Me<br>calls.                                                                                                    |
| ringboth_timetype            | 0,1,2,3,4,5,6,8                       | no | int    | Time Condition for Ring Simultaneously The time conditions when Ring Simultaneously will be used 0: All Time 1: Office Time 2: Out of Office Time 3: Holiday 4: Out of Holiday 5: Out of office time or holiday 6: Specific time 8: Office time and out of holiday                                                                                                    |
| enable_ldap                  | yes, no                               | no | string | Enable LDAP Indicates whether this extension can be added to LDAP phonebooks.                                                                                                    |
| max_contacts                 |                                       | no | int    | Concurrent Registrations                                                                                                    |
|                              |                                       |    |        |                                                                                                    |

|                     |                                                                                                    |    |        | The maximum allowed number of endpoints that can register to this extension. Supported values: 1-10                                                           |
|---------------------|----------------------------------------------------------------------------------------------------|----|--------|----------------------------------------------------------------------------------------------------|
| custom_autoanswer   | no, yes                                                                                                    | no | string | Custom Call-info for Auto Answer Indicates whether the extension supports auto-answer when denoted in Call-info and Alert-info headers.                       |
| sca_enable          | no, yes                                                                                                    | no | string | Enable SCA Indicates whether or not SCA is enabled for the extension                                                                                          |
| call_waiting        | yes, no                                                                                                    | no | string | Call Waiting Indicates whether calls can be made to the extension while it is already in a call. If disabled, CC service and Call Forward Busy will not work. |
| emergcidnumber      |                                                                                                    | no | string | Emergency Calls CID  CallerID number that will be used when calling out and receiving direct callbacks.                                                       |
| enable_webrtc       | yes, no                                                                                                    | no | string | Enable WebRTC Support Indicates whether this extension supports WebRTC registration and calling.                                                              |
| alertinfo           | none, ring1, ring2,<br>ring3, ring4, ring5,<br>ring6, ring7, ring8,<br>ring9, ring10,<br>Bellcore-dr1,<br>Bellcore-dr2<br>Bellcore-dr3,<br>Bellcore-dr4,<br>Bellcore-dr5,<br>custom |    |        | Alert-info Indicates the alert-info header that will be used in the extension's INVITE requests to specify a ring tone to be used by the UAS.                 |
| limitime            |                                                                                                    | no | int    | Maximum Call Duration Indicates the maximum duration of this extension's calls. The default value 0 means no limit.                                           |
| dndwhitelist        |                                                                                                    | no | string | DND whitelist Displays the numbers that can call this extension even if it has DND enabled. Multiple numbers are separated by commas.                         |
| fwdwhitelist        |                                                                                                    | no | string | Forward Whitelist Displays the numbers that will ignore this extension's call forwarding rules when calling in. Multiple numbers are separated by commas      |
| callbarging_monitor |                                                                                                    | no | string | Allow call-barging Displays the extensions that can barge in and monitor this extensions' calls via feature code.                                             |

| seamless_transfer_<br>members |                                                           | no | string        | Allowed to seamless transfer Displays the extensions that can seamlessly transfer to this extension.                                                                                                    |
|-------------------------------|-----------------------------------------------------------|----|---------------|----------------------------------------------------------------------------------------------------|
| sip_presence_settin<br>gs     |                                                           |    | Json<br>array | The specific configuration content of the online status of the SIP extension. The specific content needs to specify which state the presence_status is.  "sip_presence_settings": [ {  "presence_status": "available",  "cfb":"6000",  "cfn": null,  "cfu": null,  "cfb_timetype": 0,  "cfu_timetype": 0,  "cfu_destination_type": "0",  "cfu_destination_type": "0",  "cfu": null,  "cfb": "12345",  "cfu": null,  "cfb_timetype": 0,  "cfb_destination_type": "0",  "cfu-destination_type": "0",  "cfu": null,  "cfb": "12345",  "cfu": null,  "cfb_timetype": 0,  "cfn_destination_type": "0",  "cfn_destination_type": "0",  "cfu_destination_type": "0",  "cfu_destination_type": "0", |
| presence_status               | available, away,<br>chat, dnd,<br>userdef,<br>unavailable | no | string        | Presence status of this extension. Defau is Available.                                                                                                    |
| cfb                           |                                                           | no | string        | Call Forward Busy (CFB) destination. Callers will be redirected to this number i the extension is busy.                                                                                                    |
| cfn                           |                                                           | no | string        | Call Forward No Answer (CFNA)  Destination  Callers will be redirected to this number i calls to the extension are not answered before ring timeout.  Note: If unspecified, this feature is disabled.                                                                                                    |
| cfu                           |                                                           | no | string        | Call Forward Unconditional (CFU)<br>destination. Callers will always be<br>redirected to this number.                                                                                                    |
| cfb_timetype                  | 0,1,2,3,4,5,6,8                                           | no | string        | Call forward busy based on this time condition. CFB will be active only during selected time condition.  0: All Time  1: Office Time  2: Out of Office Time  3: Holiday                                                                                                    |

|                          |                 |    |             | <ul><li>4: Out of Holiday</li><li>5: Out of office time or holiday</li><li>6: Specific time</li><li>8: Office time and out of holiday</li></ul>                                                                                                    |
|--------------------------|-----------------|----|-------------|----------------------------------------------------------------------------------------------------|
| cfn_timetype             | 0,1,2,3,4,5,6,8 | no | string      | Call forward no answer based on this time condition. CFNA will be active only during the selected time condition.  0: All Time  1: Office Time  2: Out of Office Time  3: Holiday  4: Out of Holiday  5: Out of office time or holiday  6: Specific time                                |
| cfu_timetype             | 0,1,2,3,4,5,6,8 | no | string      | Call forward unconditional based on this time condition. CFU will be active only during the selected time condition.  0: All Time 1: Office Time 2: Out of Office Time 3: Holiday 4: Out of Holiday 5: Out of office time or holiday 6: Specific time 8: Office time and out of holiday |
| cfb_destination_typ<br>e | 0,1,2,3,4,5,6,8 |    |             | Extension type of the CFB destination. If unspecified, CFB will be disabled.0: None 1: Extension 2: Custom Number 3: Voicemail 4: Ring Group 5: Queues 6: Voicemail Group                                                                                                    |
| cfn_destination_typ<br>e | 0,1,2,3,4,5,6,8 |    |             | Extension type of the CFNA destination. If unspecified, CFNA will be disabled.  0: None  1: Extension  2: Custom Number  3: Voicemail  4: Ring Group  5: Queues  6: Voicemail Group                                                                                                    |
| cfu_destination_typ<br>e | 0,1,2,3,4,5,6,8 |    |             | Extension type of the CFU destination. If unspecified, CFU will be disabled  0: None  1: Extension  2: Custom Number  3: Voicemail  4: Ring Group  5: Queues  6: Voicemail Group                                                                                                    |
| voicemail                |                 | no | Json<br>obj | Specific Configuration of voicemail. "voicemail": {   "vm_attach": null,   "vm_reserve": null }                                                                                                    |

| vm_attach       | NULL, yes, no | no  | string | Send voicemail to email NULL: "Default". Global voicemail settings in the Voicemail page will be used                                                                                                    |
|-----------------|---------------|-----|--------|----------------------------------------------------------------------------------------------------|
| vm_reserve      | NULL, yes, no | no  | string | Keep Voicemail after Emailing Only applicable when either condition is fulfilled:  1. Edit Extension→Send Voicemail to Email is enabled.  2. Voicemail→Voicemail Email Settings→Send Voicemail to Email is enabled and Edit Extension→Send Voicemail to Email is set to "Default". Global voicemail settings in the Voicemail page will be used. "Default". Global voicemail settings in the Voicemail page will be used. |
| Failed response |               |     |        |                                                                                                    |
| status          |               | yes | int    | Please see the error code list for more details.                                                                                                    |

getSIPAccount

# update SIPAccount

This action will allow users to update an existing SIP account.

## o Request

```
{
    "request":{
        "action":"updateSIPAccount",
        "cookie":"sid719338887-1574671289",
        "extension":"1000",
        "permission":"internal"
}
```

## Response

```
{
    "response":{
        "extension":{
            "alertinfo":null,
            "extension":"1000"
        }
    },
    "status":0
```

## Note

Editing presence configuration requires sending the entire json list of sip\_presence\_settings. Make sure to specify the presence status when updating presence settings.

| latory Type Note |
|------------------|
|------------------|

| Request Parameter |                                                                                                    |     |        |                                                                                                    |
|-------------------|----------------------------------------------------------------------------------------------------|-----|--------|----------------------------------------------------------------------------------------------------|
| cookie            |                                                                                                    | yes | string | Returned value after login. All requests must include this value. If no cookie is included, error code -6 will be returned.                                                                                                    |
| extension         | Required. 2-<br>18 digits                                                                                        |     | string | Specify which extension's configuration to retrieve.                                                                                                    |
| hasvoicemail      | yes, no                                                                                                    | no  | string | Indicates whether voicemail is enabled or disabled.                                                                                                    |
| cidnumber         |                                                                                                    | no  | string | Caller ID of incoming calls.                                                                                                    |
| secret            |                                                                                                    | no  | string | SIP/IAX password.                                                                                                    |
| vmsecret          |                                                                                                    | no  | string | Voicemail password.                                                                                                    |
| skip_vmsecret     | Yes, no                                                                                                    | no  | string | Indicates whether an extension will need to enter a password when dialing into voicemail.                                                                                                    |
| ring_timeout      | Value between<br>3 and 600. Can<br>be set to "null".<br>When set to<br>null, global<br>settings will be<br>used. | no  | int    | Ring Timeout when set to NULL, the system default ring timeout is used.                                                                                                    |
| auto_record       | no, yes, support                                                                                                 |     | string | Auto-recording.  all: all incoming calls to the extension will be recorded external: only calls to external numbers will be recorded.  internal: only calls to internal numbers will be recorded.  off: No calls will be recorded.                                                                                                    |
| encryption        |                                                                                                    |     | string | SRTP encryption mode. Set whether to turn on SRTP mode to encrypt RTP streams. Support: Enable but not forced.                                                                                                    |
| faxdetect         |                                                                                                    |     | string | Configure the mode of using fax. There are 2 available settings. The default is "no".  no: Disable fax related features.  yes (Fax detection): Fax signals from this user or the trunk can be detected during a call. The received fax will be sent to the email address set for the user. If the user's email address is not configured, the fax will be sent to the default email address set on the fax page. |
| sendtofax         | yes, no                                                                                                    | no  | string | Indicates whether fax will also be sent to the extension's configured email address when receiving a fax call.                                                                                                    |
| strategy_ipacl    | 0,1,2                                                                                                    | no  | int    | Indicates the device's ACL policy.  0(Allow All): Any IP address can register to this extension.  1(Local Network): Only IP addresses in the configured subnets can register to this extension. Devices on the UCM's subnet is allowed by default. Up to 10 subnets can be added.                                                                                                    |

| I               | ı                                                                                                    | ı  | ı      |                                                                                                    |
|-----------------|----------------------------------------------------------------------------------------------------|----|--------|----------------------------------------------------------------------------------------------------|
|                 |                                                                                                    |    |        | 2 (Special IP address): This option seems to have been merged with 1 (Local Network) in 1.0.20.x                                                                                                    |
| local_network1  |                                                                                                    | no | string | local_network1-10 are the subnets that are allowed to register to the extension when 1 is configured as the value for <b>strategy_ipacl</b> .                                                                                   |
| local_network2  |                                                                                                    | no | string |                                                                                                    |
| local_network3  |                                                                                                    | no | string |                                                                                                    |
| local_network4  |                                                                                                    | no | string |                                                                                                    |
| local_network5  |                                                                                                    | no | string |                                                                                                    |
| local_network6  |                                                                                                    | no | string |                                                                                                    |
| local_network7  |                                                                                                    | no | string |                                                                                                    |
| local_network8  |                                                                                                    | no | string |                                                                                                    |
| local_network9  |                                                                                                    | no | string |                                                                                                    |
| local_network10 |                                                                                                    | no | string |                                                                                                    |
| specific_ip     | IP address                                                                                                    | no | string | When the policy is 2, that is, Special IP Address, Format is xxx.xxx.xxx or xxxx:xxxx:xxxx:xxxx:xxxx:xxxx:xxx                                                                                                    |
| allow           | ulaw,alaw,gsm,<br>g726,g722,g72<br>9,h264,ilbc,g72<br>6aal2,adpcm,g<br>723,h263,h263<br>p,vp8,opus,h26<br>5,rtx | no | string | The extension's supported codecs. Several codecs can be configured for a single extension.                                                                                                    |
| dnd             | yes, no                                                                                                    | no | string | Do Not Disturb. yes: All calls will be ignored, and the call forward unconditional/ no answer/ busy of the extension will not take effect.                                                                                      |
| dnd_timetype    | 0,1,2,3,4,5,6,8                                                                                                 | no | int    | The time conditions where DND status will be enabled.  0: All Time  1: Office Time  2: Out of Office Time  3: Holiday  4: Out of Holiday  5: Out of office time or holiday  6: Specific time  8: Office time and out of holiday |
| permission      | internal,<br>internal-local,<br>internal-local-<br>national,<br>internal-local-<br>national-<br>international   | no | string | Select outbound permission. internal: internal internal-local: local internal-local-national: nationwide internal-local-national-international: international                                                                   |

| nat National Property of the Property of the P | yes, no                                                   | no Andreas | string | NAT is used when UCM uses public IP and communicates with devices hidden behind a NAT network, such as a broadband router. You may encounter one-way audio problem. This type of problem is often associated with NAT configuration or SIP and RTP ports supported by the firewall.                                                    |
|----------------------------------------------------------------------------------------------------|-----------------------------------------------------------|------------|--------|----------------------------------------------------------------------------------------------------|
| bypass_outrt_auth                                                                                                    | no, yes, bytime                                           | no         | string | Skip trunk authentication. yes: When dialing an external line, the user does not need to enter a password; bytime: dial an external line in the set time condition, the user does not need to enter a password.                                                                                                    |
| skip_auth_timetype                                                                                                    | 0,1,2,3,4,5,6,8                                           | no no      | int    | Time condition where the extension will be able to dial out of a trunk without needing to enter a password.  0: All Time 1: Office Time 2: Out of Office Time 3: Holiday 4: Out of Holiday 5: Out of office time or holiday 6: Specific time 8: Office time and out of holiday                                                         |
| t38_udptl                                                                                                    | yes, no                                                   | no         | string | Whether to support T.38 UDPTL.                                                                                                    |
| directmedia                                                                                                    | yes, no                                                   | no         | string | Whether to enable direct media.  No: the PBX will route the media streams from SIP endpoints through itself.  Yes: the PBX will attempt to redirect the RTP media streams to bypass the PBX and to go directly between caller and callee. Note: It is not always possible for the PBX to negotiate endpoint-to-endpoint media routing. |
| dtmfmode State of the state of the state of  | rfc4733, info, inband, auto                               | no         | string | Default mode of sending DTMF signal.  The DTMF signal is carried by the info method of SIP signaling. Inband: Requires 64kbit codec PCMU and PCMA. Auto: Adaptive preference is for RFC2833, followed by inband.                                                                                                    |
| enable_qualify                                                                                                    | yes, no                                                   | no         | string | Enable keeping-alive. Yes: The PBX periodically sends SIP OPTION signaling to detect if the host is online                                                                                                    |
| qualifyfreq                                                                                                    | Required. Set a value between 1 and 3600.                 | no         | int    | Keep-alive Frequency. When the host is on, set the interval of sending keep-alive messages measured in seconds.                                                                                                    |
| authid                                                                                                    | Up to 32 characters excluding space., ;;?"() <>@,\/[]={}. | no no      | string | Authentication ID. This is the SIP service subscriber's ID used for authentication. If not configured, the Extension Number will be used for authentication.                                                                                                    |
| tel_uri                                                                                                    | disabled,<br>user_phone,<br>enabled                       | no         | string | TEL URI. Enabled: TEL URI and Remove OBP from Route cannot be enabled at the same time. "Tel:" will be used instead of "SIP:" in the SIP request. User_Phone: If the phone has an assigned PSTN telephone number, this field should be set. A "User=Phone" parameter                                                                   |
| , Rent                                                                                                    | I                                                         | I WAS WOLL | I      | 1 AS HOLE                                                                                                    |

emen

ment

|                          |                                                                                 |    |                                                                                             | will then be attached to the Request-Line and "TO" header in the SIP request to indicate the E.164 number.                                                                                                    |
|--------------------------|---------------------------------------------------------------------------------|----|---------------------------------------------------------------------------------------------|----------------------------------------------------------------------------------------------------|
| enablehotdesk            | no, yes                                                                         | no | string                                                                                      | Support Hot-desking Mode<br>yes: SIP Password will accept only alphanumeric<br>characters; Extension will be used for AuthID.                                                                                                    |
| user_outrt_passwd        | 4-10 digits                                                                     | no | string                                                                                      | Dial Trunk Password  Configure personal password when making outbound  calls.                                                                                                    |
| out_of_service           | yes, no                                                                         | no | string                                                                                      | Whether to disable this extension yes: disable no: enable                                                                                                    |
| mohsuggest               | Required:<br>default,<br>ringbacktone_<br>default, MoH<br>playlist name,<br>etc | no | string                                                                                      | Music on Hold.  Specify which Music on Hold class to suggest to the bridged channel when putting them on hold.                                                                                                    |
| en_ringboth              | no, yes                                                                         | no | string                                                                                      | Ring Simultaneously If you want the extension and external number to ring simultaneously, check this box. If you use register trunk for outbound calls, the caller will display the registered number. The outbound call will use only the main trunk. The failover trunk will not be used. |
| external_number          | and special characters +-  *#                                                   |    | string                                                                                      | Set the external number for Ring Simultaneously. "-" is the connection character and will be ignored.                                                                                                    |
| use_callee_dod_on_fwd_rb |                                                                                 |    | string yes: Use the callee's DOD number as caller! Forwarding or Ring Simultaneously calls. | yes: Use the callee's DOD number as callerID on Outgoing Forwarding or Ring Simultaneously calls.                                                                                                    |
| use_callee_dod_on_fm     | no, yes                                                                         | no | string                                                                                      | Use Callee DOD for Follow Me Use the callee DOD number as CID if configured Follow Me numbers are external numbers.                                                                                                    |
| ringboth_timetype        | 0,1,2,3,4,5,6,8                                                                 | no | int                                                                                         | Time Condition for Ring Simultaneously The time conditions when Ring Simultaneously will be used 0: All Time 1: Office Time 2: Out of Office Time 3: Holiday 4: Out of Holiday 5: Out of office time or holiday 6: Specific time 8: Office time and out of holiday                          |
| enable_ldap              | yes, no                                                                         | no | string                                                                                      | Enable LDAP yes: If enabled, the extension will be added to LDAP Phonebook PBX lists.                                                                                                    |
| max_contacts             | Value between<br>1 and 10                                                       | no | int                                                                                         | Concurrent Registrations The maximum endpoints which can be registered to this extension. Value: 1-10.                                                                                                    |

| custom_autoanswer         | no, yes                                                                                                    | no                                                                                                    | string        | Custom Call-info for Auto Answer yes: If checked, the invite message sent to the extension will contain a Call-info header to indicate auto answer.                                                                                                    |
|---------------------------|----------------------------------------------------------------------------------------------------|----------------------------------------------------------------------------------------------------|---------------|----------------------------------------------------------------------------------------------------|
| sca_enable                | no, yes                                                                                                    | no de la companya de la companya de  | string        | Enable SCA.                                                                                                    |
| call_waiting              | yes, no                                                                                                    | no                                                                                                    | string        | Call waiting yes: Allows calls to the extension even when it is already i a call. This only works if the caller is directly dialing the extension. If disabled, the CC service and busy in-call forward will not work.                                                       |
| emergcidnumber            | 2-32<br>alphanumeric<br>characters                                                                                                    | no de marit                                                                                                    | string        | Emergency Calls CID CallerID number that will be used when calling out and receiving direct callbacks.                                                                                                    |
| enable_webrtc             | yes, no                                                                                                    | no                                                                                                    | string        | Enable WebRTC Support Enable registration and call from WebRTC.                                                                                                    |
| alertinfo                 | none, ring1, ring2, ring3, ring4, ring5, ring6, ring7, ring8, ring9, ring10, Bellcore-dr1, Bellcore-dr2 Bellcore-dr3, Bellcore-dr4, Bellcore-dr5, custom | To the late of the late of the |               | Alert-info When present in an INVITE request, the Alert-info header field specifies an alternative ring tone to the UAS.                                                                                                    |
| imitime                   | Value between 0 and 86400                                                                                                    | no de mari                                                                                                    | int           | Maximum Call Duration The maximum call duration (in seconds). The default value of means no limit.                                                                                                    |
| dndwhitelist              |                                                                                                    | no                                                                                                    | string        | DND whitelist  Multiple numbers are supported and separated by commas.                                                                                                    |
| fwdwhitelist              |                                                                                                    | no it                                                                                                    | string        | Forward Whitelist Set extension numbers, multiple can be separated by commas. Calls from users in the forward whitelist will no be forwarded.                                                                                                    |
| callbarging_monitor       |                                                                                                    | no                                                                                                    | string        | Set up Allow call-barging list. Members of the list can spy<br>on this extension via feature codes. Multiple extensions<br>can be set, separated by commas.                                                                                                    |
| seamless_transfer_members |                                                                                                    | no                                                                                                    | string        | Set up Allow to seamless transfer list. Members of the list can seamlessly transfer via feature code. Multiple extensions can be set, separated by commas.                                                                                                    |
| sip_presence_settings     |                                                                                                    | TOTA                                                                                                    | Json<br>array | The specific configuration content of the online status of the SIP extension. The specific content needs to specify which state the presence_status is.  "sip_presence_settings": [{     "presence_status": "available",     "cfb":"6000",     "cfn": null,     "cfu": null, |
| se sell                   | I                                                                                                    | I ale reliate                                                                                                    | I             | I so neith                                                                                                    |

ment

|                 |                                                           |    |        | "cfb_timetype": 1,     "cfn_timetype": 0,     "cfu_timetype": 0,     "cfb_destination_type": "0",     "cfn_destination_type": "0",     "cfu_destination_type": "0" }, {     "presence_status": "unavailable",     "cfb": null,     "cfn": "12345",     "cfu": null,     "cfb_timetype": 0,     "cfn_timetype": 2,     "cfu_timetype": 0,     "cfb_destination_type": "0",     "cfn_destination_type": "0",     "cfu_destination_type": "0" }] When available, cfb to extension 6000; When unavailable, cfn to custom extension 12345. |
|-----------------|-----------------------------------------------------------|----|--------|----------------------------------------------------------------------------------------------------|
| presence_status | available,<br>away, chat,<br>dnd, userdef,<br>unavailable | no | string | Set the presence status of this extension. Default is Available. To set the transfer destination, configure call transfer.                                                                                                    |
| cfb             |                                                           | no | string | Configure the target number to be forwarded to for Call Forward Busy(CFB). Incoming calls during busy time will be forwarded to the entered extension. Corresponds to the extension number under the cfb_destination_type type.                                                                                                    |
| cfn             |                                                           | no | string | Configure the target number to be forwarded to for Call Forward No Answer(CFN). Incoming calls that are not answered after ring timeout will be forwarded to the entered extension. Note: If not specified, this feature is disabled. Corresponds to the extension number under the cfn_destination_type type.                                                                                                    |
| cfu             |                                                           | no | string | Configure the target number to be forwarded to for Call Forward Unconditional(CFU). All incoming calls will be forwarded to the entered extension unconditionally. Corresponds to the extension number under the cfu_destination_type type.                                                                                                    |
| cfb_timetype    | 0,1,2,3,4,5,6,8                                           | no | string | Call forward busy based on this time condition. CFB will be active only during the selected time condition.  0: All Time  1: Office Time  2: Out of Office Time  3: Holiday  4: Out of Holiday  5: Out of office time or holiday  6: Specific time  8: Office time and out of holiday                                                                                                    |
| cfn_timetype    | 0,1,2,3,4,5,6,8                                           | no | string | Call forward no answer based on this time condition. CFNA will be active only during the selected time condition.  0: All Time  1: Office Time  2: Out of Office Time  3: Holiday                                                                                                    |

|                      |                                                                     |     |        | 4: Out of Holiday                                                                                                    |
|----------------------|---------------------------------------------------------------------|-----|--------|----------------------------------------------------------------------------------------------------|
|                      |                                                                     |     |        | 5: Out of office time or holiday 6: Specific time                                                                                                    |
| cfu_timetype         | 0,1,2,3,4,5,6,8                                                     | no  | string | Call forward unconditional based on this time condition. CFU will be active only during the selected time condition. 0: All Time 1: Office Time 2: Out of Office Time 3: Holiday 4: Out of Holiday 5: Out of office time or holiday 6: Specific time 8: Office time and out of holiday |
| cfb_destination_type | 0,1,2,3,4,5,6                                                       |     |        | Extension type of the CFB destination. If unspecified, CFB will be disabled.0: None  1: Extension  2: Custom Number  3: Voicemail  4: Ring Group  5: Queues  6: Voicemail Group                                                                                                    |
| cfn_destination_type | 0,1,2,3,4,5,6                                                       |     |        | Extension type of the CFNA destination. If unspecified, CFNA will be disabled.  0: None  1: Extension  2: Custom Number  3: Voicemail  4: Ring Group  5: Queues  6: Voicemail Group                                                                                                    |
| cfu_destination_type | 0,1,2,3,4,5,6                                                       |     |        | Extension type of the CFU destination. If unspecified, CFU will be disabled 0: None 1: Extension 2: Custom Number 3: Voicemail 4: Ring Group 5: Queues 6: Voicemail Group                                                                                                    |
| vm_attach            | yes, no<br>If set to NULL,<br>global setting<br>will be used.       | no  | string | Send voicemail to email  NULL: the global setting will be used.                                                                                                    |
| vm_reserve           | Yes, no, NULL<br>If set to NULL,<br>global setting<br>will be used. | no  | string | Keep Voicemail after Emailing Only applies if extension-level is enabled or global Send Voicemail to Email is enabled and extension-level is default. NULL: the global setting will be used.                                                                                           |
| Successful response  |                                                                     |     |        |                                                                                                    |
| status               | 0                                                                   | yes | int    | Successful response, status is 0                                                                                                    |
| Failed response      |                                                                     |     |        |                                                                                                    |

| status yes int Please see the error code list for more details. |
|-----------------------------------------------------------------|
|-----------------------------------------------------------------|

updateSIPAccount

## Wave

## cleanTerminalChatInformation

The "cleanTerminalChatInformation" action allows the user to clear the chat history of the user's Wave client.

## Request

```
{
    "request":{
        "action":"cleanTerminalChatInformation",
        "cookie":"sid1602522965-14864168234",
        "extension":"1007"
    }
}
```

## Response

## natTerminalChatInformation Request Parameters

| Name      | Supported<br>Values | Required | Value<br>Type | Comments                                                                                                    |
|-----------|---------------------|----------|---------------|----------------------------------------------------------------------------------------------------|
| cookie    |                     | Yes      | String        | Cookie value is obtained after logging in via the login command. If the cookie is invalid, error code -6 will be returned. |
| extension |                     | Yes      | Integer       | User's extension number                                                                                                    |

## chatTerminalChatInformation Request Responses

If the updateUser request is successful, the following will appear:

| Parameter Name | Supported Values | Value Type | Comments                                           |
|----------------|------------------|------------|----------------------------------------------------|
| status         | 0                | Integer    | Success. Status is 0.                              |
| need_apply     | yes,no           | String     | Whether changes need to be applied to take effect. |

If the cleanTerminalChatInformation request fails, the following will appear:

| Parameter Name | <b>Supported Values</b> | Value Type | Comments                                                                          |
|----------------|-------------------------|------------|-----------------------------------------------------------------------------------|
| status         |                         | Integer    | Error code will appear. Please refer to the list of error codes for more details. |

## getSIPAccountQR

## **Example Request**

```
"request":{
    "extension":"1000",
    "action":"getSIPAccountQR"
}
```

W. Prolement

A Weller Belle ment

A Julie le le ment

#### **Example Response:**

```
{
    "response":{
```

"qr\_base":"iVBORw0KGgoAAAANSUhEUgAAAKsAAACrAQMAAAAjJv5aAAAABlBMVEUAAAD///+12Z/dAAAAARST1P//8i138cAAAAJcEhZcwAACXIAAASSAdLdfvwAA
ALDSURBVEiJ5Zc/rqQwDMaNUqSDCyDlGulyJbgAfy4AV6LLNSLlAkmXAuH9Msy894otlmirXYQofjMKY/vzZw/xby/6v3Eimo/QHbzZvmOTD2rkOPM5OBpszEVdOjQeR
I6PfnL9zDTiVM+rp/ERHixN74R3dkXtT/HMZveBNM2F+RmuUZ6TPeeDE54/g/9jjHyPvv++v8sgwLgua/ajla518YcgBDhRTxTzgSh5P0yycZfjzIrZbD2eDkmKG31SJ
cHsw3yYFf12JnsatFof4Mr1pVX2EDLeYPYHuECDiK8nPJn1hU60L127oZJGpkNXGyKucozK47wGfUm8ct/4L0F1sF0ZY4b0yjk5xf50lQxfDvGpRGpBfIXIno0c86vyF
4WmhJkR5UeaEvw6myZouf7GHn1e5ZgLdHdWq2OqplVLJ8bJUWsD1r9QaO/OkGOGAC3kExdLHaKkd/AyjExrNARO5d0j8W+HEOHMJmmFQGcP40TZz87H7PuB4qbhWKG10
KDKD3DB2eHlmgHWuZJ1cpwsBgj6+yRtNofWMOsDrcP6csEEYBQN3zJZjjFOZw/rNZDwBiUWxU8w/Bu1CkS3Q9walGGAwSHK6hNQMRp0lWouC815lqq+RJhvbyGLMFhTp
WfYn63FSzBsxTg52ANcCuMIc0Bt9rZeGYbBtK72JXaf+aCB+1GO2f0iMUMgZNgMBpphoc51BatrC+4W3qlv1xTiAtFBPhgg2H2gwbcgRPhysAeaCIFC0dTqvnmAiRdHX
YlLXcRULnf1ZTjps9UYjNWxXq7Zd3KMK2GxPeBVGCbxy6tEOL32lN2f15Ro60bWyDH2wUmjHdHi0A68yuQHGOstVpXqVQgXDnr3pRiPJSYk3tbpmv1Hg1KMJPm6reRDc
R3UcsywhzC8PHiwJr0HowzXfGPx0fXzFvb97gYZ/iv/vP4p/AvzqV1YIWFVRAAAAABJRU5ErkJggg=="

```
},
"status": 0
```

| 31, | Name      | Supported<br>Values | Required | Value<br>Type | Comments                                                                                                    |
|-----|-----------|---------------------|----------|---------------|----------------------------------------------------------------------------------------------------|
|     | cookie    |                     | Yes      | String        | Cookie value is obtained after logging in via the login command. If the cookie is invalid, error code -6 will be returned. |
|     | extension |                     | Yes      | Integer       | User's extension number                                                                                                    |

the getSIPAccountQR request is successful, the following will appear:

| er | Parameter<br>Name | Supported Values | Value<br>Type    | Comments  Success States in 0                                                                                                    |
|----|-------------------|------------------|------------------|----------------------------------------------------------------------------------------------------|
|    | status            | 0                | Integer          | Success. Status is 0.                                                                                                    |
|    | qr_base           | В                | Base64<br>string | To turn this string into a QR code, there are various tools available to convert Base64 strings to images. For example, on linux, the terminal command <b>base64 -d aa.txt &gt; test.jpg</b> can convert the string to a QR code image. |

#### Trunk

## **listVoIPTrunk**

The "listVoIPTrunk" action will allow users to get information about the existing SIP trunk, such as the trunk's name, its IP address etc.

#### Note

The needed information, can be defined in the parameter "options". Otherwise all the information will be returned.

#### Request

```
"request":{
    "action":"listVoIPTrunk",
    "cookie":"sid719338887-1574671289",
    "options":"trunk_index,trunk_name,trunk_type"
}
```

```
"response":{
   "page":1,
"total_item":3,
   "total_page":1,
   "voip_trunk":[
       {
            "trunk_index":2,
            "trunk_name":"test",
            "trunk_type":"peer"
            "trunk_index":3,
            "trunk_name":"test2",
            "trunk_type":"peer"
        },
            "trunk_index":4,
            "trunk_name":"test12",
            "trunk_type":"peer"
   ]
"status":0
```

| Key Word       | Value                                                                                                    | Mandatory | Туре   | Note                                                                                                    |  |  |  |
|----------------|----------------------------------------------------------------------------------------------------|-----------|--------|----------------------------------------------------------------------------------------------------|--|--|--|
| Request Parame | Request Parameter                                                                                          |           |        |                                                                                                    |  |  |  |
| cookie         |                                                                                                    | yes       | string | Returned value after login. All requests must include this value. If no cookie is included, error code -6 will be returned.                                       |  |  |  |
| Page           |                                                                                                    | no        | int    | Get extension list by page number.                                                                                                    |  |  |  |
| item_num       |                                                                                                    | no        | int    | Number of trunks to return for the request. If unspecified, all trunks will be returned.                                                                          |  |  |  |
| Sord           | acs,desc                                                                                                   | no        | string | Sorting method. acs stands for ascending, and desc stands for descending.                                                                                         |  |  |  |
| Sidx           |                                                                                                    | no        | string | Sort by trunk index. This is based on trunk creation date.                                                                                                    |  |  |  |
| options        | trunk_index, trunk_name, host, trunk_type, username, technology, Idap_sync_ena ble, trunks.out_of_ service | no        | string | Specify the information to return. Multiple options can be selected and must be separated by commas. If unspecified, all the listed information will be returned. |  |  |  |

| Successful response |                |     |            |                                                     |
|---------------------|----------------|-----|------------|-----------------------------------------------------|
| status              | 0              | yes | int        | Successful response, status is 0                    |
| voip_trunk          |                | yes | Json array | VOIP trunk list                                     |
| total_item          |                | yes | int        | Total number of items that were returned.           |
| total_page          |                | yes | int        | Total number of pages in the list.                  |
| page                |                | yes | int        | What page is on.                                    |
| trunk_index         |                | no  | string     | Trunk ID                                            |
| trunk_name          |                | no  | string     | Trunk name                                          |
| Host                |                | no  | string     | Host                                                |
| trunk_type          | peer, register | no  | string     | Trunk type<br>Peer trunk and register trunk         |
| username            |                | no  | string     | Username of register trunk.<br>NULL for peer trunk. |
| Failed response     |                |     |            |                                                     |
| status              |                | yes | int        | Please see the error code list for more details.    |

listVoIPTrunk

## addSIPTrunk

The "addSIPTrunk" action will allow users to create SIP trunks.

#### Request

```
{
    "request":{
        "action":"addSIPTrunk",
        "cookie":"sid719338887-1574671289",
        "host":"192.168.5.222",
        "trunk_name":"GStest",
        "trunk_type":"peer"
    }
}
```

```
{
    "response":{
        "need_apply":"yes"
},
    "status":0
```

| Key Word                                    | Value                  | Mandatory | Туре   | Note                                                                                                    |  |  |  |  |
|---------------------------------------------|------------------------|-----------|--------|----------------------------------------------------------------------------------------------------|--|--|--|--|
| Request parameter                           | Request parameter      |           |        |                                                                                                    |  |  |  |  |
| cookie                                      |                        | yes       | string | Returned value after login. All requests must include this value. If no cookie is included, error code -6 will be returned. |  |  |  |  |
| trunk_name                                  |                        | yes       | string | Trunk name                                                                                                    |  |  |  |  |
| Host                                        |                        | yes       | string | Host                                                                                                    |  |  |  |  |
| trunk_type                                  | Peer, register         | yes       | string | Trunk type                                                                                                    |  |  |  |  |
| Username                                    | Up to 64<br>characters | yes       | string | Configure the username to authenticate with the VoIP provider.                                                              |  |  |  |  |
| Secret                                      |                        |           |        | Configure the password to authenticate with the VoIP provider. Required for register trunks.                                |  |  |  |  |
| The rest options are Same as updateSIPTrunk |                        |           |        |                                                                                                    |  |  |  |  |
| Successful response                         |                        |           |        |                                                                                                    |  |  |  |  |
| Status                                      | 0                      | yes       | int    | The response is successful, status is 0                                                                                     |  |  |  |  |
| Failed response                             |                        |           |        |                                                                                                    |  |  |  |  |
| Status                                      |                        | yes       | int    | Please see the error code list for more details.                                                                            |  |  |  |  |

addSIPTrunk

# getSIPTrunk

The "getSIPTrunk" will allow users to get information about a specific trunk.

# Request

```
{
    "request":{
        "action":"getSIPTrunk",
        "cookie":"sid23597213-1574672527",
        "trunk":"3"
    }
}
```

```
"response":{
    "trunk":{
        "allow": "ulaw, alaw, gsm, g726, g729, ilbc",
        "allow_outgoing_calls_if_reg_failed":"yes",
        "auth_trunk": "no",
        "authid":null,
        "auto_recording":"no",
        "cc_agent_policy":"never",
        "cc max agents":5,
        "cc_max_monitors":5,
        "cc_monitor_policy": "never",
        "cidname":null,
        "cidnumber":null,
        "dialin direct": "no",
        "did mode": "request-line",
        "dtmfmode":null,
        "enable_qualify":"no",
        "encryption":"no",
        "fromdomain":null,
        "fromuser":null,
        "host":"1.2.55.4",
        "keepcid": "no",
        "keeporgcid":"no",
        "ldap_custom_prefix":null,
        "ldap_default_outrt":null,
        "ldap_default_outrt_prefix":null,
        "ldap_sync_enable":"no",
        "ldap_sync_passwd":null,
        "ldap_sync_port":null,
        "nat":"no",
        "need register": "no",
        "out_maxchans":0,
        "out_of_service":"no",
        "outboundproxy":null,
        "pai number":null,
        "passthrough_pai":"yes",
        "qualifyfreq":60,
        "rmv_obp_from_route":"no",
        "secret":null,
        "send ppi": "no",
        "status":"Unmonitored",
        "tel_uri":"disabled",
        "transport": "udp",
        "trunk index":3,
        "trunk_name":"test2",
        "trunk_type":"peer",
        "uri_sip_or_sips":0,
        "use_dod_as_from_name":"no",
        "use_dod_in_ppi":"no",
        "use_for_sfu_conf":"no",
        "use_origcid_in_ppi":"no",
        "username":null
"status":0
```

| Key Word            | Value | Mandatory | Туре   | Note                                                                                                    |  |  |
|---------------------|-------|-----------|--------|----------------------------------------------------------------------------------------------------|--|--|
| Request Parameter   |       |           |        |                                                                                                    |  |  |
| cookie              |       | yes       | string | Returned value after login. All requests must include this value.  If no cookie is included, error code -6 will be returned. |  |  |
| trunk               |       | yes       | string | Retrieves the configuration of the specified trunk. Please enter the trunk ID.                                               |  |  |
| Successful response |       |           |        |                                                                                                    |  |  |
| status              | 0     | yes       | int    | The response is successful, status is 0.                                                                                     |  |  |

| trunk                                  |                                                                                                    | yes | Json,<br>obj | Specific Trunk configuration.                                                                                                    |
|----------------------------------------|----------------------------------------------------------------------------------------------------|-----|--------------|----------------------------------------------------------------------------------------------------|
| trunk_index                            |                                                                                                    | yes | string       | Trunk id.                                                                                                    |
| allow                                  | ulaw,alaw,gs<br>m,g726,g729<br>,ilbc,g722,g7<br>26aal2,adpc<br>m,g723,h263<br>,h263p,h264,<br>h265,vp8,op<br>us,rtx. | no  | string       | The trunk's supported codecs                                                                                                    |
| allow_outgoing_calls<br>_if_reg_failed | yes, no                                                                                                    | no  | string       | Whether outgoing calls are allowed the trunk is unable to register successfully.                                                                                                    |
| auth_trunk                             | yes, no                                                                                                    | no  | string       | Authenticate trunk. If enabled, UCM will respond to incoming calls with 401 message to authenticate the trunk.                                                                                                    |
| authid                                 |                                                                                                    | no  | string       | Authenticate ID  This is the SIP service subscriber's ID used for authentication not configured, the Extension Number will be used for authentication.                                                                                                    |
| auto_recording                         | no, yes                                                                                                    | no  | string       | Auto record.                                                                                                    |
| cc_agent_policy                        | native, never                                                                                                    | no  | string       | To enable CC service Control together with cc_monitor_policy. CC service is enabled if both cc_agent_policy and cc_monitory_policy are native. It is disabled if both are set to never.                                                                                                    |
| cc_max_agents                          |                                                                                                    | по  | int          | The maximum number of CCSS agents that may be allocated this channel. In other words, this number is the maximum number of CC requests this channel is allowed to make.                                                                                                    |
| cc_max_monitors                        |                                                                                                    | no  | int          | The maximum number of monitor structures which may be created for this device. In other words, this number tells how many callers may request CC services for a specific device at one time.                                                                                                    |
| cc_monitor_policy                      | native, never                                                                                                    | no  | string       | To enable CC service  Control together with cc_agent_policy.  CC service is enabled if both cc_agent_policy and  cc_monitory_policy are native. It is disabled if both are set to never.                                                                                                    |
| cidname                                |                                                                                                    | no  | string       | Caller ID Name CID name for this trunk that will be used if the caller does not have CID name configured.                                                                                                    |
| cidnumber                              |                                                                                                    | no  | string       | Caller ID  Number that the trunk will try to use when making outbound calls.  CID priority from highest to lowest is as follows:  From User (register trunk only) > Inbound Call CID (enable usi remote CID) > Trunk CID/register trunk username (Keep Trunk CID enabled) > DOD CID(with correspond DOD configuration) |

|                                       |                                         |    |        | Extension CID > Register Trunk Username (for register trunk only, Keep Trunk CID disabled) > Global Outbound CID.                                                                                                    |
|---------------------------------------|-----------------------------------------|----|--------|----------------------------------------------------------------------------------------------------|
|                                       |                                         |    |        | Note: Certain providers may ignore this CID.                                                                                                    |
| dialin_direct                         | no, yes                                 | no | string | Direct callback Allows external numbers the option to get directed to the extension that last called them.                                                                                                    |
| did_mode                              | request-line,<br>to-header              | no | string | Direct callback Allows external numbers the option to get directed to the extension that last called them.                                                                                                    |
| dtmfmode                              | null, rfc2833,<br>info, inband,<br>auto | no | string | Configures the mode for sending DTMF.  Null: Use global setting.  RFC4733 (default): DTMF is transmitted as audio in the RTP stream but is encoded separately from the audio stream.  Backward-compatible with RFC2833.  Info: DTMF is transmitted through SIP signaling using info method.  Inband: DTMF is transmitted as audio and is included in the audio stream.  Auto: self-adjust                                                                                                    |
| enable_qualify                        | yes, no                                 | no | string | Enable Heartbeat Detection yes: the PBX will regularly send SIP OPTIONS to check if the device is online.                                                                                                    |
| encryption                            | no, yes,<br>support                     | no | string | SRTP encryption mode Toggles support for RTP stream encryption.                                                                                                    |
| fax_intelligent_route                 |                                         | no | string | <ul> <li>Enable fax intelligent routing. Set the destination to which the fax will be forwarded when a fax is detected. The following options are available:</li> <li>Extension: Sends a fax to the specified extension when a fax is detected. If FXS extension is selected here, the fax will be sent to the FXS extension.</li> <li>Fax to E-mail: When the fax is detected, the fax will be sent as an attachment to the specified e-mail address. The e-mail address can be the extension's mailbox or self-identification. Define a mailbox.</li> <li>Note: If you need to send a fax to your mailbox, make sure that the Mailbox in System is set up correctly.</li> </ul> |
| fax_intelligent_route<br>_destination |                                         | no | string | Fax destination. The destination of fax intelligent routing can only be a fax extension or an fxs extension with a fax device.                                                                                                    |
| faxdetect                             | yes, no                                 | no | string |                                                                                                    |
| Fromdomain                            |                                         | no | string | From domain Configure the actual domain where the extension comes from. Can override From field. For example, "trunk.UCM6510.provider.com" is the domain name of the following From header field. sip:1234567@trunk.UCM6510.provider.com                                                                                                    |
| fromuser                              |                                         | no | string | Configure the actual user Can override From header field. A single ID could register multiple DID. For example "1234567" is the username of the                                                                                                    |

|                    |         |    |        | following From header field:<br>sip:1234567@trunk.UCM6510.provider.com                                                                                                    |
|--------------------|---------|----|--------|----------------------------------------------------------------------------------------------------|
| host               |         | no | string | Enter the IP address or hostname of the VoIP provider's serv                                                                                                    |
| keepcid            | no, yes | no | string | Keep Trunk CID  yes: Trunk CID will not be overwritten by host CID. When set yes, cidnumber is mandatory.                                                                                                    |
| keeporgcid         | no, yes | no | string | Keep Original CID Keep CID from the inbound call when dialing out even if option "Keep Trunk CID" is enabled. Please make sure the peer PBX the other end supports matching user entry using the "username" field from the authentication line.                                                                                                    |
| ldap_custom_prefix |         | no | string | LDAP Dialed Prefix  System will automatically modify the remote contacts by adding this prefix. When Idap_default_outrt is set to self-defined, use this prefix.                                                                                                    |
| ldap_default_outrt |         | no | int    | LDAP Outbound Rule  Specify an outbound rule. The PBX system will automatically modify the remote contacts by adding prefix parsed from thi rule.  If null and Idap_default_outrt_prefix is configured, use custof outbound prefix. If null, no outbound prefix is added by default.                                                                                                    |
| ldap_sync_enable   | no, yes | no | string | Sync LDAP Enable Provide and update the local LDAP contact to a remote peer automatically (SIP peer trunk only). To ensure successful synchronization, the remote peer needs to enable this service and set the same password as the local UCM.                                                                                                    |
| ldap_sync_passwd   |         | no | string | Sync LDAP Password  This is the password used for LDAP contact file encryption a decryption. The password must be the same for both peers ensure successful synchronization.                                                                                                    |
| ldap_sync_port     |         | no | int    | Sync LDAP Port The TCP port used by this service.                                                                                                    |
| nat                | no, yes | no | string | Enable this setting if the UCM is using public IP and communicating with devices behind NAT.  Note 1: This setting will overwrite the Contact header of received messages, which may affect the ability to establish calls when behind NAT. Consider changing settings in PBX Settings->SIP Settings->NAT instead.  If one is experiencing one-way audio issues, please check th NAT configuration and SIP/RTP ports in the firewall. |
| need_register      | no, yes | no | string | Whether to register on the external server.                                                                                                    |
| out_maxchans       |         | no | int    | The number of current outgoing calls over the trunk at the sa time. The default value 0 means no limit.                                                                                                    |
| out_of_service     |         | no | int    | The number of current outgoing calls over the trunk at the sa time. The default value 0 means no limit.                                                                                                    |
| outboundproxy      |         | no | string | Outbound proxy When configured, the outbound signal will be sent to the pro instead of the devices directly. The outbound proxy can be                                                                                                    |

|                    |                                                                                                    |    |        | domain name or IP address.                                                                                                    |
|--------------------|----------------------------------------------------------------------------------------------------|----|--------|----------------------------------------------------------------------------------------------------|
| pai_number         |                                                                                                    | no | string | PAI Header PAI header for the trunk formatted as "name <number>", "<number>", or "number". If not configured, CID will be used instead.</number></number>                                                                                                    |
| passthrough_pai    | yes, no                                                                                                    | no | string | Passthrough PAI Header If enabled and "Send PAI Header" is disabled, PAI headers will be preserved as calls pass through the UCM.                                                                                                    |
| qualifyfreq        |                                                                                                    | no | int    | Configure the frequency (in seconds) to send SIP OPTIONS messages to check the status of the device. Default is 60.                                                                                                    |
| rmv_obp_from_route | no, yes                                                                                                    | no | string | Remove OBP from Route  If enabled, the outbound proxy URI in the Route header will be removed from SIP requests. Default setting is "No".                                                                                                    |
| secret             |                                                                                                    | no | string | Password of register trunk                                                                                                    |
| send_ppi           | yes, no                                                                                                    | no | string | Send PPI Header Yes: the invite message sent to trunks will contain PPI (P- Preferred-Identity) Header.                                                                                                    |
| status             | Unknown, Unmonitored , Reachable, Unreachable, Registered, Unregistered, Lagged, Failed, Request Sent, Rejected, Timeout, No Authenticati on | no | string |                                                                                                    |
| tel_uri            | disabled,<br>user_phone,<br>enabled                                                                                                    | no | string | TEL URI Enabled: TEL URI and Remove OBP from Route cannot be enabled at the same time. If set to "Enable", "Tel:" will be used instead of "SIP:" in the SIP request. User_phone: If the phone has an assigned PSTN telephone number, this field should be set. A "User=Phone" parameter will then be attached to the Request-Line and "TO" header in the SIP request to indicate the E.164 number. |
| transport          | udp, tcp, tls                                                                                                    | no | string | Configure the SIP Transport method. Using TCP requires local TCP support; using TLS requires local TLS support.                                                                                                    |
| trunk_index        |                                                                                                    | no | string | Trunk ID                                                                                                    |
| trunk_name         |                                                                                                    | no | string | Provider name  Configure a unique label to identify the trunk when listed in outbound rules and incoming rules.                                                                                                    |
| trunk_type         | peer, register                                                                                                    | no | string | Trunk type<br>Peer trunk or register trunk                                                                                                    |

| use_dod_in_ppi     | no, yes | no  | string | Displays whether the DOD is being used for the PPI header. If both use_dod_in_pi and use_origcid_in_ppi are set to "no", CID will be used for the PPI header.            |
|--------------------|---------|-----|--------|----------------------------------------------------------------------------------------------------|
| use_origcid_in_ppi | yes, no | no  | string | Displays whether or not the original CID is used for the PPI header.  If both use_dod_in_pi and use_origoid_in_ppi are set to "no", CID will be used for the PPI header. |
| username           |         | no  | string | Configure the username to authenticate with the VoIP provider.                                                                                                    |
| use_for_sfu_conf   | yes, no | no  | string | IPVT Mode Enabling this will allow UCM to establish communication with IPVT.                                                                                             |
| Failed response    |         |     |        |                                                                                                    |
| status             |         | yes | string | Please see the error code list for more details.                                                                                                    |

getSIPTrunk

# updateSIPTrunk

The "updateSIPTrunk" action will allow users to update existing SIP trunk while specifying the trunk's number.

## Request

```
{
    "request":{
        "action":"updateSIPTrunk",
        "cookie":"sid23597213-1574672527",
        "trunk":"5",
        "trunk_name":"GS1"
    }
}
```

```
{
    "response":{
         "need_apply":"yes"
},
    "status":0
```

| Key Word          | Value                     | Mandatory | Туре   | Note                                                                                                    |
|-------------------|---------------------------|-----------|--------|----------------------------------------------------------------------------------------------------|
| Request parameter |                           |           |        |                                                                                                    |
| cookie            |                           | yes       | string | Cookie: Returned value after login. All requests must include this value. If no cookie is included, error code -6 will be returned. |
| trunk             |                           | yes       | string | Trunk id, specify which trunk to edit.                                                                                              |
| allow             | ulaw, alaw,<br>gsm, g726, | no        | string | Supported codec, multiple can be set.                                                                                               |

|                                        | g729, ilbc,<br>g722,<br>g726aal2,<br>adpcm, g723,<br>h263, h263p,<br>h264, h265,<br>vp8, opus, rtx,<br>mandatory |    |        |                                                                                                    |
|----------------------------------------|----------------------------------------------------------------------------------------------------|----|--------|----------------------------------------------------------------------------------------------------|
| allow_outgoing_calls_if_reg_faile<br>d | yes, no                                                                                                    | no | string | Whether outgoing calls are allowed when registration failed  no: Calls are not allowed when the registration fails. If no outgoing registration is set, this configuration item can be ignored.     |
| auth_trunk                             | yes, no                                                                                                    | no | string | Authenticate trunk yes: the UCM will send a 401 response to the incoming call to authenticate the trunk.                                                                                            |
| authid                                 | Up to 64<br>characters                                                                                           | no | string | Authenticate ID This is the SIP service subscriber's ID used for authentication. If not configured, the Extension Number will be used for authentication.                                           |
| auto_recording                         | no, yes                                                                                                    | no | string | Auto record.                                                                                                    |
| cc_agent_policy                        | native, never                                                                                                    | no | string | To enable CC service Control together with cc_monitor_policy. When cc_agent_policy and cc_monitor_policy are native at the same time, service is enables. When both are never, service is disabled. |
| cc_max_agents                          | 1-999                                                                                                    | no | int    | The maximum number of CCSS agents that may be allocated to this channel. In other words, this number is the maximum number of CC requests this channel is allowed to make.                          |
| cc_max_monitors                        | 1-999                                                                                                    | no | int    | The maximum number of monitor structures which may be created for this device. In other words, this number tells how many callers may request CC services for a specific device at one time.        |
| cc_monitor_policy                      | native, never                                                                                                    | no | string | To enable CC service Control together with cc_agent_policy. When cc_agent_policy and cc_monitor_policy are native at the same time, service is enables. When both are never, service is disabled.   |
| cidname                                | 2-64 characters                                                                                                  | no | string | Caller ID Name Configure the new name of the caller when the extension has no CallerID Name configured.                                                                                             |

| cidnumber             | 2-64 characters                         | no | string | Caller ID  Number that the trunk will try to use when making outbound calls.  CID priority from highest to lowest is as follows:  From User (register trunk only) > Inbound Call CID (enable using remote CID) > Trunk CID/register trunk username (Keep Trunk CID enabled) > DOD CID(with correspond DOD configuration) > Extension CID > Register Trunk Username (for register trunk only, Keep Trunk CID disabled) > Global Outbound CID.  Note: Certain providers may ignore this CID. |
|-----------------------|-----------------------------------------|----|--------|----------------------------------------------------------------------------------------------------|
| dialin_direct         | no, yes                                 | no | string | Direct callback Allows external numbers the option to get directed to the extension that last called them.                                                                                                    |
| did_mode              | request-line, to-<br>header             | no | string | DID Mode  Configure to obtain the destination ID of an incoming SIP call from SIP Request-line or To header.                                                                                                    |
| dtmfmode              | Null, rfc4733,<br>info, inband,<br>auto | no | string | Configures the mode for sending DTMF.  Null: Use global setting.  RFC4733 (default): DTMF is transmitted as audio in the RTP stream but is encoded separately from the audio stream. Backward-compatible with RFC2833.  Info: DTMF is transmitted through SIP signaling using info method.  Inband: DTMF is transmitted as audio and is included in the audio stream.  Auto: self-adjust                                                                                                   |
| enable_qualify        | yes, no                                 | no | string | Enable Heartbeat Detection yes: the PBX will regularly send SIP OPTIONS to check if the device is online.                                                                                                    |
| encryption            | no, yes, support                        | no | string | SRTP encryption mode  Set whether to turn on SRTP mode to encrypt RTP streams.                                                                                                    |
| fax_intelligent_route |                                         | no | string | Enable fax intelligent routing. Set the destination to which the fax will be forwarded when a fax is detected. The following options are available:  • Extension: Sends a fax to the specified extension when a fax is detected. If FXS extension is selected here, the fax will be sent to the FXS extension.                                                                                                    |

|                                   |                                |    |        | Fax to E-mail: When the fax is detected, the fax will be sent as an attachment to the specified e-mail address. The e-mail address can be the extension's mailbox or self-identification. Define a mailbox. Note: If you need to send a fax to your mailbox, make sure that the Mailbox in System is set up correctly. |
|-----------------------------------|--------------------------------|----|--------|----------------------------------------------------------------------------------------------------|
| fax_intelligent_route_destination |                                | no | string | Fax destination. The destination of fax intelligent routing can only be a fax extension or an fxs extension with a fax device.                                                                                                    |
| fromdomain                        | Up to 60<br>characters         | no | string | From domain Configure the actual domain where the extension comes from. Can override From field. For example,"trunk.UCM6510.provider.com "is the domain name of the following From header field. sip:1234567@trunk.UCM6510.provider.com                                                                                |
| fromuser                          | Up to 64<br>characters         | no | string | Configure the actual user, Can override From header field. A single ID could register multiple DID. For example "1234567" is the username of the following From header field: sip:1234567@trunk.UCM6510.provider. com                                                                                                  |
| host                              | Required. Up to 60 characters. | no | string | Enter the IP address or hostname of the VoIP provider's server.                                                                                                    |
| keepcid                           | no, yes                        | no | string | Keep Trunk CID  yes: Trunk CID will not be overwritten by host CID. When set to yes, cidnumber is mandatory.                                                                                                    |
| keeporgcid                        | no, yes                        | no | string | Keep Original CID  Keep CID from the inbound call when dialing out even if option "Keep Trunk CID" is enabled. Please make sure the peer PBX at the other end supports matching user entry using the "username" field from the authentication line.                                                                    |
| ldap_custom_prefix                | 1-14 characters                | no | string | LDAP Dialed Prefix System will automatically modify the remote contacts by adding this prefix. When Idap_default_outrt is set to self-defined, use this prefix.                                                                                                    |
| ldap_default_outrt                | The existing outgoing route id | no | int    | LDAP Outbound Rule<br>Specify an outbound rule. The PBX<br>system will automatically modify the                                                                                                    |

| W. College Broken           | W. C. C. C. C. C. C. C. C. C. C. C. C. C.             | i. | remote contacts by adding prefix parsed from this rule.  If null and Idap_default_outrt_prefix is configured, use custom outbound prefix. If null, no outbound prefix is added by default.                                                                                                    |
|-----------------------------|-------------------------------------------------------|----|----------------------------------------------------------------------------------------------------|
| ldap_sync_enable            | no, yes                                               | no | string  Sync LDAP Enable  Provide and update the local LDAP contact to a remote peer automaticall (SIP peer trunk only). To ensure successful synchronization, the remot peer needs to enable this service and set the same password as the local UCM.                                                                                                    |
| Idap_sync_passwd            | 4-64 alphanumeric characters and underscore (_) only. | no | Sync LDAP Password  This is the password used for LDAP contact file encryption and decryption The password must be the same for both peers to ensure successful synchronization.                                                                                                    |
| ldap_sync_port              | Value between 1-65534                                 | no | int  The TCP port used by this service.                                                                                                    |
| nat White best of the part. | no, yes                                               | no | Enable this setting if the UCM is using public IP and communicating with devices behind NAT.  Note 1: This setting will overwrite the Contact header of received messages which may affect the ability to establish calls when behind NAT.  Consider changing settings in PBX Settings->SIP Settings->NAT instead. If one is experiencing one-way audio issues, please check the NAT configuration and SIP/RTP ports in the firewall.  This configuration needs to be confirmed under real situation becaus it will change the Contact header field of incoming message in tun affects the establishing of calls. Under NAT environment, it requires configuring on NAT interface of SIP settings. |
| need_register               | no, yes                                               | no | string Whether to register on the external server.                                                                                                    |
| out_maxchans                | Value between<br>0-999                                | no | The number of current outgoing calls int over the trunk at the same time. The default value 0 means no limit.                                                                                                    |
| out_of_service              | no, yes                                               | no | string. Whether to disable the trunk.                                                                                                    |
| outboundproxy               | Domain name<br>or IP address                          | no | string  Outbound proxy  When configured, the outbound signal will be sent to the proxy instead of the                                                                                                    |
| *                           |                                                       |    |                                                                                                    |

neni

|                    |                                     |    |         | devices directly. The outbound proxy can be domain name or IP address.                                                                                                    |
|--------------------|-------------------------------------|----|---------|----------------------------------------------------------------------------------------------------|
| pai_number         | Up to 60 characters                 | no | string, | PAI Header The user and name of the PAI header, it is formatted as "name <number>" or "<number>" or "number". If null, use the CID according to the priority.</number></number>                                                                                                    |
| passthrough_pai    | yes, no                             | no | string  | Passthrough PAI Header  If enabled and "Send PAI Header" is disabled, PAI headers will be preserved as calls pass through the UCM.                                                                                                    |
| qualifyfreq        | Value between<br>1-3600             | no | int     | Configure the frequency (in seconds) to send SIP OPTIONS messages to check the status of the device.  Default is 60.                                                                                                    |
|                    |                                     |    |         | Remove OBP from Route                                                                                                    |
| rmv_obp_from_route | no, yes                             | no | string  | It is used for removing the URI of<br>outbound proxy from Route header<br>field of phone system. If enabled,<br>Route header will be removed from SIP<br>requests. The default setting is "No".                                                                                                    |
| secret             | Up to 64 characters                 | no | string  | Password of register trunk                                                                                                    |
| send_ppi           | no, yes                             | no | string  | Send PPI Header  Yes: the invite message sent to trunks will contain PPI (P-Preferred-Identity) Header.                                                                                                    |
| tel_uri            | disabled,<br>user_phone,<br>enabled | no | string  | Enabled: TEL URI and Remove OBP from Route cannot be enabled at the same time. If set to "Enable", "Tel:" will be used instead of "SIP:" in the SIP request.  User_phone: If the phone has an assigned PSTN telephone number, this field should be set. A "User=Phone" parameter will then be attached to the Request-Line and "TO" header in the SIP request to indicate the E.164 number. |
| transport          | udp, tcp, tls                       | no | string  | Configure the SIP Transport method. Using TCP requires local TCP support; using TLS requires local TLS support.                                                                                                    |
| trunk_name         | 2-64 characters                     | no | string  | Trunk id                                                                                                    |
| use_dod_in_ppi     | no, yes                             | no | string  | Configure how to set the PPI number.                                                                                                    |

ment

|                     |                        |     |        | When use_dod_in_ppi and use_origcid_in_ppi are both no, set the ppi number by CID option priority. When use_origcid_in_ppi is yes, use the original CID in the PPI header, if no original CID, use the default number. When use_dod_in_ppi is yes, use the DOD number in the PPI header, if no DOD number, use the default number.                                      |  |  |  |
|---------------------|------------------------|-----|--------|----------------------------------------------------------------------------------------------------|--|--|--|
| use_origcid_in_ppi  | no, yes                | no  | string | Configure how to set the PPI number. When use_dod_in_ppi and use_origcid_in_ppi are both no, set the ppi number by CID option priority. When use_origcid_in_ppi is yes, use the original CID in the PPI header, if no original CID, use the default number. When use_dod_in_ppi is yes, use the DOD number in the PPI header, if no DOD number, use the default number. |  |  |  |
| username            | Up to 64<br>characters | no  | string | Configure the username to authenticate with the VoIP provider.                                                                                                    |  |  |  |
| use_for_sfu_conf    | yes, no                | no  | string | IPVT Mode  Configures the UCM to be used exclusively for IPVT. Warning: This will lock out certain UCM features.                                                                                                    |  |  |  |
| Successful response |                        |     |        |                                                                                                    |  |  |  |
| status              | 0                      | yes | int    | Successful response, the status is 0.                                                                                                    |  |  |  |
| Failed response     | Failed response        |     |        |                                                                                                    |  |  |  |
| status              |                        | yes | int    | Please see the error code list for more details.                                                                                                    |  |  |  |

updateSIPTrunk

## deleteSIPTrunk

The "deleteSIPTrunk" action, allows users to delete an existing trunk.

## Request

```
{
    "request":{
        "action":"deleteSIPTrunk",
        "cookie":"sid23597213-1574672527",
        "trunk":"5"
    }
}
```

```
{
    "response":{
         "need_apply":"yes"
    },
    "status":0
}
```

| Key Word            | Value             | Mandatory | Туре   | Note                                                                                                    |  |  |  |  |
|---------------------|-------------------|-----------|--------|----------------------------------------------------------------------------------------------------|--|--|--|--|
| Request paramete    | Request parameter |           |        |                                                                                                    |  |  |  |  |
| Cookie              |                   | yes       | string | Returned value after login. All requests must include this value. If no cookie is included, error code -6 will be returned. |  |  |  |  |
| Trunk               |                   | yes       | string | Enter the trunk ID to specify the trunk to delete.                                                                          |  |  |  |  |
| Successful response |                   |           |        |                                                                                                    |  |  |  |  |
| Status              | 0                 | yes       | int    | The response is successful, status is 0                                                                                     |  |  |  |  |
| Failed response     |                   |           |        |                                                                                                    |  |  |  |  |
| Status              |                   | yes       | int    | Please see the error code list for more details.                                                                            |  |  |  |  |

deleteSIPTrunk

# listAnalogTrunk

The "listAnalogTrunk" action will allow users to get information about the existing analog trunks, such as the trunk's name, trunk index etc.

Note: The needed information, can be defined in the parameter "options". Otherwise, all the information will be returned.

#### Request

```
{
    "request":{
        "action":"listAnalogTrunk",
        "cookie":"sid1838731674-1582859646",
        "options":"trunk_name,trunk_index,chans,out_of_service,trunkmode"
    }
}
```

| Key Word         | Value                                                                 | Mandatory | Туре          | Note                                                                                                    |
|------------------|-----------------------------------------------------------------------|-----------|---------------|----------------------------------------------------------------------------------------------------|
| Request Parame   | ter                                                                   |           |               |                                                                                                    |
| Cookie           |                                                                       | yes       | string        | Returned value after login. All requests must include this value. If no cookie is included, error code -6 will be returned. |
| Page             |                                                                       | no        | int           | Get extension list by page number.                                                                                          |
| item_num         |                                                                       | no        | int           | Number of trunks to return for the request. If unspecified, all trunks will be returned.                                    |
| Sord             | acs,desc                                                              | no        | string        | Sorting method. acs stands for ascending, and desc stands for descending.                                                   |
| Sidx             |                                                                       | no        | string        | Sort by trunk index. This is based on trunk creation date.                                                                  |
| options          | trunk_name,<br>trunk_index,<br>chans,<br>out_of_service,<br>trunkmode | no        | string        |                                                                                                    |
| Successful respo | onse                                                                  |           |               |                                                                                                    |
| Status           | 0                                                                     | yes       | int           | Successful response, status is 0                                                                                            |
| analogtrunk      |                                                                       | yes       | Json<br>array | Analog trunk list                                                                                                    |
| total_item       |                                                                       | yes       | int           | Total number of items that were returned.                                                                                   |
| total_page       |                                                                       | yes       | int           | Total number of pages in the list.                                                                                          |
| Page             |                                                                       | yes       | int           | What page is on.                                                                                                    |
| trunk_index      |                                                                       | no        | string        | Trunk ID                                                                                                    |

| trunk_name      | no  | string | Trunk name                                       |
|-----------------|-----|--------|--------------------------------------------------|
| out_of_service  | no  | string | Either the trunk is disabled or not              |
| Chans           | no  | string | Used ports                                       |
| trunkmode       | no  | string | Trunk mode                                       |
| Failed response |     |        |                                                  |
| status          | yes | int    | Please see the error code list for more details. |

listAnalogTrunk

# add Analog Trunk

The "addAnalogTrunk" action will allow users to create Analog trunks.

#### Request

```
"request":{
           "chans": 2,
           "trunkgroup":"",
           "action": "addAnalogTrunk",
            "cookie": "sid65643067-1582875896"
        "trunk_name":"1232",
            "trunkmode": "normal",
           "polarityswitch": "no",
            "enablecurrentdisconnectthreshold": "yes",
            "currentdisconnectthreshold": 200,
           "ringtimeout": 8000,
            "rxgain": 0,
        "txgain": 0,
            "usecallerid": "yes",
           "cidmode": 0,
            "fxooutbandcalldialdelay": 0,
            "auto_record": "no",
            "out_of_service": "no",
            "dahdilineselectmode": "ascend",
            "lectype": 0,
            "busydetect": "yes",
            "busycount": 2,
            "congestiondetect": "yes",
            "congestioncount": 2,
            "countrytone": "us",
            "busy": "f1=480@-50,f2=620@-50,c=500/500",
            "congestion": "f1=480@-50,f2=620@-50,c=250/250",
        "dialin_direct": "no",
           "cidstart": "ring",
            "cidsignalling": "bell",
            "faxdetect": "incoming",
           "fax_gateway": "no"
```

```
{
    "response":{
        "need_apply":"yes"
},
    "status":0
```

| Key Word                           | Value   | Mandatory | Туре   | Note                                                                                                    |
|------------------------------------|---------|-----------|--------|----------------------------------------------------------------------------------------------------|
| Request parameter                  |         |           |        |                                                                                                    |
| Cookie                             |         | yes       | string | Returned value after login. All requests must include this value. If no cookie is included, error code -6 will be returned. |
| trunk_name                         |         | yes       | string | Trunk name                                                                                                    |
| Auto_record                        | Yes, no | no        | string | Whether to enable automatic recording                                                                                       |
| Busy                               |         | no        | string | Busy tone settings                                                                                                    |
| Busydetect                         | Yes, no | no        | string | Whether to enable busy tone detection                                                                                       |
| busycount                          |         | no        | int    | The number of busy tones the user will hear before hanging up the call when Busy Detection is enabled.                      |
| Chans                              |         | yes       | int    | Used ports                                                                                                    |
| Congestion                         |         | no        | string | Congestion tone settings                                                                                                    |
| Congestionco<br>unt                |         | no        | int    | The number of congestion tones to wait for when Congestion Detection is enabled.                                            |
| Congestiondet ect                  | Yes, no | no        | string | Congestion Detection is used for detecting far end congestion signal.                                                       |
| Countrytone                        |         | no        | string | Country for tone settings. You can also select Custom and set the values manually.                                          |
| Currentdiscon<br>nectthreshold     | 50-3000 | no        | int    | Current hang-up threshold (ms)                                                                                              |
| Dahdilineselec<br>tmode            |         | no        | string | Outgoing line selection                                                                                                    |
| dialin_direct                      | Yes, no | no        | string | Direct callback                                                                                                    |
| Enablecurrent disconnectthr eshold |         | no        | string | Whether to enable the current hang-up threshold                                                                             |
| Fxooutbandca<br>Ildialdelay        | 0-3000  | no        | int    | FXO dial delay                                                                                                    |
| Fax_gateway                        | Yes, no | no        | string | Either the FXO mode is set to fax gateway or not                                                                            |
| Lectype                            |         | no        | int    | Echo cancellation mode                                                                                                    |
| out_maxchans                       |         | no        | int    | Maximum number of calls                                                                                                    |

| out_of_service            | Yes, no      | no  | string | Either the trunk is disabled or not                                |
|---------------------------|--------------|-----|--------|--------------------------------------------------------------------|
| Polarityonans<br>werdelay | 100 – 2000   | no  | int    | Polarity reversal response delay                                   |
| Polarityswitch            | Yes, no      | no  | string | Detect polarity reversal                                           |
| ringtimeout               | 4000 – 20000 | no  | int    | ringtimeout                                                        |
| Rxgain                    | -13 - +12    | no  | real   | RX gain                                                            |
| trunkmode                 | Normal, SLA  | no  | string | Trunk mode                                                         |
| Txgain                    | -13 - +12    | no  | real   | TX gain                                                            |
| Usecallerid               | Yes, no      | no  | string | Whether to enable use callerID option or not                       |
| Trunkgroup                |              | yes | string | The default is 0 when adding. The value is the same as trunk index |
| Cidsignaling              |              | no  | string | CallerID scheme                                                    |
| Cidmode                   |              | no  | int    | Caller number combination                                          |
| Successful response       |              |     |        |                                                                    |
| Status                    | 0            | yes | int    | The response is successful, status is 0                            |
| Failed response           |              |     |        |                                                                    |
| Status                    |              | yes | int    | Please see the error code list for more details.                   |

listAnalogTrunk

# ${\tt getAnalogTrunk}$

The "getAnalogTrunk" will allow users to get information about a specific trunk.

## o Request

```
{
    "request":{
        "action":"getAnalogTrunk",
        "cookie":"sid23597213-1574672527",
        "analogtrunk":"3"
    }
}
```

```
"response":{
    "analogtrunk":{
       "auto_record":"no",
        "busy": "f1=480@-50, f2=620@-50, c=500/500",
        "busycount":2,
        "busydetect": "yes",
        "callerid": "asreceived",
        "chans":"1",
        "cidmode":0,
        "cidsignalling": "bell",
        "cidstart":"ring",
        "congestion":"f1=480@-50,f2=620@-50,c=250/250",
        "congestioncount":2,
        "congestiondetect": "yes",
        "countrytone":"us",
        "currentdisconnectthreshold":200,
        "dahdilineselectmode": "ascend",
        "dialin_direct": "no",
        "echocancel":128,
        "enablecurrentdisconnectthreshold":"yes",
        "fax_gateway":"no",
        "fax_intelligent_route":"no",
        "fax_intelligent_route_destination":null,
        "faxdetect": "incoming",
        "fxooutbandcalldialdelay":0,
        "lectype":0,
        "out_maxchans":0,
        "out of service": "no",
        "polarityonanswerdelay":600,
        "polarityswitch": "no",
        "ringtimeout":8000,
        "rxgain":0.0,
        "tmp":7,
        "trunk_index":7,
        "trunk name":"123",
        "trunkgroup":7,
        "trunkmode": "normal",
        "txgain":0.0,
        "usecallerid":"yes"
"status":0
```

| Key Word            | Value   | Mandatory | Туре   | Note                                                                                                    |  |  |
|---------------------|---------|-----------|--------|----------------------------------------------------------------------------------------------------|--|--|
| Request parameter   |         |           |        |                                                                                                    |  |  |
| Cookie              |         | Yes       | string | Returned value after login. All requests must include this value. If no cookie is included, error code -6 will be returned. |  |  |
| analogtrunk         |         | yes       | int    | Trunk id                                                                                                    |  |  |
| Successful response |         |           |        |                                                                                                    |  |  |
| trunk_name          |         | Yes       | string | Trunk name                                                                                                    |  |  |
| Auto_record         | Yes, no | No        | string | Whether to enable automatic recording                                                                                       |  |  |
| Busy                |         | No        | string | Busy tone settings                                                                                                    |  |  |
| Busydetect          | Yes, no | No        | string | Whether to enable busy tone detection                                                                                       |  |  |
| busycount           |         | No        | int    | The number of busy tones the user will hear before hanging up the call when                                                 |  |  |

|                                  |              |     |        | Busy Detection is enabled.                                                         |
|----------------------------------|--------------|-----|--------|------------------------------------------------------------------------------------|
| Chans                            |              | yes | int    | Used ports                                                                         |
| Congestion                       |              | No  | string | Congestion tone settings                                                           |
| Congestioncount                  |              | No  | int    | The number of congestion tones to wait for when Congestion Detection is enabled.   |
| Congestiondetect                 | Yes, no      | No  | string | Congestion Detection is used for detecting far end congestion signal.              |
| Countrytone                      |              | No  | string | Country for tone settings. You can also select Custom and set the values manually. |
| Currentdisconnectthreshold       | 50-3000      | No  | int    | Current hang-up threshold (ms)                                                     |
| Dahdilineselectmode              |              | No  | string | Outgoing line selection                                                            |
| dialin_direct                    | Yes, no      | No  | string | Direct callback                                                                    |
| Enablecurrentdisconnectthreshold |              | No  | string | Whether to enable the current hang-up threshold                                    |
| Fxooutbandcalldialdelay          | 0-3000       | No  | int    | FXO dial delay                                                                     |
| Fax_gateway                      | Yes, no      | No  | string | Either the FXO mode is set to fax gateway or not                                   |
| Lectype                          |              | No  | int    | Echo cancellation mode                                                             |
| out_maxchans                     |              | No  | int    | Maximum number of calls                                                            |
| out_of_service                   | Yes, no      | No  | string | Either the trunk is disabled or not                                                |
| Polarityonanswerdelay            | 100 – 2000   | No  | int    | Polarity reversal response delay                                                   |
| Polarityswitch                   | Yes, no      | No  | string | Detect polarity reversal                                                           |
| ringtimeout                      | 4000 - 20000 | No  | int    | Ringtimeout                                                                        |
| Rxgain                           | -13 - +12    | No  | real   | RX gain                                                                            |
| Trunkmode                        | Normal, SLA  | No  | string | Trunk mode                                                                         |
| Txgain                           | -13 - +12    | No  | real   | TX gain                                                                            |
| Usecallerid                      | Yes, no      | No  | string | Whether to enable use callerID option or not                                       |
| Trunkgroup                       |              | yes | string | The default is 0 when adding. The value is the same as trunk index                 |

| Cidsignaling    |   | No  | string | CallerID scheme                                  |  |
|-----------------|---|-----|--------|--------------------------------------------------|--|
| Cidmode         |   | No  | int    | Caller number combination                        |  |
| Status          | 0 | Yes | int    | The response is successful, status is 0          |  |
| Failed response |   |     |        |                                                  |  |
| Status          |   | Yes | int    | Please see the error code list for more details. |  |

getAnalogTrunk

## updateAnalogTrunk

The "updateAnalogTrunk" action will allow users to update the existing Analog trunk while specifying the trunk group.

#### o Request

```
"request":{
    "trunkmode": "normal",
            "polarityswitch": "no",
            "enable current disconnect threshold": "yes",\\
            "currentdisconnectthreshold": 200,
            "ringtimeout": 8000,
            "rxgain": 0,
        "txgain": 0,
            "usecallerid": "yes",
            "cidmode": 0,
            "fxooutbandcalldialdelay": 0,
            "auto record": "no",
            "out_of_service": "no",
            "dahdilineselectmode": "ascend",
            "lectype": 0,
            "busydetect": "yes",
            "busycount": 2,
            "congestiondetect": "yes",
            "congestioncount": 2,
            "countrytone": "us",
            "busy": "f1=480@-50,f2=620@-50,c=500/500",
            "congestion": "f1=480@-50,f2=620@-50,c=250/250",
            "dialin_direct": "no",
            "cidstart": "ring",
            "cidsignalling": "bell",
            "faxdetect": "incoming",
            "fax_gateway": "no",
            "chans": 2,
            "trunkgroup":7,
            "action": "updateAnalogTrunk",
            "cookie": "sid65643067-1582875896"
```

```
{
    "response":{
         "need_apply":"yes"
    },
    "status":0
}
```

| Key Word          | Value         | Mandatory       | Туре         | Note                                                                                                    |  |  |  |
|-------------------|---------------|-----------------|--------------|----------------------------------------------------------------------------------------------------|--|--|--|
| Request parameter |               |                 |              |                                                                                                    |  |  |  |
| Cookie            |               | Yes             | string       | Returned value after login. All requests must include this value. If no cookie is included, error code -6 will be returned. |  |  |  |
| Trunk_index       |               | Yes             | string       | Trunk index                                                                                                    |  |  |  |
| Other parameter   | s are the sai | ne as addAnalog | Trunk actior | 1                                                                                                    |  |  |  |
| Successful respo  | onse          |                 |              |                                                                                                    |  |  |  |
| Status            | 0             | Yes             | int          | The response is successful, status is 0                                                                                     |  |  |  |
| Failed response   |               |                 |              |                                                                                                    |  |  |  |
| Status            |               | Yes             | int          | Please see the error code list for more details.                                                                            |  |  |  |

updateAnalogTrunk

# ${\bf delete Analog Trunk}$

The "deleteAnalogTrunk" action, allows users to delete an existing trunk.

## o Request

```
{
    "request":{
        "action":"deleteAnalogTrunk",
        "analogtrunk":7,
        "cookie":"sid1449753552-1582877632"
    }
}
```

```
{
    "response":{
         "need_apply":"yes"
    },
    "status":0
}
```

| Key Word             | Value | Mandatory | Туре   | Note                                                                                                    |
|----------------------|-------|-----------|--------|----------------------------------------------------------------------------------------------------|
| Request<br>parameter |       |           |        |                                                                                                    |
| Cookie               |       | Yes       | string | Returned value after login. All requests must include this value. If no cookie is included, error code -6 will be returned. |

| analogtrunk         |   | Yes | int | Enter the trunk ID to specify the trunk to delete. |
|---------------------|---|-----|-----|----------------------------------------------------|
| Successful response |   |     |     |                                                    |
| status              | 0 | yes | int | The response is successful, status is 0            |
| Failed response     |   |     |     |                                                    |
| Status              |   | yes | int | Please see the error code list for more details.   |

delete Analog Trunk

#### addSLATrunk

The action "addSLATrunk" allows user to enable SLA on an existing analog trunk.

#### Request

```
{
    "request":{
        "action":"addSLATrunk",
        "bargeallowed":"yes",
        "cookie":"sid1344581054-1582879094",
        "device":"DAHDI/1",
        "holdaccess":"open",
        "trunk_name":"1232"
}
```

```
{
    "response":{
         "need_apply":"yes"
    },
    "status":0
}
```

| Key Word          | Value         | Mandatory | Туре   | Note                                                                                                    |  |  |
|-------------------|---------------|-----------|--------|----------------------------------------------------------------------------------------------------|--|--|
| Request parameter |               |           |        |                                                                                                    |  |  |
| Cookie            |               | Yes       | string | Returned value after login. All requests must include this value. If no cookie is included, error code -6 will be returned. |  |  |
| Trunk_name        |               | yes       | string | Trunk name                                                                                                    |  |  |
| Device            |               | no        | string | Device port id (DAHDI / 1)                                                                                                  |  |  |
| Bargeallowed      | Yes, no       | no        | string | Whether to allow barge or not.                                                                                              |  |  |
| Holdaccess        | Open, private | no        | string |                                                                                                    |  |  |

| Successful response |   |     |     |                                                  |  |
|---------------------|---|-----|-----|--------------------------------------------------|--|
| Status              | 0 | Yes | Int | The response is successful, status is 0          |  |
| Failed response     |   |     |     |                                                  |  |
| Status              |   | Yes | int | Please see the error code list for more details. |  |

addSLATrunk

# updateSLATrunk

The "updateSLATrunk" action allows user to update an existing SLA analog trunk.

# Request

```
{
    "request":{
        "action":"updateSLATrunk",
        "bargeallowed":"yes",
        "cookie":"sid1344581054-1582879094",
        "device":"DAHDI/1",
        "holdaccess":"open",
        "trunk_index":7,
        "trunk_name":"43243"
    }
}
```

```
{
    "response":{
         "need_apply":"yes"
},
    "status":0
```

| Key Word          | Value       | Mandatory       | Туре      | Note                                                                                                    |  |  |
|-------------------|-------------|-----------------|-----------|----------------------------------------------------------------------------------------------------|--|--|
| Request parameter |             |                 |           |                                                                                                    |  |  |
| Cookie            |             | Yes             | string    | Returned value after login. All requests must include this value. If no cookie is included, error code -6 will be returned. |  |  |
| Trunk_index       |             | yes             | string    | Trunk index                                                                                                    |  |  |
| Other parameters  | are the sam | e as addSLATrun | ık action |                                                                                                    |  |  |
| Successful respon | nse         |                 |           |                                                                                                    |  |  |
| Status            | 0           | Yes             | int       | The response is successful, status is 0                                                                                     |  |  |
| Failed response   |             |                 |           |                                                                                                    |  |  |

| Status Yes int Please see the error code list for more detail |
|---------------------------------------------------------------|
|---------------------------------------------------------------|

updateSLATrunk

## listDigitalTrunk

The "listDigitalTrunk" action will allow users to get information about the existing Digital trunks, such as the trunk's name, trunk index etc.

Note: The needed information, can be defined in the parameter "options". Otherwise, all the information will be returned.

#### Request

```
"request":{
    "action":"listDigitalTrunk",
    "options":"trunk_name,type,trunk_index,span,channel,out_of_service",
    "cookie":"sid1271797830-1582880510"
}
```

| Key Word         | Value             | Mandatory | Туре   | Note                                                                                                    |  |  |
|------------------|-------------------|-----------|--------|----------------------------------------------------------------------------------------------------|--|--|
| Request Paramete | Request Parameter |           |        |                                                                                                    |  |  |
| cookie           |                   | Yes       | string | Returned value after login. All requests must include this value. If no cookie is included, error code -6 will be returned. |  |  |
| Page             |                   | No        | int    | Get extension list by page number.                                                                                          |  |  |
| item_num         |                   | No        | int    | Number of trunks to return for the request. If unspecified, all trunks will be returned.                                    |  |  |
| sord             | acs,desc          | No        | string | Sorting method. acs stands for ascending, and desc stands for descending.                                                   |  |  |

| sidx              |                                                              | No  | string        | Sort by trunk index. This is based on trunk creation date.                                                                                                    |  |  |  |
|-------------------|--------------------------------------------------------------|-----|---------------|----------------------------------------------------------------------------------------------------|--|--|--|
| options           | trunk_name, type, trunk_index, span, channel, out_of_service | no  | string        | Specify the information to return. Multiple options can be selected and must be separated by commas. If unspecified, all the listed information will be returned. |  |  |  |
| Successful respor | nse                                                          |     |               |                                                                                                    |  |  |  |
| status            | 0                                                            | yes | Int           | Successful response, status is 0                                                                                                    |  |  |  |
| Digital_trunk     |                                                              | yes | Json<br>array | Digital trunk list                                                                                                    |  |  |  |
| total_item        |                                                              | yes | Int           | Total number of items that were returned.                                                                                                    |  |  |  |
| total_page        |                                                              | yes | Int           | Total number of pages in the list.                                                                                                    |  |  |  |
| page              |                                                              | yes | Int           | What page is on.                                                                                                    |  |  |  |
| trunk_index       |                                                              | No  | string        | Trunk ID                                                                                                    |  |  |  |
| trunk_name        |                                                              | No  | string        | Trunk name                                                                                                    |  |  |  |
| out_of_service    |                                                              | No  | string        | Either the trunk is disabled or not                                                                                                    |  |  |  |
| Span              |                                                              | No  | string        | Used ports                                                                                                    |  |  |  |
| Туре              |                                                              | No  | string        | Pattern type                                                                                                    |  |  |  |
| Channel           |                                                              | No  | string        | Signaling channel                                                                                                    |  |  |  |
| Failed response   | Failed response                                              |     |               |                                                                                                    |  |  |  |
| status            |                                                              | Yes | int           | Please see the error code list for more details.                                                                                                    |  |  |  |

ListDigitalTrunk

# add Digital Trunk

The "addDigitalTrunk" action will allow users to create Digital trunks.

Request

```
"request":{
    "action":"addDigitalTrunk",
    "auto_recording":"yes",
    "callerid":"543543",
    "cidname":"32432",
        "cookie":"sid2074121023-1582881736",
    "dahdilineselectmode":"poll",
    "dialin_direct":"yes",
    "group_index":1,
    "hidecallerid":"yes",
    "keepcid":"yes",
    "technology":"PRI",
    "trunk_name":"4324"
}
```

```
{
    "response":{
         "need_apply":"yes"
},
    "status":0
```

| Key Word            | Value                            | Mandatory | Туре   | Note                                                                                                    |  |  |
|---------------------|----------------------------------|-----------|--------|----------------------------------------------------------------------------------------------------|--|--|
| Request parameter   |                                  |           |        |                                                                                                    |  |  |
| Cookie              |                                  | yes       | string | Returned value after login. All requests must include this value. If no cookie is included, error code -6 will be returned. |  |  |
| trunk_name          |                                  | Yes       | string | Trunk name                                                                                                    |  |  |
| group_index         | Yes, no                          | yes       | int    | Channel group                                                                                                    |  |  |
| Hidecallerid        |                                  | no        | string | Hide caller ID                                                                                                    |  |  |
| Keepcid             | Yes, no                          | no        | string |                                                                                                    |  |  |
| Callerid            |                                  | no        | string | Caller ID                                                                                                    |  |  |
| Cidname             |                                  | no        | string | Caller ID name                                                                                                    |  |  |
| Auto_recording      | Yes, no                          | no        | string | Either to enable auto recording or not.                                                                                     |  |  |
| Dahdilineselectmode | ascend,<br>poll,<br>desend       | no        | string | Outbound route selection                                                                                                    |  |  |
| dialin_direct       | Yes, no                          | no        | string | Callback                                                                                                    |  |  |
| Technology          | PRI, SS7,<br>MFC/R2,<br>EM, EM_W | no        | string | Signaling protocol                                                                                                    |  |  |

| Successful response |   |     |     |                                                  |  |
|---------------------|---|-----|-----|--------------------------------------------------|--|
| Status              | 0 | yes | int | The response is successful, status is 0          |  |
| Failed response     |   |     |     |                                                  |  |
| Status              |   | yes | int | Please see the error code list for more details. |  |

addDigitalTrunk

# getDigitalTrunk

The "getDigitalTrunk" will allow users to get information about a specific Digital trunk.

#### Request

```
{
    "request":{
        "action":"getDigitalTrunk",
        "cookie":"sid1105656270-1582883162",
        "trunk":1
    }
}
```

```
"response":{
    "trunk":{
       "auto_recording": "no",
       "callerid":null,
       "cidname":null,
       "dahdilineselectmode": "ascend",
       "dialin direct": "no",
       "fax_intelligent_route":"no",
       "fax intelligent route destination":null,
       "faxdetect":"yes",
       "group_index":1,
       "hidecallerid": "no",
       "keepcid":"no",
       "out_of_service":"no",
       "pulsedial":"no",
       "status":"Unavailable",
       "trunk_index":1,
       "trunk_name":"324"
"status":0
```

| Key Word          | Value | Mandatory | Туре   | Note                                                                                                    |
|-------------------|-------|-----------|--------|----------------------------------------------------------------------------------------------------|
| Request parameter |       |           |        |                                                                                                    |
| Cookie            |       | yes       | string | Returned value after login. All requests must include this value. If no cookie is included, error code -6 will be returned. |
| Trunk             |       | yes       | int    | Trunk id                                                                                                    |

| Request parameter   |                             |     |        |                                                  |  |
|---------------------|-----------------------------|-----|--------|--------------------------------------------------|--|
| trunk_name          |                             | Yes | string | Trunk name                                       |  |
| Status              | 0                           | yes | int    |                                                  |  |
| Trunk_name          |                             | yes | string | Trunk name                                       |  |
| Trunk               |                             | yes | int    | Trunk id                                         |  |
| group_index         | Yes, no                     | yes | int    | Channel group                                    |  |
| Hidecallerid        |                             | no  | string | Hide caller ID                                   |  |
| Keepcid             | Yes, no                     | no  | string |                                                  |  |
| Callerid            |                             | no  | string | Caller ID                                        |  |
| Cidname             |                             | no  | string | Caller ID name                                   |  |
| Auto_recording      | Yes, no                     | no  | string | Either to enable auto recording or not.          |  |
| Dahdilineselectmode | ascend,<br>poll,<br>descend | no  | string | Outbound route selection                         |  |
| dialin_direct       | Yes, no                     | no  | string | Callback                                         |  |
| Status              |                             | no  | string | Trunk status                                     |  |
| Out_of_service      |                             | no  | string | Whether the trunk is disabled or not             |  |
| Failed response     |                             |     |        |                                                  |  |
| Status              |                             | yes | int    | Please see the error code list for more details. |  |

getDigitalTrunk

# update Digital Trunk

The "updateDigitalTrunk" action will allow users to update the existing Digital trunk while specifying the trunk ID.

# o Request

```
{
    "request":{
        "action":"updateDigitalTrunk",
        "auto_recording":"yes",
        "callerid":"543543",
        "cidname":"32432",
        "cookie":"sid1105656270-1582883162",
        "dahdilineselectmode":"poll",
        "dialin_direct":"yes",
        "group_index":1,
        "hidecallerid":"yes",
        "keepcid":"yes",
        "trunk":1,
        "trunk_name":"4324"
}
```

```
{
    "response":{
         "need_apply":"yes"
    },
    "status":0
```

| Key Word            | Value                   | Mandatory | Туре   | Note                                                                                                    |  |  |
|---------------------|-------------------------|-----------|--------|----------------------------------------------------------------------------------------------------|--|--|
| Request parameter   |                         |           |        |                                                                                                    |  |  |
| Cookie              |                         | yes       | String | Returned value after login. All requests must include this value. If no cookie is included, error code -6 will be returned. |  |  |
| trunk_name          |                         | Yes       | String | Trunk name                                                                                                    |  |  |
| Trunk               |                         | yes       | Int    | Trunk id                                                                                                    |  |  |
| group_index         | Yes, no                 | yes       | int    | Channel group                                                                                                    |  |  |
| Hidecallerid        |                         | no        | string | Hide caller ID                                                                                                    |  |  |
| Keepcid             | Yes, no                 | no        | string |                                                                                                    |  |  |
| Callerid            |                         | no        | string | Caller ID                                                                                                    |  |  |
| Cidname             |                         | no        | string | Caller ID name                                                                                                    |  |  |
| Auto_recording      | Yes, no                 | no        | string | Either to enable auto recording or not.                                                                                     |  |  |
| Dahdilineselectmode | ascend, poll,<br>desend | no        | string | Outbound route selection                                                                                                    |  |  |
| dialin_direct       | Yes, no                 | no        | string | Callback                                                                                                    |  |  |
| Successful response |                         |           |        |                                                                                                    |  |  |

| Status          | 0 | yes | int | The response is successful, status is 0          |
|-----------------|---|-----|-----|--------------------------------------------------|
| Failed response |   |     |     |                                                  |
| Status          |   | yes | int | Please see the error code list for more details. |

*UpdateDigitalTrunk* 

# ${\bf delete Digital Trunk}$

The "deleteDigitalTrunk" action, allows users to delete an existing Digital trunk.

## Request

```
{
    "request":{
        "action":"deleteDigitalTrunk",
        "trunk":7,
        "cookie":"sid1449753552-1582877632"
    }
}
```

```
{
    "response":{
         "need_apply":"yes"
    },
    "status":0
}
```

| Key<br>Word | Value       | Mandatory | Туре   | Note                                                                                                    |
|-------------|-------------|-----------|--------|----------------------------------------------------------------------------------------------------|
| Request     | parameter   | <u>'</u>  |        |                                                                                                    |
| Cookie      |             | Yes       | string | Returned value after login. All requests must include this value. If no cookie is included, error code -6 will be returned. |
| Trunk       |             | Yes       | int    | Enter the trunk ID to specify the trunk to delete.                                                                          |
| Successf    | ul response |           |        |                                                                                                    |
| Status      | 0           | Yes       | int    | The response is successful, status is 0                                                                                     |
| Failed res  | sponse      | '         |        |                                                                                                    |
| Status      |             | Yes       | int    | Please see the error code list for more details.                                                                            |

#### **Outbound Route**

#### **listOutboundRoute**

The "listOutboundRoute" allows users to list the existing outbound route such as the route's name, its permission, etc.

Note: The needed information, can be defined in the parameter "options".

#### Request

```
"request":{
    "action":"listOutboundRoute",
    "cookie":"sid23597213-1574672527",
    "options":"outbound_rt_name,outbound_rt_index,permission,sequence,pattern,out_of_service"
}
}
```

| Key Word          | Value     | Mandatory | Туре   | Note                                                                                                    |  |  |  |
|-------------------|-----------|-----------|--------|----------------------------------------------------------------------------------------------------|--|--|--|
| Request parameter |           |           |        |                                                                                                    |  |  |  |
| Cookie            |           | yes       | string | Returned value after login. All requests must include this value. If no cookie is included, error code -6 will be returned. |  |  |  |
| Page              |           | no        | int    | Retrieves outbound routes by the page they're on.                                                                           |  |  |  |
| item_num          |           | no        | int    | Extension number on each page, which is, the maximum items of each return. If empty, all members are returned by default.   |  |  |  |
| Sord              | acs, desc | no        | string | Sorting method. acs stands for ascending, and desc stands for descending.                                                   |  |  |  |

| Sidx                |                                                                                                | no  | string        | Sort according to the index.                                                                                                    |
|---------------------|------------------------------------------------------------------------------------------------|-----|---------------|----------------------------------------------------------------------------------------------------|
| options             | outbound_rt_name,<br>outbound_rt_index,<br>permission,<br>sequence, pattern,<br>out_of_service | no  | string        | Specifies the information to retrieve.  Several items can be entered and separated by commas. If unspecified, all outbound route information will be retrieved. |
| Successful response |                                                                                                |     |               |                                                                                                    |
| status              | 0                                                                                              | yes | int           | Successful response, status is 0                                                                                                    |
| outbound_route      |                                                                                                | yes | Json<br>array | Outbound route list                                                                                                    |
| total_item          |                                                                                                | yes | int           | Total number of items that were returned.                                                                                                    |
| total_page          |                                                                                                | yes | int           | Total number of pages in the list.                                                                                                    |
| Page                |                                                                                                | yes | int           | Page number that the trunks are on.                                                                                                    |
| outbound_rt_index   |                                                                                                | no  | string        | ID of the outbound route. Used for updating and deleting outbound routes.                                                                                       |
| outbound_rt_name    |                                                                                                | no  | string        | Name of the outbound route.                                                                                                    |
| Permission          |                                                                                                | no  | string        | Privilege Level  The required permission level to use the outbound route.                                                                                       |
| sequence            |                                                                                                | no  | string        | Trunk type<br>Peer trunk and register trunk                                                                                                    |
| pattern             |                                                                                                | no  | string        | Outbound routing rules. Multiple patterns are separated by commas.                                                                                              |
| Failed response     |                                                                                                |     |               |                                                                                                    |
| Status              |                                                                                                | yes | int           | Please see the error code list for more details.                                                                                                    |

listOutboundRoute

## $add \\ Outbound \\ Route$

The "addOutboundRoute" will allow users to add an outbound route for a specific trunk that needs to be defined using the "default\_trunk\_index".

Request

```
{
    "response":{
         "need_apply":"yes"
    },
     "status":0
}
```

| Key Word            | Value                                                    | Mandatory | Туре          | Note                                                                                                    |  |  |  |
|---------------------|----------------------------------------------------------|-----------|---------------|----------------------------------------------------------------------------------------------------|--|--|--|
| Request parameter   |                                                          |           |               |                                                                                                    |  |  |  |
| cookie              |                                                          | yes       | string        | Returned value after login. All requests must include this value. If no cookie is included, error code -6 will be returned.                                                                                                    |  |  |  |
| outbound_rt_index   |                                                          | yes       | string        | The id of the outgoing route, which configuration of the outgoing route is obtained.                                                                                                    |  |  |  |
| outbound_rt_name    | 2-24<br>letters/numbers/special<br>characters Mandatory. | yes       | string        | Outbound route name                                                                                                    |  |  |  |
| default_trunk_index | mandatory                                                | yes       | string        | Corresponding trunk id used by the outbound route                                                                                                    |  |  |  |
| pattern             | mandatory                                                | no        | Json<br>array | Available Extensions/Extension Groups after enabling filter on source caller ID. Outgoing prefix All patterns are prefixed by "_" character, but please do not enter more than one "_" at the beginning. All patterns can add comments, such as "_pattern /* comment */". In patterns, some characters have special meanings:  • [12345-9] Any digit in the brackets. In this example, 1,2,3,4,5,6,7,8,9 are allowed. • N Any digit from 2-9. |  |  |  |

|                |                                                     |    |        | <ul> <li> Wildcard, matching one or more characters.</li> <li>! Wildcard, matching zero or more characters immediately.</li> <li>X Any digit from 0-9.</li> <li>Z Any digit from 1-9.</li> <li> Hyphen is to connect characters and it will be ignored.</li> <li>[Contain special characters ([x], [n], [z]) represent letters x, n, z. Multiple patterns can be one member in json array, which is saved in match.</li> <li>For example, pattern is _1, _2: "pattern":[  {         "allow":null,         "match":"_1",         "outbound_rt_index":2,         "strip_prefix":null         },         {         "allow":null,         "match":"_2",         "outbound_rt_index":2,         "strip_prefix":null         }     } }</li> </ul> |
|----------------|-----------------------------------------------------|----|--------|----------------------------------------------------------------------------------------------------|
| permission     | none, Internal, local,<br>national, international   | no | string | outbound permission. internal: internal internal-local: local internal-local-national: nationwide internal-local-national- international: international                                                                                                    |
| out_of_service | Yes, no                                             | no | string | Whether to disable the outgoing route                                                                                                    |
| password       | 4-10 digits. If null, no outbound password is used. | no | string | Outbound password                                                                                                    |
| strip          | [0,32]                                              | no | int    | Strip Specify the number of digits that will be stripped from the beginning of the dialed string before the call is placed via the selected trunk. For example, the users will dial 9 as the first digit of a long distance calls. However, 9 should not be sent out via analog lines and the PSTN line. In this case, one digit should be stripped before the call is placed.                                                                                                    |
| prepend        | 0 to 20 alphanumeric<br>characters or +_*#          | no | string | Prepend Those digits will be prepended after the dialing number is stripped.                                                                                                    |
| enable_wlist   | Yes, no                                             | no | string | Enable Filter on Source Caller ID                                                                                                    |

|                     |                     |     |     | Set to yes to enable filter on<br>Source Caller ID. If enabled, Caller<br>ID must in the selected list or<br>match Custom Dynamic Route to<br>make outbound calls. |  |  |  |
|---------------------|---------------------|-----|-----|----------------------------------------------------------------------------------------------------|--|--|--|
| Successful response | Successful response |     |     |                                                                                                    |  |  |  |
| status              | 0                   | yes | int | The response is successful, status is 0                                                                                                    |  |  |  |
| Failed response     |                     |     |     |                                                                                                    |  |  |  |
| status              |                     | yes | int | Please see the error code list for more details.                                                                                                    |  |  |  |

addOutboundRoute

## getOutboundRoute

The "getOutboundRoute" allows users to get information about an existing outbound route.

#### o Request

```
"request":{
   "action": "getOutboundRoute",
   "cookie": "sid932531770-1574674600",
   "custom_member":"",
   "default_trunk_index":"",
   "enable_wlist":"",
    "failover_outbound_data":"",
   "limitime":"",
   "members":"",
    "out_of_service":"",
    "outbound_route":"2",
    "outbound_rt_index":"",
   "outbound_rt_name":"",
   "password":"",
   "pattern":"",
   "permission":"",
   "pin_sets_id":"",
   "prepend":"",
   "strip":"",
   "time_mode":""
```

```
"response":{
       "failover_outbound_data":[],
        "outbound_route":{
           "custom_member":null,
           "default_trunk_index":3,
            "enable_wlist":"no",
            "limitime":null,
            "members":null,
            "out_of_service":"no",
            "outbound_rt_index":2,
            "outbound_rt_name":"test123",
            "password":null,
            "permission": "none",
            "pin_sets_id":null,
            "prepend":null,
            "strip":0,
            "time_mode":0
        },
"pattern":[
               "allow":null,
               "match":"_1xxx",
               "outbound_rt_index":2,
               "strip_prefix":null
       ]
    "status":0
```

| Key Word            | Value                                                | Mandatory | Туре         | Note                                                                                                    |  |  |
|---------------------|------------------------------------------------------|-----------|--------------|----------------------------------------------------------------------------------------------------|--|--|
| Request parameter   |                                                      |           |              |                                                                                                    |  |  |
| cookie              |                                                      | yes       | string       | Returned value after login. All requests must include this value. If no cookie is included, error code -6 will be returned                                                                       |  |  |
| outbound_route      |                                                      | yes       | string       | Outbound route id, which configuration of the outgoing route is obtained.                                                                                                    |  |  |
| Successful response |                                                      |           |              |                                                                                                    |  |  |
| status              | 0                                                    | yes       | int          | The response is successful, status is 0                                                                                                    |  |  |
| outbound_route      |                                                      | yes       | Json,<br>obj | Configuration of the specified outbound route                                                                                                    |  |  |
| outbound_rt_index   |                                                      | yes       | string       | ID of the outbound route.                                                                                                    |  |  |
| outbound_rt_name    |                                                      | no        | string       | Name of the outbound route                                                                                                    |  |  |
| permission          | none, Internal,<br>local, national,<br>international | no        | string       | The required permission level to use the outbound route. disable internal: internal internal-local: local internal-local-national: national internal-local-national-international: international |  |  |
| default_trunk_index |                                                      | no        | string       | The ID of the trunk used for the outbound route.                                                                                                    |  |  |

| out_of_service             | Yes, no |    | string        | Disable this Route  Displays whether this outbound route is disabled.                                                                                                    |
|----------------------------|---------|----|---------------|----------------------------------------------------------------------------------------------------|
| password                   |         |    | string        | The password required to use the outbound route                                                                                                    |
| strip                      |         |    | int           | Strip The number of digits to remove from the beginning of a dialed number before actually making the call. Don't think the example is necessary in this case.                                                                                                    |
| prepend                    |         |    | string        | Prepend The digits to add to the beginning of a dialed number before actually making the call.                                                                                                    |
| enable_wlist               | Yes, no |    | string        | Enable Filter on Source Caller ID  If enabled, only the selected extensions/extension groups or extensions that satisfy the Custom Dynamic Route pattern can use the outbound route.                                                                                                    |
| members                    |         |    | string        | Available Extensions/Extension Groups.  The extensions and extension groups that can use this outbound route when Enable Filter on Source Caller ID is toggled on. Extension groups will be identified by ID.                                                                                                    |
| pattern                    |         | no | json<br>array | Outgoing prefix  All patterns are prefixed by "_" character, but please do not enter more than one "_" at the beginning. All patterns can add comments, such as "_pattern /* comment */". In patterns, some characters have special meanings: [12345-9] Any digit in the brackets. In this example, 1,2,3,4,5,6,7,8,9 are allowed.  N Any digit from 2-9.  Wildcard, matching one or more characters.  ! Wildcard, matching zero or more characters immediately.  X Any digit from 0-9.  Z Any digit from 1-9.  Hyphen is to connect characters and it will be ignored.  [Contain special characters ([x], [n], [z]) represent letters x, n, z. Multiple patterns can be one member in json array, which is saved in match.  For example, pattern is _1, _2: "pattern":[  {     "allow":null,     "match": _1",     "outbound_rt_index":2,     "strip_prefix":null },     "allow":null,     "match": _2",     "outbound_rt_index":2,     "strip_prefix":null } ] |
| failover_outbound_d<br>ata |         |    | json<br>array | Each failover trunk is a member of json array.  • failover_prepend: failover prepend  • failover_strip: failover strip                                                                                                    |

|                 |     |     | <ul> <li>failover_trunk_index: failover trunk id</li> <li>failover_trunk_sequence: failover trunk sequence</li> <li>outbound_rt_index: outbound route id</li> <li>For example, the first failover trunk of outbound route 3 is</li> <li>Trunk 4, strip is 2, prepend is 1:         "failover_outbound_data":[</li></ul> |
|-----------------|-----|-----|----------------------------------------------------------------------------------------------------|
| Failed response |     |     |                                                                                                    |
| status          | yes | int | Please see the error code list for more details.                                                                                                    |

getOutboundRoute

## updateOutboundRoute

The "updateOutboundRoute" allows users to update an existing outbound route.

## Request

```
{
    "request":{
        "action":"updateOutboundRoute",
        "cookie":"sid932531770-1574674600",
        "outbound_route":"2",
        "outbound_rt_name":"out1",
        "permission":"internal"
    }
}
```

```
{
    "response":{
         "need_apply":"yes"
    },
    "status":0
}
```

| Key Word          | Value                          | Mandatory | Туре   | Note                                                                                                    |  |  |
|-------------------|--------------------------------|-----------|--------|----------------------------------------------------------------------------------------------------|--|--|
| Request parameter |                                |           |        |                                                                                                    |  |  |
| cookie            |                                | yes       | string | Returned value after login. All requests must include this value. If no cookie is included, error code -6 will be returned. |  |  |
| outbound_rt_index |                                | yes       | string | The id of the outgoing route, which configuration of the outgoing route is updated                                          |  |  |
| outbound_rt_name  | Required. 2-24<br>alphanumeric | no        | string | Outgoing route name                                                                                                    |  |  |

|                     | characters,<br>hyphens (-), or<br>underscores<br>(_)                             |                                                        |               |                                                                                                    |
|---------------------|----------------------------------------------------------------------------------|--------------------------------------------------------|---------------|----------------------------------------------------------------------------------------------------|
| permission          | none, Internal,<br>local, national,<br>international                             | no                                                     | string        | outbound permission. internal: internal internal-local: local internal-local-national: nationwide internal-local-national-international: international                                                                                                    |
| default_trunk_index | required                                                                         | no                                                     | string        | The corresponding trunk id of the outbound route                                                                                                    |
| pattern             | required                                                                         | no                                                     | Json<br>array | Pattern All patterns are prefixed by "_" character, but please do not enter more than one "_" at the beginning. All patterns can add comments, such as "_pattern /* comment */". In patterns, some characters have special meanings:  • [12345-9] Any digit in the brackets. In this example, 1,2,3,4,5,6,7,8,9 are allowed.  • N Any digit from 2-9  • Wildcard, matching one or more characters.  • ! Wildcard, matching zero or more characters immediately.  • X Any digit from 0-9.  • Z Any digit from 1-9.  • Hyphen is to connect characters and it will be ignored.  • [] Contain special characters ([x], [n], [z]) represent letters x, n, z. For multiple modes, see the array written in json. For example, rules for allowing 2xxx, 12xx outgoing is set as following: [{"match": "_2xxx/*asadad*/"}, {"match": "_12xx"}] |
| out_of_service      | Yes, no                                                                          | no                                                     | string        | Whether to disable the outgoing route                                                                                                    |
| password            | 4-10 digits. If not configured, no password will be used for the outbound route. |                                                        |               |                                                                                                    |
| strip               | 0-32                                                                             | no                                                     | int           | Strip Specify the number of digits that will be stripped from the beginning of the dialed string before the call is placed via the selected trunk. For example, the users will dial 9 as the first digit of a long-distance calls. However, 9 should not be sent out via analog lines and the PSTN line. In this case, one digit should be stripped before the call is placed.                                                                                                    |
| prepend             | 0-20<br>alphanumeric<br>characters or<br>special<br>characters<br>+_#*           | alphanumeric<br>characters or<br>special<br>characters |               | Prepend The digits that will be prepended after the dialing number is stripped.                                                                                                    |
| enable_wlist        | Yes, no                                                                          | no                                                     | string        | Enable Filter on Source Caller ID                                                                                                    |

|                     |   |                                                                                                    |        | Set yes to enable filter on Source Caller ID. If enabled,<br>Caller ID must in the selected list or match Custom<br>Dynamic Route to make outbound calls.                                  |
|---------------------|---|----------------------------------------------------------------------------------------------------|--------|----------------------------------------------------------------------------------------------------|
| members             |   | non the life of the control of the control of the c | string | Available Extensions/Extension Groups after enabling filter on source caller ID.  If is extension group, use the id of the group. Multiple should be separated by commas:6000,6001,group-1 |
| Successful response |   |                                                                                                    |        |                                                                                                    |
| status              | 0 | yes                                                                                                    | int    | The response is successful, status is 0                                                                                                    |
| Failed response     |   | . Seigh and the state of the state of the st | 1      |                                                                                                    |
| status              |   | yes                                                                                                    | int    | Please see the error code list for more details.                                                                                                    |

update Outbound Route

## deleteOutboundRoute

The "deleteOutboundRoute" action allows users to delete an existing outbound route.

```
    Request
```

```
"request":{
    "action":"deleteOutboundRoute",
    "cookie":"sid932531770-1574674600",
    "outbound_route":"2"
}
```

```
{
    "response":{
         "need_apply":"yes"
},
    "status":0
```

| Key Word         | Value | Mandatory           | Туре   | Note ( )                                                                                                    |
|------------------|-------|---------------------|--------|----------------------------------------------------------------------------------------------------|
| Request paramet  | er    |                     |        |                                                                                                    |
| cookie           |       | yes                 | string | Returned value after login. All requests must include this value. If no cookie is included, error code -6 will be returned. |
| inbound_route    | nse   | yes with the second | string | The ID of the inbound route                                                                                                 |
| Successful respo | nse   | ves                 | int    | The response is successful, status is 0.                                                                                    |

| need_apply      | Yes, no | yes | string | Whether "Apply" is required for the configuration to take effect. |
|-----------------|---------|-----|--------|-------------------------------------------------------------------|
| Failed response |         |     |        |                                                                   |
| status          |         | yes | int    | Please see the error code list for more details.                  |

deleteOutboundRoute

## **PIN Group**

#### addPinSets

The "addPinSets" allows the user to add a new PIN group.

#### o Request

#### Response

```
{
    "response":{
         "need_apply":"yes"
},
    "status":0
```

## updatePinSets

"updatePinSets" allow users to update an existing PIN group.

#### Response

## getPinSets

"getPinSets" allow users to retrieve details of a specific PIN group.

#### o Request

## deletePinSets

deletePinSets allows users to delete an existing PIN group

## Request

```
{
    "request":{
        "action":"deletePinSets",
        "cookie":"sid227949405-1609409802",
        "pin_sets_id":"1602745045405"
}
```

```
{
    "response":{
        "need_apply":"yes"
},
    "status":0
```

| Key Word          | Value  | Mandatory | Туре          | Note                                                                                                    |
|-------------------|--------|-----------|---------------|----------------------------------------------------------------------------------------------------|
| Request paramete  | r      |           |               |                                                                                                    |
| cookie            |        | yes       | string        | Returned value after login. All requests must include this value. If no cookie is included, error code -6 will be returned. |
| member            |        | yes       | Json<br>array | List of the PIN group members.                                                                                              |
| pin               |        | yes       | int           | PIN number that will be required to dial out.                                                                               |
| pin_name          |        | yes       | string        | PIN name.                                                                                                    |
| Pin_sets_id       |        | yes       | int           | The ID of the Pin group.                                                                                                    |
| Pin_sets_name     |        | yes       | string        | The name of the Pin group.                                                                                                  |
| Record_in_cdr     | yes,no | no        | string        | Specify Whether or not to display the used PIN group and name in a call's CDR entry.                                        |
| Successful respon | ise    |           |               |                                                                                                    |
| status            | 0      | yes       | int           | The response is successful, status is 0                                                                                     |
| need_apply        | Yes,no | yes       | string        | Whether "Apply" is required for the configuration to take effect.                                                           |
| members           |        | yes       | Json<br>array | List of the members of the pin group.                                                                                       |

| Pin_sets_id     |        | yes | int    | Indicates the Pin group ID.                       |
|-----------------|--------|-----|--------|---------------------------------------------------|
| pin_sets_name   |        | no  | string | Indicates the pin name.                           |
| record_in_cdr   | Yes,no | no  | string | Indicates whether the extension is out of service |
| Failed response |        |     |        |                                                   |
| status          |        | yes | int    | Please see the error code list for more details.  |

PIN Group

#### **Inbound Route**

#### listInboundRoute

The "listInboundRoute" allows users to list the existing inbound routes such as the route's name, its permission, etc.

**Note:** The needed information, can be defined in the parameter "**options**".

#### Request

```
{
    "request":{
        "action":"listInboundRoute",
        "cookie":"sid932531770-1574674600",
        "trunk_index":"1"
    }
}
```

```
"response":{
   "inbound route":[
        {
           "account":null,
           "accout_voicemail_out_of_service": "no",
           "alertinfo":null,
            "announcement":null,
            "blocking did collect calls": "no",
            "callback":null,
            "conference":null,
            "destination_type":"byDID",
            "dialdirect": "no",
            "did_pattern_allow":"",
           "did_pattern_match":"_.",
            "did_strip":0,
            "directory":null,
            "disa":null,
            "en multi mode": "no",
            "enable_fax_detect":"no",
            "enable inbound muti mode": "no",
            "external_number":null,
            "fax":null,
            "fax_intelligent_route": "email",
           "fax intelligent route destination":null,
            "inbound mode":0,
            "inbound_muti_mode":0,
            "inbound_rt_index":1,
            "inbound suffix":null,
            "incoming prepend":null,
            "ivr":null,
            "members":[
                    "account":null,
                    "announcement":null,
                    "callback":null,
                    "conference":null,
                    "destination_type":"byDID",
                    "did strip":0,
                    "directory":null,
                    "disa":null,
                    "en_multi_mode": "no",
                    "end_hour":"",
                    "end min":"",
                    "external number":null,
                    "fax":null,
                    "inbound_mode":"0",
                    "ivr":null,
                    "mode":"",
                    "multimedia_conference":null,
                    "paginggroup":null,
                    "queue":null,
                    "ringgroup":null,
                    "sequence":"0",
                    "start hour":"",
                    "start_min":"",
                    "tc":"0",
                    "timetype":"0",
                    "vmgroup":null,
                    "voicemail":null
            "multimedia_conference":null,
            "out_of_service":"no",
            "paginggroup":null,
            "permission": "internal-local-national-international",
            "prepend_inbound_name":null,
            "prepend_inbound_name_enable":null,
            "prepend_trunk_name": "no",
            "queue":null,
            "ringgroup":null,
            "set_callerid_enable":"no",
            "set callerid name": "${CALLERID(name)}",
```

| Key Word            | Value                                                                           | Mandatory | Туре          | Note                                                                                                    |
|---------------------|---------------------------------------------------------------------------------|-----------|---------------|----------------------------------------------------------------------------------------------------|
| Request parameter   |                                                                                 |           |               |                                                                                                    |
| cookie              |                                                                                 | yes       | string        | Returned value after login. All requests must include this value. If no cookie is included, error code -6 will be returned.    |
| page                |                                                                                 | no        | int           | Retrieves all the inbound routes on the specified page.                                                                        |
| item_num            |                                                                                 | no        | int           | Retrieves the maximum number of inbound routes to retrieve for the query. If unspecified, all inbound routes will be returned. |
| sord                | acs,desc                                                                        | no        | string        | Sorting method. acs stands for ascending, and desc stands for descending.                                                      |
| sidx                |                                                                                 | no        | string        | Sort according to the index.                                                                                                   |
| trunk_index         |                                                                                 | yes       | int           | The ID of the trunk of which to retrieve the inbound routes of.                                                                |
| options             | inbound_rt_index,<br>did_pattern_match,<br>did_pattern_allow,<br>out_of_service | no        | string        | See previous comments regarding similar parameter                                                                              |
| Successful response |                                                                                 |           |               |                                                                                                    |
| status              | 0                                                                               | yes       | int           | The response is successful, status is 0                                                                                        |
| inbound_route       |                                                                                 | yes       | Json<br>array | List of inbound routes                                                                                                    |
| total_item          |                                                                                 | yes       | int           | Total number of items that were returned.                                                                                      |
| total_page          |                                                                                 | yes       | int           | Total number of pages in the list.                                                                                             |
| page                |                                                                                 | yes       | int           | Page number that the trunks are on.                                                                                            |
| inbound_rt_index    |                                                                                 | yes       | string        | ID of the inbound route.                                                                                                    |
| members             |                                                                                 | yes       | Json<br>array | Destination of the inbound route                                                                                               |

| did_pattern_match |         | no  | string | Callee id pattern match mode of the inbound route All patterns are prefixed by "_" character, but please do not enter more than one "_" at the beginning. All patterns can add comments, such as "_pattern /* comment */". In patterns, some characters have special meanings:  • [12345-9] Any digit in the brackets. In this example, 1,2,3,4,5,6,7,8,9 are allowed.  • N Any digit from 2-9.  • Wildcard, matching one or more characters.  • ! Wildcard, matching zero or more characters immediately.  • X Any digit from 0-9.  • Z Any digit from 1-9.  • Hyphen is to connect characters and it will be ignored.  • [] Contain special characters ([x], [n], [z]) represent letters x, n, z. |
|-------------------|---------|-----|--------|----------------------------------------------------------------------------------------------------|
| did_pattern_allow |         | no  | string | Callee pattern match                                                                                                    |
| out_of_service    | yes, no | no  | string | Indicates whether the extension is out of service                                                                                                    |
| Failed response   |         |     |        |                                                                                                    |
| status            |         | yes | int    | Please see the error code list for more details.                                                                                                    |

listInboundRoute

## ddInboundRoute

The "addInboundRoute" action allows users to add and configure an inbound route for a specific trunk that needs to be defined using the "trunk\_index".

```
"request":{
    "account":"1001",
    "action": "addInboundRoute",
    "cookie": "sid1302335489-1574676590",
    "destination_type":"account",
    "dial_trunk":"no",
    "did_pattern_match":"[{\"did_pattern_match\": \"_x.\"}]",
    "did strip":"0",
    "en_multi_mode":"no",
    "enable_fax_detect": "no",
    "enable_inbound_muti_mode":"no",
    "ext_conference": "no",
    "ext_directory":"no",
    "ext_group":"no",
    "ext_local":"yes",
    "ext_paging":"no",
    "ext_queues":"no",
    "fax_intelligent_route":"email",
    "fax intelligent route destination":"1001",
    "inbound_muti_mode":"0",
    "multi_mode":"[]",
    "out_of_service":"no",
    "permission": "internal",
    "prepend_trunk_name": "no",
    "set_callerid_enable":"no",
    "set_callerid_name":"${CALLERID(name)}",
    "set_callerid_number":"${CALLERID(num)}",
    "time condition":"[]",
    "trunk index":"6",
    "voicemailgroups": "no",
    "voicemenus":"no"
```

```
{
    "response":{
         "need_apply":"yes"
    },
    "status":0
```

| Key Word          | Value | Mandatory | Туре   | Note                                                                                                    |
|-------------------|-------|-----------|--------|----------------------------------------------------------------------------------------------------|
| Request parameter |       |           |        |                                                                                                    |
| cookie            |       | yes       | string | Returned value after login. All requests must include this value. If no cookie is included, error code -6 will be returned.                                                                                                    |
| inbound_route     |       | yes       | string | Inbound route id, which inbound route to obtain configuration from.                                                                                                    |
| trunk_index       |       | yes       | int    | Trunk id of inbound route                                                                                                    |
| inbound_suffix    |       | no        | string | Inbound Mode Suffix Dial global inbound feature code + the inbound mode suffix(or dial inbound mode suffix) could switch the mode of the inbound route. BLF subscription inbound mode suffix can monitor inbound multiple mode. |

| inbound_multi_mode       |                                                | no | string | Inbound mode                                                                                                    |
|--------------------------|------------------------------------------------|----|--------|----------------------------------------------------------------------------------------------------|
| permission               | Internal, local,<br>national,<br>international | no | string | Inbound permission<br>Internal, local, national, international.                                                                                                    |
| enable_inbound_muti_mode |                                                | no | string | Inbound multiple mode Can be configured in the "Inbound Routes" page. If enabled, the global inbound mode will be used. Otherwise, the default mode will be used.                                                                                                    |
| set_callerid_number      |                                                | no | string | Configure the pattern-matching format to manipulate the numbers of incoming callers or to set a fixed callerID number for calls that go through this inbound route.  • \${CALLERID(num)}: Default value which indicates the number of an incoming caller (CID). The CID will not be modified.  • \${CALLERID(num):n}: Skips the first n characters of a CID number, where n is a number.  • \${CALLERID(num):-n}: Takes the last n characters of a CID number, where n is a number.  • \${CALLERID(num):s:n}: Takes n characters of a CID number starting from s+1, where n is a number and s is a character position (e.g. \${CALLERID(num):2:7} takes 7 characters after the second character of a CID number.  • n\${CALLERID(num)}: Prepends n to a CID number, where n is a number. |
| set_callerid_name        |                                                |    | string | Configure the pattern-matching format to customize the callerID name of incoming callers.  • \${CALLERID(name)}: Default value which indicates the name of an incoming caller.  • A\${CALLERID(name)}B: Prepends the character "A" and appends the character "B" to \${CALLERID(name)}.  Using a string instead of the pattern-matching syntax will set a fixed name to incoming callers.                                                                                                    |
| set_callerid_enable      | yes, no                                        | no | string | Manipulate Caller ID (CID) name and/or number within the call flow.                                                                                                    |
| out_of_service           | yes, no                                        | no | string | Whether to disable this inbound route                                                                                                    |
| prepend                  |                                                | no | string | Prepend  Those digits will be prepended after the dialing number is stripped.                                                                                                    |
| enable_wlist             | yes, no                                        | no | string | Enable Filter on Source Caller ID  Set to yes to enable filter on Source Caller ID. If enabled, Caller ID must in the selected list or match Custom Dynamic Route to make outbound calls.                                                                                                    |
| incoming_prepend         |                                                | no | string | Prepend  Those digits will be prepended after the dialing number is stripped.                                                                                                    |

| alertinfo          |         | no | string | Alert info                                                                                                    |
|--------------------|---------|----|--------|----------------------------------------------------------------------------------------------------|
| did_strip          |         | no | string | Strip  Specify the number of digits that will be stripped from the beginning of the dialed string before the call is placed via the selected trunk. For example, the users will dial 9 as the first digit of a long distance calls. However, 9 should not be sent out via analog lines and the PSTN line. In this case, one digit should be stripped before the call is placed.                                                                                                    |
| callback           |         | no | string | Default destination-callback                                                                                                    |
| external_number    |         | no | string | Default destination- external number                                                                                                    |
| directory          |         | no | string | Default destination-dial by name                                                                                                    |
| disa               |         | no | string | Default destination-DISA                                                                                                    |
| fax                |         | no | string | Default destination-Fax                                                                                                    |
| paginggroup        |         | no | string | Default destination-paging/intercom group                                                                                                    |
| queue              |         | no | string | Default destination-Queues                                                                                                    |
| ringgroup          |         | no | string | Default destination-ring group                                                                                                    |
| ivr                |         | no | string | Default destination-IVR                                                                                                    |
| vmgroup            |         | no | string | Default destination-voicemail group                                                                                                    |
| conference         |         | no | string | Default destination-conference rooms                                                                                                    |
| voicemail          |         | no | string | Default destination-voicemail                                                                                                    |
| account            |         | no | string | Default destination-extension                                                                                                    |
| prepend_trunk_name | yes, no | no | string | Prepend trunk name                                                                                                    |
| destination_type   |         | no | string | Default destination                                                                                                    |
| did_pattern_allow  |         | no | string | <ul> <li>All patterns are prefixed by "_" character, but please do not enter more than one "_" at the beginning. All patterns can add comments, such as "_pattern /* comment */". In patterns, some characters have special meanings:</li> <li>[12345-9] Any digit in the brackets. In this example, 1,2,3,4,5,6,7,8,9 are allowed.</li> <li>N Any digit from 2-9.</li> <li> Wildcard, matching one or more characters.</li> <li>! Wildcard, matching zero or more characters immediately.</li> <li>X Any digit from 0-9.</li> <li>Z Any digit from 1-9.</li> </ul> |

|                                     |         |     |        | <ul> <li> Hyphen is to connect characters and it will be ignored.</li> <li>[] Contain special characters ([x], [n], [z]) represent letters x, n, z.</li> </ul>                                                                                                    |
|-------------------------------------|---------|-----|--------|----------------------------------------------------------------------------------------------------|
| did_pattern_match                   |         | yes | string | All patterns are prefixed by "_" character, but please do not enter more than one "_" at the beginning. All patterns can add comments, such as "_pattern /* comment */". In patterns, some characters have special meanings:  • [12345-9] Any digit in the brackets. In this example, 1,2,3,4,5,6,7,8,9 are allowed.  • N Any digit from 2-9.  • Wildcard, matching one or more characters.  • ! Wildcard, matching zero or more characters immediately.  • X Any digit from 0-9.  • Z Any digit from 1-9.  • Hyphen is to connect characters and it will be ignored.  • [] Contain special characters ([x], [n], [z]) represent letters x, n, z.  Multiple patterns should be separated by commas. For example the patterns are _1xx, _2xx, the configuration should be:  "did_pattern_allow": "_1xx,_2xx" |
| seamless_transfer_did_white<br>list |         | no  | string | Extension list allowed to seamless transfer.  Allows the selected extension to use this function. If an extension is busy, and a mobile phone is bound to that extension, the mobile phone can pick up calls to that extension.                                                                                                    |
| ext_directory                       | yes, no | no  | string | Dial by name, add at least one destination for the did destination.                                                                                                    |
| ext_paging                          | yes, no | no  | string | Paging/intercom group, add at least one destination for the did destination.                                                                                                    |
| ext_group                           | yes, no | no  | string | Ring group, add at least one destination for the did destination.                                                                                                    |
| ext_queues                          | yes, no | no  | string | Queues, add at least one destination for the did destination.                                                                                                    |
| ext_conference                      | yes, no | no  | string | Conference room, add at least one destination for the did destination.                                                                                                    |
| voicemenus                          | yes, no | no  | string | IVR, add at least one destination for the did destination.                                                                                                    |
| voicemailgroups                     | yes, no | no  | string | Voicemail groups, add at least one destination for the did destination.                                                                                                    |
| ext_fax                             | yes, no | no  | string | Fax, add at least one destination for the did destination                                                                                                    |
| ext_local                           | yes, no | yes | string | extensions, add at least one destination for the did                                                                                                    |

|                            |         |     |             | destination.                                                                                                    |
|----------------------------|---------|-----|-------------|----------------------------------------------------------------------------------------------------|
| dial_trunk                 | yes, no | no  | string      | Dial trunk                                                                                                    |
| multi_mode                 |         | yes | Json<br>obj | Mode1                                                                                                    |
| time_condition             |         | yes | Json<br>obj | Time condition                                                                                                    |
| blocking_did_collect_calls | yes, no | no  | string      | Block Collect Calls  If enabled, collect calls will be blocked. Otherwise calls will be dealt as normal calls.  Note: Collect calls are indicated by the header "P-Asserted-Service-Info: service-code=Backward Collect Call, P-Asserted-Service-Info: service-code=Collect Call". |
| Successful response        |         |     |             |                                                                                                    |
| status                     | 0       | yes | int         | The response is successful, status is 0.                                                                                                    |
| need_apply                 | yes, no | yes | string      | Whether "Apply" is required for the configuration to take effect.                                                                                                    |
| Failed response            |         |     |             |                                                                                                    |
| status                     |         | yes | int         | Please see the error code list for more details.                                                                                                    |

add In bound Route

# getInboundRoute

The "getInboundRoute" action allows users to get information about a specific inbound route.

## Request

```
{
    "request":{
        "action":"getInboundRoute",
        "cookie":"sid1148042340-1574781519"
}
```

```
"response": {
    "inbound did destination":{
       "dial_trunk": "yes",
        "ext_conference":"yes",
        "ext_directory":"yes",
        "ext_fax":"yes",
        "ext_group":"yes",
        "ext local": "yes",
        "ext_multimedia_conference":"yes",
        "ext_paging":"yes",
        "ext_queues":"yes",
        "inbound_rt_index":1,
        "voicemailgroups": "yes",
        "voicemenus":"yes"
    },
    "inbound_routes":{
        "account":null,
        "accout_voicemail_out_of_service":"no",
        "alertinfo":null,
        "announcement":null,
        "blocking_did_collect_calls": "no",
        "callback":null,
        "conference":null,
        "destination type": "byDID",
        "dialdirect": "no",
        "did_pattern_allow":"",
        "did_pattern_match":"_.",
        "did strip":0,
        "directory":null,
        "disa":null,
        "en multi mode": "no",
        "enable_fax_detect": "no",
        "enable inbound muti mode": "no",
        "external number":null,
        "fax":null,
        "fax_intelligent_route":"email",
        "fax_intelligent_route_destination":null,
        "inbound muti mode":0,
        "inbound_rt_index":1,
        "inbound_suffix":null,
        "incoming_prepend":null,
        "ivr":null,
        "multimedia_conference":null,
        "out of service": "no",
        "paginggroup":null,
        "permission": "internal-local-national-international",
        "prepend_inbound_name":null,
        "prepend_inbound_name_enable":null,
        "prepend_trunk_name": "no",
        "queue":null,
        "ringgroup":null,
        "seamless_transfer_did_whitelist":"",
        "set_callerid_enable":"no",
        "set callerid name": "${CALLERID(name)}",
        "set callerid number": "${CALLERID(num)}",
        "trunk_index":1,
        "vmgroup":null,
        "voicemail":null
"status":0
```

| Key Word          | Value | Mandatory | Туре | Note |
|-------------------|-------|-----------|------|------|
| Request Parameter |       |           |      |      |

| cookie                   |                                                | yes | string      | Returned value after login. All requests must include this value. If no cookie is included, error code -6 will be returned.                                                                                                    |
|--------------------------|------------------------------------------------|-----|-------------|----------------------------------------------------------------------------------------------------|
| inbound_route            |                                                | yes | string      | The ID of the inbound route                                                                                                    |
| Successful response      |                                                |     |             |                                                                                                    |
| status                   | 0                                              | yes | int         | The response is successful, status is 0                                                                                                    |
| inbound_routes           |                                                | yes | Json<br>obj | Configuration of the specified inbound route                                                                                                    |
| inbound_suffix           |                                                | no  | string      | Inbound Mode Suffix  The suffix of the inbound route. Dialing the global inbound mode feature code + this suffix will toggle the route's inbound mode. BLF subscription inbound mode suffix can monitor inbound multiple mode.                                                                                                    |
| inbound_multi_mode       |                                                | no  | string      | The current inbound mode of the inbound route.                                                                                                    |
| permission               | Internal, local,<br>national,<br>international | no  | string      | Privilege Level.  Permission level of incoming calls when they are routed to other trunks. This must be equal to or higher than the destination trunk's Privilege Level for calls to be routed successfully.                                                                                                    |
| enable_inbound_muti_mode |                                                | no  | string      | Inbound multiple mode  Displays whether this route                                                                                                    |
| set_callerid_number      |                                                | no  | string      | Configure the pattern-matching format to manipulate the numbers of incoming callers or to set a fixed CallerID number for calls that go through this inbound route  • \${CALLERID(num)}: Default value which indicates the number of an incoming caller (CID). The CID will not be modified.  • \${CALLERID(num):n}: Skips the first n characters of a CID number, where n is a number.  • \${CALLERID(num):-n}: Takes the last n characters of a CID number, where n is a number.  • \${CALLERID(num):s:n}: Takes n characters of a CID number starting from s+1, where n is a number and s is a character position (e.g. \${CALLERID(num):2:7} takes 7 characters after the second character of a CID number). |

|                     |         |    |        | • n\${CALLERID(num)}: Prepends n to a CID number, where n is a number.                                                                                                    |
|---------------------|---------|----|--------|----------------------------------------------------------------------------------------------------|
| set_callerid_name   |         |    | string | Configure the pattern-matching format to customize the CallerID name of incoming callers.  • \${CALLERID(name)}: Default value which indicates the name of an incoming caller.  • A\${CALLERID(name)}B: Prepends the character "A" and appends the character "B" to \${CALLERID(name)}.  Using a string instead of the pattern-matching syntax will set a fixed name to incoming callers. |
| set_callerid_enable | yes, no | no | string | Set CallerID Info Displays whether the route will manipulate the CID information of incoming calls based on set_callerid_number and set_callerid_name.                                                                                                    |
| out_of_service      | yes, no | no | string | Indicates whether the extension is out of service                                                                                                    |
| prepend             |         | no | string | Prepend The digits to add to the beginning of a dialed number before actually making the call.                                                                                                    |
| alertinfo           |         | no | string | Alert info                                                                                                    |
| callback            |         | no | string | The number configured for callback when selected as Default Destination.                                                                                                    |
| external_number     |         | no | string | The number configured for external number when selected as Default Destination.                                                                                                    |
| directory           |         | no | string | The number configured for dial by name when configured as Default Destination.                                                                                                    |
| disa                |         | no | string | Default destination-DISA                                                                                                    |
| fax                 |         | no | string | Default destination-Fax                                                                                                    |
| paginggroup         |         | no | string | Default destination-paging/intercom group                                                                                                    |
| queue               |         | no | string | Default destination-Queues                                                                                                    |
| ringgroup           |         | no | string | Default destination-ring group                                                                                                    |
| ivr                 |         | no | string | Default destination-IVR                                                                                                    |
| vmgroup             |         | no | string | Default destination-voicemail group                                                                                                    |

| conference         |         | no  | string | Default destination-conference rooms                                                                                                    |
|--------------------|---------|-----|--------|----------------------------------------------------------------------------------------------------|
| voicemail          |         | no  | string | Default destination-voicemail                                                                                                    |
| account            |         | no  | string | Default destination-extension                                                                                                    |
| prepend_trunk_name | yes, no | no  | string | Prepend trunk name                                                                                                    |
| destination_type   |         | no  | string | Default Destination The destination that incoming calls will be routed to.                                                                                                    |
| did_pattern_allow  |         | no  | string | callerID pattern  All patterns are prefixed by "_" character, but please do not enter more than one "_" at the beginning. All patterns can add comments, such as "_pattern /* comment */". In patterns, some characters have special meanings:  N Any digit from 2-9.  N Wildcard, matching one or more characters.  Multiple patterns is to connect characters and it will be ignored.  Contain special characters ([x], [n], [z]) represent letters x, n, z.  Multiple patterns should be separated by commas. For example the patterns are123,234, the configuration should be: "did_pattern_allow":"_123,234"                                                                                                    |
| did_pattern_match  |         | yes | string | All patterns are prefixed by "_" character, but please do not enter more than one "_" at the beginning. All patterns can add comments, such as "_pattern /* comment */". In patterns, some characters have special meanings:  • [12345-9] Any digit in the brackets. In this example, 1,2,3,4,5,6,7,8,9 are allowed.  • N Any digit from 2-9.  • Wildcard, matching one or more characters.  • ! Wildcard, matching zero or more characters immediately.  • X Any digit from 0-9.  • Z Any digit from 1-9.  • Hyphen is to connect characters and it will be ignored.  • [] Contain special characters ([x], [n], [z]) represent letters x, n, z.  Multiple patterns should be separated by commas. For example the patterns are _1xx, _2xx, the configuration should be:  "did_pattern_allow":"_1xx,_2xx" |

| trunk_index                     |         | yes | string      | ID of the trunk associated with the inbound route.                                                                                                    |
|---------------------------------|---------|-----|-------------|----------------------------------------------------------------------------------------------------|
| seamless_transfer_did_whitelist |         | no  | string      | List of extensions allowed to seamless transfer. Allows the selected extension to use this function. If an extension is busy, and a mobile phone is bound to that extension, the mobile phone can pick up calls to that extension.                |
| inbound_did_destination         |         | yes | Json<br>obj | Allowed DID Destination  Extension types that incoming calls can be routed to when "By DID" is selected for Default Destination                                                                                                    |
| ext_directory                   |         | no  | string      | Dial by name                                                                                                    |
| ext_paging                      |         | no  | string      | Paging/intercom group                                                                                                    |
| ext_group                       |         | no  | string      | Ring group                                                                                                    |
| ext_queues                      |         | no  | string      | queues                                                                                                    |
| ext_conference                  |         | no  | string      | Conference room                                                                                                    |
| voicemenus                      |         | no  | string      | IVR                                                                                                    |
| voicemailgroups                 |         | no  | string      | Voicemail groups                                                                                                    |
| ext_fax                         |         | no  | string      | Fax                                                                                                    |
| ext_local                       |         | no  | string      | extensions                                                                                                    |
| dial_trunk                      | yes, no | no  | string      | Dial trunk                                                                                                    |
| blocking_did_collect_calls      | yes, no | no  | string      | Block collect calls Indicates whether or not collect calls will be blocked.  Note: Collect calls are indicated by the header "P-Asserted-Service-Info: service- code=Backward Collect Call, P-Asserted- Service-Info: service-code=Collect Call". |
| Failed response                 |         |     |             |                                                                                                    |
|                                 |         |     |             |                                                                                                    |

getInboundRoute

# update Inbound Route

The "updateInboundRoute" action allows users to update an existing inbound route.

```
{
    "request":{
        "account":"1001",
        "action":"updateInboundRoute",
        "cookie":"sid1058050971-1574689082",
        "destination_type":"account",
        "inbound_route":"3"
}
```

```
{
    "response":{
         "need_apply":"yes"
    },
    "status":0
}
```

| Key Word                 | Value                                          | Mandatory | Туре   | Note                                                                                                    |
|--------------------------|------------------------------------------------|-----------|--------|----------------------------------------------------------------------------------------------------|
| Request Parameter        |                                                |           |        |                                                                                                    |
| cookie                   |                                                | yes       | string | Returned value after login. All requests must include this value. If no cookie is included, error code -6 will be returned.                                                                                                    |
| inbound_route            |                                                | yes       | string | The ID of the inbound route                                                                                                    |
| inbound_suffix           |                                                | no        | string | Inbound Mode Suffix  The suffix of the inbound route. Dialing the global inbound mode feature code + this suffix will toggle the route's inbound mode. BLF subscription inbound mode suffix can monitor inbound multiple mode.                   |
| inbound_multi_mode       |                                                | no        | string | The current inbound mode of the inbound route.                                                                                                    |
| permission               | Internal, local,<br>national,<br>international | no        | string | Privilege Level.  Permission level of incoming calls when they are routed to other trunks. This must be equal to or higher than the destination trunk's Privilege Level for calls to be routed successfully.                                     |
| enable_inbound_muti_mode |                                                | no        | string | Inbound multiple mode  Displays whether this route                                                                                                    |
| set_callerid_number      |                                                | no        | string | Configure the pattern-matching format to manipulate the numbers of incoming callers or to set a fixed CallerID number for calls that go through this inbound route  • \${CALLERID(num)}: Default value which indicates the number of an incoming |

|                     |         |    |        | <ul> <li>caller (CID). The CID will not be modified.</li> <li>\${CALLERID(num):n}: Skips the first n characters of a CID number, where n is a number.</li> <li>\${CALLERID(num):-n}: Takes the last n characters of a CID number, where n is a number.</li> <li>\${CALLERID(num):s:n}: Takes n characters of a CID number starting from s+1, where n is a number and s is a character position (e.g. \${CALLERID(num):2:7} takes 7 characters after the second character of a CID number).</li> <li>n\${CALLERID(num)}: Prepends n to a CID number, where n is a number.</li> </ul> |
|---------------------|---------|----|--------|----------------------------------------------------------------------------------------------------|
| set_callerid_name   |         |    | string | Configure the pattern-matching format to customize the CallerID name of incoming callers.  • \${CALLERID(name)}: Default value which indicates the name of an incoming caller.  • A\${CALLERID(name)}B: Prepends the character "A" and appends the character "B" to \${CALLERID(name)}.  Using a string instead of the patternmatching syntax will set a fixed name to incoming callers.                                                                                                    |
| set_callerid_enable | yes, no | no | string | Set callerID info Manipulate Caller ID (CID) name and/or number within the call.                                                                                                    |
| out_of_service      | yes, no | no | string | Whether to disable the inbound route.                                                                                                    |
| prepend             |         | no | string | Prepend Those digits will be prepended after the dialing number is stripped.                                                                                                    |
| enable_wlist        | yes, no | no | string | Enable Filter on Source Caller ID  Set to yes to enable filter on Source Caller ID. If enabled, Caller ID must in the selected list or match Custom Dynamic Route to make outbound calls.                                                                                                    |
| incoming_prepend    |         | no | string | Prepend Those digits will be prepended after the dialing number is stripped.                                                                                                    |
| alertinfo           |         | no | string | Alert info                                                                                                    |
| did_strip           |         | no | string | Strip Specify the number of digits that will be stripped. For example, the users will dial 9 as the first digit of a long-distance calls. However, 9 should not be sent out via analog lines and the PSTN line. In this case, one digit should be stripped before the call is placed.                                                                                                    |

| callback           |         | no | string | The number configured for callback when selected as Default Destination.                                                                                                    |
|--------------------|---------|----|--------|----------------------------------------------------------------------------------------------------|
| external_number    |         | no | string | The number configured for external number when selected as Default Destination.                                                                                                    |
| directory          |         | no | string | Default destination-dial by name                                                                                                    |
| disa               |         | no | string | Default destination-DISA                                                                                                    |
| fax                |         | no | string | Default destination-Fax                                                                                                    |
| paginggroup        |         | no | string | Default destination-paging/intercom group                                                                                                    |
| queue              |         | no | string | Default destination-Queues                                                                                                    |
| ringgroup          |         | no | string | Default destination-ring group                                                                                                    |
| ivr                |         | no | string | Default destination-IVR                                                                                                    |
| vmgroup            |         | no | string | Default destination-voicemail group                                                                                                    |
| conference         |         | no | string | Default destination-conference rooms                                                                                                    |
| voicemail          |         | no | string | Default destination-voicemail                                                                                                    |
| account            |         | no | string | Default destination-extension                                                                                                    |
| prepend_trunk_name | yes, no | no | string | Prepend trunk name                                                                                                    |
| destination_type   |         | no | string | Default Destination The destination that incoming calls will be routed to.                                                                                                    |
| did_pattern_allow  |         | no | string | callerID pattern  All patterns are prefixed by "_" character, but please do not enter more than one "_" at the beginning. All patterns can add comments, such as "_pattern /* comment */". In patterns, some characters have special meanings:  N Any digit from 2-9.  N Wildcard, matching one or more characters.  I Wildcard, matching zero or more characters immediately.  X Any digit from 0-9.  Z Any digit from 1-9.  Hyphen is to connect characters and it will be ignored.  Il Contain special characters ([x], [n], [z]) represent letters x, n, z.  Multiple patterns should be separated by commas. For example the patterns are123, _234, the configuration should be: "did_pattern_allow":"_123,_234" |

| did_pattern_match               |         | yes | string      | All patterns are prefixed by "_" character, but please do not enter more than one "_" at the beginning. All patterns can add comments, such as "_pattern /* comment */". In patterns, some characters have special meanings:  • [12345-9] Any digit in the brackets. In this example, 1,2,3,4,5,6,7,8,9 are allowed.  • N Any digit from 2-9.  • Wildcard, matching one or more characters.  •! Wildcard, matching zero or more characters immediately.  • X Any digit from 0-9.  • Z Any digit from 1-9.  • Hyphen is to connect characters and it will be ignored.  • [] Contain special characters ([x], [n], [z]) represent letters x, n, z.  Multiple patterns should be separated by commas. For example the patterns are _1xx, _2xx, the configuration should be:  "did_pattern_allow":"_1xx,_2xx" |
|---------------------------------|---------|-----|-------------|----------------------------------------------------------------------------------------------------|
| seamless_transfer_did_whitelist |         | no  | string      | List of extensions allowed to seamless transfer. Allows the selected extension to use this function. If an extension is busy, and a mobile phone is bound to that extension, the mobile phone can pick up calls to that extension.                                                                                                    |
| ext_directory                   |         | no  | string      | Dial by name                                                                                                    |
| ext_paging                      |         | no  | string      | Paging/intercom group                                                                                                    |
| ext_group                       |         | no  | string      | Ring group                                                                                                    |
| ext_queues                      |         | no  | string      | queues                                                                                                    |
| ext_conference                  |         | no  | string      | Conference room                                                                                                    |
| voicemenus                      |         | no  | string      | IVR                                                                                                    |
| voicemailgroups                 |         | no  | string      | Voicemail groups                                                                                                    |
| ext_fax                         |         | no  | string      | Fax                                                                                                    |
| ext_local                       |         | no  | string      | extensions                                                                                                    |
| dial_trunk                      | yes, no | no  | string      | Dial trunk                                                                                                    |
| multi_mode                      |         | yes | Json<br>obj | Mode1                                                                                                    |
| time_condition                  |         | yes | Json<br>obj | Time condition                                                                                                    |

| blocking_did_collect_calls | yes, no             | no  | string | Block collect calls Indicates whether or not collect calls will be blocked.  Note: Collect calls are indicated by the header "P-Asserted-Service-Info: service- code=Backward Collect Call, P-Asserted- Service-Info: service-code=Collect Call". |  |  |
|----------------------------|---------------------|-----|--------|----------------------------------------------------------------------------------------------------|--|--|
| Successful response        | Successful response |     |        |                                                                                                    |  |  |
| status                     | 0                   | yes | int    | The response is successful, status is 0                                                                                                    |  |  |
| need_apply                 | Yes, no             | yes | string | Whether "Apply" is required for the configuration to take effect                                                                                                    |  |  |
| Failed response            |                     |     |        |                                                                                                    |  |  |
| status                     |                     | yes | int    | Please see the error code list for more details.                                                                                                    |  |  |

updateInboundRoute

## deleteInboundRoute

The "deleteInboundRoute" action allows users to delete an existing inbound route.

## Request

```
{
    "request":{
        "action":"deleteInboundRoute",
        "cookie":"sid1058050971-1574689082",
        "inbound_route":"3"
    }
}
```

```
{
    "response":{
         "need_apply":"yes"
    },
    "status":0
```

| Key Word          | Value | Mandatory | Туре   | Note                                                                                                    |  |  |
|-------------------|-------|-----------|--------|----------------------------------------------------------------------------------------------------|--|--|
| Request parameter |       |           |        |                                                                                                    |  |  |
| cookie            |       | yes       | string | Returned value after login. All requests must include this value. If no cookie is included, error code -6 will be returned. |  |  |
| outbound_route    |       | yes       | string | The id of the outbound route, which configuration of the outbound route is obtained                                         |  |  |

| Successful response |   |     |     |                                                  |
|---------------------|---|-----|-----|--------------------------------------------------|
| status              | 0 | yes | int | The response is successful, status is 0.         |
| Failed response     |   |     |     |                                                  |
| status              |   | yes | int | Please see the error code list for more details. |

deleteInboundRoute

## **Inbound Route Blacklist**

## listInboundBlacklist

Query the basic information for the PBX inbound route blacklist, such as blacklist number and range

## Request

| Parameters | Mandatory | Туре   | Description                                                                                                    |
|------------|-----------|--------|----------------------------------------------------------------------------------------------------|
| Cookie     | Yes       | String | This is the return value after login. All requests need to carry this value.  If no cookie is included, error code -6 will be returned |
| Sord       | No        | String | Sorting rule.  Range:  asc: ascending desc: descending default: asc                                                                    |
| Sidx       | No        | String | Sort by this string. Range:  • number: blacklist by number                                                                             |
| Page       | No        | String | Obtain blacklist by page (define which page).                                                                                          |
| ltem_num   | No        | String | Define how many members to return in each query. If not specified, all members will be returned.                                       |

## o **Response**: successful

| Parameter        | Туре    | Description                                                                                                    |
|------------------|---------|----------------------------------------------------------------------------------------------------|
| status           | Integer | If response is successful, status is 0.                                                                                                    |
| number           | String  | Blacklist number                                                                                                    |
| inbound_rt_index | String  | Range. Enter inbound route id. If inbound route id is 0, it means all inbound route will take effect.  • 0: all inbound route. • Existing inbound route id. |

| total_item           | Integer | Total number of inbound route blacklist. |
|----------------------|---------|------------------------------------------|
| total_page           | Integer | Total number of pages.                   |
| page                 | Integer | Page number                              |
| total_blacklist_item | Integer | Total number of pages.                   |

#### o Response: failed

| Parameter | Туре    | Description     |
|-----------|---------|-----------------|
| status    | Integer | See error code. |

#### **Example:**

#### Request

Query inbound route blacklist:

```
{
    "request":{
        "action":"listInboundBlacklist",
        "cookie":"sid323724187-1655780813"
}
```

#### o Response

## deleteAllInboundBlacklist

Delete PBX's all inbound route blacklist

#### o Request

| Parameter | Mandatory | Туре   | Description                                                                                                    |
|-----------|-----------|--------|----------------------------------------------------------------------------------------------------|
| cookie    | yes       | String | This is the return value after login. All requests need to carry this value. If no cookie is included, error code -6 will be returned |

## o **Response:** successful

| Parameter  | Туре    | Description                                                                   |
|------------|---------|-------------------------------------------------------------------------------|
| Status     | Integer | If response is successfull, status is 0                                       |
| need_apply | String  | Whether to require "apply" to make configuration take effect.  Range:  yes no |

## o Response: failed

| Parameter | Туре    | Description     |  |
|-----------|---------|-----------------|--|
| status    | Integer | See error code. |  |

## **Example:**

#### • Request:

```
{
    "request":{
        "action":"deleteAllInboundBlacklist",
        "cookie":"sid323724187-1655780813"
    }
}
```

#### o Response:

#### deleteInboundBlacklist

Delete IPPBX's specific inbound route blacklist.

## Request

| Parameter         | Mandatory | Туре   | Description                                                                                                    |  |
|-------------------|-----------|--------|----------------------------------------------------------------------------------------------------|--|
| cookie yes String |           | String | This is the return value after login. All requests need to carry this value. If no cookie is included, error code -6 will be returned. |  |
| number            | yes       | String | Blacklist number                                                                                                    |  |

#### o Response: Successful

| Parameter  | Туре    | Description                                                                   |
|------------|---------|-------------------------------------------------------------------------------|
| Status     | Integer | If response is successfull, status is 0                                       |
| need_apply | String  | Whether to require "apply" to make configuration take effect.  Range:  yes no |

### o Response: Failed

| Parameter | Туре    | Description     |
|-----------|---------|-----------------|
| status    | Integer | See error code. |

#### Example:

Delete number "123" from inbound route blacklist.

#### o Request

```
{
    "request":{
        "action":"deleteInboundBlacklist",
        "number":"123",
        "cookie":"sid323724187-1655780813"
}
```

#### o Response

## addInboundBlacklist

Add inbound route blacklist and configure related information such as blacklist number and range.

| Parameter        | Mandatory | Туре   | Description                                                                                                    |
|------------------|-----------|--------|----------------------------------------------------------------------------------------------------|
| cookie           | yes       | String | This is the return value after login. All requests need to carry this value. If no cookie is included, error code -6 will be returned. |
| number           | yes       | String | Blacklist number                                                                                                    |
| inbound_rt_index | yes       | String | Range. Enter inbound route id. If inbound route id is 0, it means all inbound route will take effect.                                  |

#### • 0: all inbound route.

• Existing inbound route id.

## o **Response:** Successful

| Parameter            | Туре    | Description                                                                                                    |
|----------------------|---------|----------------------------------------------------------------------------------------------------|
| status               | Integer | If response is successful, status is 0.                                                                                                    |
| number               | String  | Blacklist number                                                                                                    |
| inbound_rt_index     | String  | Range. Enter inbound route id. If inbound route id is 0, it means all inbound route will take effect.  • 0: all inbound route. • Existing inbound route id. |
| total_item           | Integer | Total number of inbound route blacklist.                                                                                                    |
| total_page           | Integer | Total number of pages.                                                                                                    |
| page                 | Integer | Page number                                                                                                    |
| total_blacklist_item | Integer | Total number of pages.                                                                                                    |

#### o Response: Failed

| Parameter | Туре    | Description     |  |
|-----------|---------|-----------------|--|
| status    | Integer | See error code. |  |

### Example:

#### o Request

Add blacklist 123 and configure the range to take effect. For example, to specify the inbound route to take effect, please use listInboundRoute interface to obtain inbound route id first.

```
{
    "request":{
        "action":"addInboundBlacklist",
        "inbound_rt_index":" ****get by listInboundRoute**** ",
        "number":"123",
        "cookie":"sid323724187-1655780813"
    }
}
```

### o Response: Successful

## update Inbound Black list

Modify inbound route blacklist and the range to take effect.

#### Request

| Parameter        | Mandatory | Туре   | Description                                                                                                    |
|------------------|-----------|--------|----------------------------------------------------------------------------------------------------|
| cookie           | yes       | String | This is the return value after login. All requests need to carry this value. If no cookie is included, error code -6 will be returned.                     |
| number           | yes       | String | Blacklist number                                                                                                    |
| inbound_rt_index | yes       | String | Range. Enter inbound route id. If inbound route id is 0, it means all inbound route will take effect.  • 0: all inboud route. • Existing inbound route id. |

## o Response: Successful

| Parameter            | Туре    | Description                                                                                                    |
|----------------------|---------|----------------------------------------------------------------------------------------------------|
| status               | Integer | If response is successful, status is 0.                                                                                                    |
| number               | String  | Blacklist number                                                                                                    |
| inbound_rt_index     | String  | Range. Enter inbound route id. If inbound route id is 0, it means all inbound route will take effect.  • 0: all inbound route. • Existing inbound route id. |
| total_item           | Integer | Total number of inbound route blacklist.                                                                                                    |
| total_page           | Integer | Total number of pages.                                                                                                    |
| page                 | Integer | Page number                                                                                                    |
| total_blacklist_item | Integer | Total number of pages.                                                                                                    |

## o Response: Failed

| Parameter | Туре    | Description     |  |
|-----------|---------|-----------------|--|
| status    | Integer | See error code. |  |

#### **Example:**

#### Request

Modify blacklist number 123 effective range. Please use list InboundRoute interface to obtain inbound route id first.

```
{
    "request":{
        "action":"updateInboundBlacklist",
        "inbound_rt_index":" ****get by listInboundRoute**** ",
        "number":"123",
        "cookie":"sid323724187-1655780813"
}
```

## o Response

# get In bound Black list Settings

Get inbound route blacklist settings, i.e., whether to use blacklist.

#### o Request

| Parameter | Mandatory | Туре   | Description                                                                                                    |
|-----------|-----------|--------|----------------------------------------------------------------------------------------------------|
| cookie    | yes       | String | This is the return value after login. All requests need to carry this value. If no cookie is included, error code -6 will be returned. |

#### o Response: Successful

| Parameter            | Туре    | Description                                                                                                    |
|----------------------|---------|----------------------------------------------------------------------------------------------------|
| status               | Integer | If response is successful, status is 0.                                                                                                    |
| number               | String  | Blacklist number                                                                                                    |
| inbound_rt_index     | String  | Range. Enter inbound route id. If inbound route id is 0, it means all inbound route will take effect.  • 0: all inbound route. • Existing inbound route id. |
| total_item           | Integer | Total number of inbound route blacklist.                                                                                                    |
| total_page           | Integer | Total number of pages.                                                                                                    |
| page                 | Integer | Page number                                                                                                    |
| total_blacklist_item | Integer | Total number of pages.                                                                                                    |

| Parameter | Туре    | Description     |
|-----------|---------|-----------------|
| status    | Integer | See error code. |

#### **Example:**

Get inbound route blacklist settings, i.e., whether a blacklist is enabled or not.

### • Request:

```
{
    "request":{
        "action":"getInboundBlacklistSettings",
        "cookie":"sid323724187-1655780813"
    }
}
```

# o Response:

# pdate Inbound Black list Settings

Modify inbound route blacklist settings, i.e., whether to enable a blacklist.

#### o Request

| Parameter        | Mandatory | Туре   | Description                                                                                                    |
|------------------|-----------|--------|----------------------------------------------------------------------------------------------------|
| cookie           | yes       | String | This is the return value after login. All requests need to carry this value. If no cookie is included, error code -6 will be returned.                      |
| number           | yes       | String | Blacklist number                                                                                                    |
| inbound_rt_index | yes       | String | Range. Enter inbound route id. If inbound route id is 0, it means all inbound route will take effect.  • 0: all inbound route. • Existing inbound route id. |

# o **Response:** Successful

| Parameter | Туре    | Description                             |
|-----------|---------|-----------------------------------------|
| status    | Integer | If response is successful, status is 0. |
| number    | String  | Blacklist number                        |

| inbound_rt_index     | String  | Range. Enter inbound route id. If inbound route id is 0, it means all inbound route will take effect.  • 0: all inbound route. • Existing inbound route id. |
|----------------------|---------|----------------------------------------------------------------------------------------------------|
| total_item           | Integer | Total number of inbound route blacklist.                                                                                                    |
| total_page           | Integer | Total number of pages.                                                                                                    |
| page                 | Integer | Page number                                                                                                    |
| total_blacklist_item | Integer | Total number of pages.                                                                                                    |

### o Response: Failed

| Parameter | Туре    | Description     |
|-----------|---------|-----------------|
| status    | Integer | See error code. |

### **Example:**

#### o Request

```
{
    "request":{
        "action":"updateInboundBlacklistSettings",
        "enable":"yes",
        "cookie":"sid323724187-1655780813"
    }
}
```

### o Response

# playPromptByOrg

 $\label{thm:playPromptByOrg"} The \ "playPromptByOrg" \ actions \ allows \ to \ play \ the \ selected \ prompt \ in \ the \ configured \ extension.$ 

### o Request

```
{
    "request":{
        "action":"playPromptByOrg",
        "channel":"1000",
        "cookie":"sid1863069817-1574933211",
        "type":"ivr"
        "variable":"prompt1"
    }
}
```

# o Response

```
{
    "response":{
         "need_apply":"yes"
},
    "status":0
```

| Key Word            | Value                          | Mandatory | Туре   | Note                                                                                                    |  |  |  |  |
|---------------------|--------------------------------|-----------|--------|----------------------------------------------------------------------------------------------------|--|--|--|--|
| Request parameter   | Request parameter              |           |        |                                                                                                    |  |  |  |  |
| cookie              |                                | yes       | string | Returned value after login. All requests must include this value. If no cookie is included, error code -6 will be returned.                     |  |  |  |  |
| type                | ivr,<br>name_<br>voice,<br>moh | yes       | string | Type of audio prompt to play.  • ivr: Custom prompt uploaded to IVR.  • name_voice: Username prompt for an extension  • moh: Music on Hold file |  |  |  |  |
| channel             |                                | yes       | string | Extension to send the prompt to. Example: If set to 6000, extension 6000 will ring, and the prompt will play upon answering the call            |  |  |  |  |
| variable            |                                | yes       | string | File name of the audio prompt File extension is not necessary. The audio prompt should exist under the specified type.                          |  |  |  |  |
| class               |                                | no        | string | Music on Hold Playlist If "moh" is selected as type, enter the MoH playlist name. If unspecified, the Default playlist will be used.            |  |  |  |  |
| Successful response | Successful response            |           |        |                                                                                                    |  |  |  |  |
| status              | 0                              | yes       | int    | The response is successful, status is 0.                                                                                                    |  |  |  |  |
| Failed response     | Failed response                |           |        |                                                                                                    |  |  |  |  |
| status              |                                | yes       | int    | Please see the error code list for more details.                                                                                                |  |  |  |  |

playPromptByOrg

# **Voice Call**

# listBridgedChannels

The "listBridgedChannels" action will list the bridged channels.

Request

```
"request":{
     "action":"listBridgedChannels",
     "cookie":"sid95569340-1574692824"
}
}
```

```
"response":{
    "channel":[
       {
            "bridge_id":"7f12ed1a-f03d-4575-a4cb-f986f864c2a2",
           "bridge_time":"2019-11-25 09:43:19",
           "callerid1":"1001",
           "callerid2":"1000",
           "channel1": "PJSIP/1001-00000002",
           "channel2": "PJSIP/1000-00000003",
           "have send":1,
           "inbound_trunk_name":"",
           "name1":"1001",
            "name2":"",
            "outbound_trunk_name":"",
            "uniqueid1":"1574692996.4",
            "uniqueid2":"1574692996.5"
       }
   ],
   "page":1,
   "total_item":1,
   "total_page":1
},
"status":0
```

| Key Word            | Value | Mandatory | Туре          | Note                                                                                                    |  |  |  |
|---------------------|-------|-----------|---------------|----------------------------------------------------------------------------------------------------|--|--|--|
| Request parameter   |       |           |               |                                                                                                    |  |  |  |
| cookie              |       | yes       | string        | Returned value after login. All requests must include this value. If no cookie is included, error code -6 will be returned.                                                                    |  |  |  |
| Successful response |       |           |               |                                                                                                    |  |  |  |
| status              | 0     | yes       | int           | The response is successful, status is 0.                                                                                                    |  |  |  |
| total_item          |       |           | int           | Current number of established calls.                                                                                                    |  |  |  |
| page                |       |           | int           | Current page is on.                                                                                                    |  |  |  |
| channel             |       |           | Json<br>array | Detailed list of currently established calls.                                                                                                    |  |  |  |
| channel1            |       |           | string        | The calling channel. If the call is from an extension, the extension number will be displayed. If the call originated from an external source instead, the trunk ID will be displayed instead. |  |  |  |

|                     |  |     |        | This channel name will be used for call control commands.                                                                                                    |  |
|---------------------|--|-----|--------|----------------------------------------------------------------------------------------------------|--|
| channel2            |  |     | string | The called channel. If the call is from an extension, the extension number will be displayed. If the call originated from an external source instead, the trunk ID will be displayed instead.  This channel name will be used for call control commands. |  |
| callerid1           |  |     | string | Calling number                                                                                                    |  |
| callerid2           |  |     | string | Called number                                                                                                    |  |
| uniqueid1           |  |     | string | Calling channel identifier                                                                                                    |  |
| uniqueid2           |  |     | string | Called channel identifier                                                                                                    |  |
| bridge_time         |  |     | string | Duration of the call starting from the time the call was answered.                                                                                                    |  |
| name1               |  |     | string | Caller's name                                                                                                    |  |
| name2               |  |     | string | Callee's name                                                                                                    |  |
| bridge_id           |  |     | string | Bridge ID                                                                                                    |  |
| inbound_trunk_name  |  |     | string | Name of the trunk used for the inbound call. If the call is outbound, this field will be empty.                                                                                                    |  |
| outbound_trunk_name |  |     | string | Name of the trunk used for the outbound call. If the call is inbound, this field will be empty.                                                                                                    |  |
| Failed response     |  |     |        |                                                                                                    |  |
| status              |  | yes | int    | Please see the error code list for more details.                                                                                                    |  |

listBridgedChannels

# listUnBridgedChannels

The "listUnBridgedChannels" action allows users to list the unbridged channels.

### Request

```
{
"request":{
  "action":"listUnBridgedChannels",
  "cookie":"sid624909538-1574783406"
}
```

```
{
"response":{
"channel":[],
"page":1,
"total_item":0,
"total_page":1
},
"status":0
```

| Key Word            | Value               | Mandatory | Туре          | Note                                                                                                    |  |  |  |  |
|---------------------|---------------------|-----------|---------------|----------------------------------------------------------------------------------------------------|--|--|--|--|
| Request parameter   |                     |           |               |                                                                                                    |  |  |  |  |
| cookie              |                     | yes       | string        | Returned value after login. All requests must include this value. If no cookie is included, error code -6 will be returned.                                                                                                    |  |  |  |  |
| Successful response | Successful response |           |               |                                                                                                    |  |  |  |  |
| status              | 0                   | yes       | int           | The response is successful, status is 0.                                                                                                    |  |  |  |  |
| total_item          |                     |           | int           | Current number of established calls.                                                                                                    |  |  |  |  |
| page                |                     |           | int           | Current page is on.                                                                                                    |  |  |  |  |
| channel             |                     |           | Json<br>array | Detailed list of currently established calls.                                                                                                    |  |  |  |  |
| channel             |                     |           | string        | The calling channel. If the call is from an extension, the extension number will be displayed. If the call originated from an external source instead, the trunk ID will be displayed instead.  This channel name will be used for call control commands. |  |  |  |  |
| state               |                     |           | string        | Channel status(Up, Ringing)                                                                                                    |  |  |  |  |
| service             |                     |           | string        | Channel type(macro-dial, queue)                                                                                                    |  |  |  |  |
| callername          |                     |           | string        | Caller name                                                                                                    |  |  |  |  |
| callernum           |                     |           | string        | Caller number                                                                                                    |  |  |  |  |
| connectednum        |                     |           | string        | Connected number(when the channel is not bridged, display s)                                                                                                    |  |  |  |  |
| connectedname       |                     |           | string        | Connected name                                                                                                    |  |  |  |  |
| alloc_time          |                     |           | string        | Channel change time(the first one is channel establish time)                                                                                                    |  |  |  |  |
| inbound_trunk_name  |                     |           | string        | The name of trunk from where the unanswered incoming call originated.                                                                                                    |  |  |  |  |

| outbound_trunk_name |     | string | The name of the trunk used for the unanswered outgoing call. |
|---------------------|-----|--------|--------------------------------------------------------------|
| Failed response     |     |        |                                                              |
| status              | yes | int    | Please see the error code list for more details.             |

listUnBridgedChannels

# Hangup

The "Hangup" action allows users to end an active call.

# Request

```
{
"request":{
"action":"Hangup",
"channel":"PJSIP/4000-00000084",
"cookie":"sid1926227010-1576858973"
}
}
```

```
{
"response":{
"need_apply":"yes"
},
"status":0
}
```

| Key Word            | Value             | Mandatory | Туре   | Note                                                                                                    |  |  |  |  |
|---------------------|-------------------|-----------|--------|----------------------------------------------------------------------------------------------------|--|--|--|--|
| Request parameter   | Request parameter |           |        |                                                                                                    |  |  |  |  |
| cookie              |                   | yes       | string | Returned value after login. All requests must include this value. If no cookie is included, error code -6 will be returned. |  |  |  |  |
| channel             |                   | yes       | string | The channel of the call to hang up. This information can be obtained by using the listBridgeChannels command.               |  |  |  |  |
| Successful response | e                 |           |        |                                                                                                    |  |  |  |  |
| status              | 0                 | yes       | int    | The response is successful, status is 0.                                                                                    |  |  |  |  |
| Failed response     |                   |           |        |                                                                                                    |  |  |  |  |
| status              |                   | yes       | int    | Please see the error code list for more details.                                                                            |  |  |  |  |

# Callbarge

The "Callbarge" action allows users to barge into an ongoing call.

# Request

```
{
"request":{
"action":"callbarge ",
"barge-exten":"4002",
"channel":"PJSIP/4003-00000087",
"cookie":"sid1926227010-1576858973",
"exten":"4003" }
}
```

```
{
"response":{
"need_apply":"yes"
},
"status":0
}
```

| Key Word            | Value               | Mandatory | Туре   | Note                                                                                                    |  |  |  |
|---------------------|---------------------|-----------|--------|----------------------------------------------------------------------------------------------------|--|--|--|
| Request parameter   | Request parameter   |           |        |                                                                                                    |  |  |  |
| cookie              |                     | yes       | string | Returned value after login. All requests must include this value. If no cookie is included, error code -6 will be returned.                                                                                                    |  |  |  |
| channel             |                     | yes       | string | The channel to monitor                                                                                                    |  |  |  |
| exten               |                     | yes       | string | The extension that will monitor the call.                                                                                                    |  |  |  |
| mode                |                     | yes       | string | <ul> <li>Null: Only listen in on the call. No parties will be able to hear you.</li> <li>W: Talk to the extension being monitored. The other party will not hear you.</li> <li>B: Join in on the call. Both parties will be able to hear and talk to you.</li> </ul> |  |  |  |
| barge-exten         |                     | yes       | string | Specify whether to request permission from an extension before monitoring its call. Request permission: @1 Don't request permission: @0 Example: To request permission from extension 2002 permission to monitor its ongoing call, enter 2002@1                      |  |  |  |
| Successful response | Successful response |           |        |                                                                                                    |  |  |  |
| status              | 0                   | yes       | int    | The response is successful, status is 0.                                                                                                    |  |  |  |
| Failed response     | Failed response     |           |        |                                                                                                    |  |  |  |

| status yes | int | Please see the error code list for more details. |
|------------|-----|--------------------------------------------------|
|------------|-----|--------------------------------------------------|

Callbarge

#### Mute

Mute the extension through this interface. That is, the remote party of the extension cannot hear the extension, and the extension can hear the voice of the other party. To unmute, use the unmute interface. The extension will also be automatically unmuted after the call ends.

```
Request
```

```
{
"request": {
"action": "mute",
"cookie": "sid612583207-1551962142",
"channel": "PJSIP/2000-00000013",
}
```

#### Response

```
"response": {},
"status": 0
```

Kole Rant

|          | × |
|----------|---|
|          | , |
| " Ale Me |   |
| 1612.16. |   |
| 1010 CO. |   |
| ~ 20°.   |   |

e de la company de la company

| Key Word           | Value | Mandatory                                                                                                    | Туре   | Note                                                                                                    |
|--------------------|-------|----------------------------------------------------------------------------------------------------|--------|----------------------------------------------------------------------------------------------------|
| Request parameter  | ·     | A Political de la Contraction de la Contraction  |        | The life of the life of the li |
| cookie             |       | yes                                                                                                    | string | Returned value after login. All requests must include this value. If no cookie is included, error code -6 will be returned.                                                                                                    |
| channel            |       | yes                                                                                                    | string | The channel to be muted                                                                                                    |
| Successful respons | e     | A STATE OF THE STATE OF THE STA |        | Market and the state of the state of the sta |
| status             | 0     | yes                                                                                                    | int    | The response is successful, status is 0.                                                                                                    |
| Failed response    |       | '                                                                                                    |        |                                                                                                    |
| status             |       | yes                                                                                                    | int    | Please see the error code list for more details.                                                                                                    |

Mute

### **Unmute**

Unmute muted calls through the API.

o Request

```
{
"request": {
"action": "unmute",
"cookie": "sid612583207-1551962142",
"channel": "PJSIP/2000-00000013",
}
}
```

#### Response

```
{
"response": {},
"status": 0
```

| Key Word            | Value             | Mandatory | Туре   | Note                                                                                                    |  |  |  |  |
|---------------------|-------------------|-----------|--------|----------------------------------------------------------------------------------------------------|--|--|--|--|
| Request parameter   | Request parameter |           |        |                                                                                                    |  |  |  |  |
| cookie              |                   | yes       | string | Returned value after login. All requests must include this value. If no cookie is included, error code -6 will be returned. |  |  |  |  |
| channel             |                   | yes       | string | The channel to monitor                                                                                                    |  |  |  |  |
| Successful response | е                 | '         |        |                                                                                                    |  |  |  |  |
| status              | 0                 | yes       | int    | The response is successful, status is 0.                                                                                    |  |  |  |  |
| Failed response     |                   |           |        |                                                                                                    |  |  |  |  |
| status              |                   | yes       | int    | Please see the error code list for more details.                                                                            |  |  |  |  |

Unmute

### Hold

This action allows users to hold the current call of the specified extension through this interface. Use unhold action if need to resume the call.

# Request

```
{
"request": {
  "action": "hold",
  "cookie": "sid612583207-1551962142",
  "channel": "PJSIP/2000-00000013",
}
```

```
{
"response": {},
"status": 0
}
```

| Key Word            | Value             | Mandatory | Туре   | Note                                                                                                    |  |  |  |  |
|---------------------|-------------------|-----------|--------|----------------------------------------------------------------------------------------------------|--|--|--|--|
| Request parameter   | Request parameter |           |        |                                                                                                    |  |  |  |  |
| cookie              |                   | yes       | string | Returned value after login. All requests must include this value. If no cookie is included, error code -6 will be returned. |  |  |  |  |
| channel             |                   | yes       | string | The channel to hold. Users can obtain the channel number by using the <b>listBridgeChannels</b> command.                    |  |  |  |  |
| Successful response | e                 |           |        |                                                                                                    |  |  |  |  |
| status              | 0                 | yes       | int    | The response is successful, status is 0.                                                                                    |  |  |  |  |
| Failed response     |                   |           |        |                                                                                                    |  |  |  |  |
| status              |                   | yes       | int    | Please see the error code list for more details.                                                                            |  |  |  |  |

Hold

# Unhold

This action allows users to Resume the held call.

# Request

```
{
"request": {
"action": "unhold",
"cookie": "sid612583207-1551962142",
"channel": "PJSIP/2000-00000013",
}
}
```

```
{
"response": {},
"status": 0
```

| Key Word          | Value | Mandatory | Туре | Note |
|-------------------|-------|-----------|------|------|
| Request parameter |       |           |      |      |

| cookie              |   | yes | string | Returned value after login. All requests must include this value. If no cookie is included, error code -6 will be returned. |  |  |
|---------------------|---|-----|--------|----------------------------------------------------------------------------------------------------|--|--|
| channel             |   | yes | string | The channel to resume a held call.                                                                                          |  |  |
| Successful response | е | '   |        |                                                                                                    |  |  |
| status              | 0 | yes | int    | The response is successful, status is 0.                                                                                    |  |  |
| Failed response     |   |     |        |                                                                                                    |  |  |
| status              |   | yes | int    | Please see the error code list for more details.                                                                            |  |  |

Unhold

### DialExtension

This action allows users to dial a local extension.

### Request

```
{
    "request":{
        "action":"dialExtension",
        "callee":"1002",
        "caller":"1005",
        "cookie":"sid2035575025-1556156494"
    }
}
```

```
{
    "response":{
          "need_apply":"no"
},
    "status":0
}
```

| Key Word            | Value | Mandatory | Туре   | Note                                                                                                    |  |  |
|---------------------|-------|-----------|--------|----------------------------------------------------------------------------------------------------|--|--|
| Request parameter   |       |           |        |                                                                                                    |  |  |
| cookie              |       | yes       | string | Returned value after login. All requests must include this value. If no cookie is included, error code -6 will be returned. |  |  |
| caller              |       | yes       | string | Caller number                                                                                                    |  |  |
| Successful response | е     | '         |        |                                                                                                    |  |  |
| status              | 0     | yes       | int    | The response is successful, status is 0.                                                                                    |  |  |
| need_apply          | no    | No        | string | Whether "Apply" is required for the configuration                                                                           |  |  |

|                 |     |     | to take effect                                   |  |
|-----------------|-----|-----|--------------------------------------------------|--|
| Failed response |     |     |                                                  |  |
| status          | yes | int | Please see the error code list for more details. |  |

DialExtension

### **DialOutbound**

This application allows users to dial external numbers.

# Request

```
{
    "request":{
        "action":"dialOutbound",
        "outbound":"4002",
        "caller":"1005",
        "cookie":"sid2035575025-1556156494"
    }
}
```

```
{
    "request":{
        "action":"dialOutbound",
        "outbound":"4002",
        "caller":"1005",
        "cookie":"sid2035575025-1556156494"
    }
}
```

| Key Word           | Value | Mandatory | Туре   | Note                                                                                                    |  |  |
|--------------------|-------|-----------|--------|----------------------------------------------------------------------------------------------------|--|--|
| Request parameter  |       |           |        |                                                                                                    |  |  |
| cookie             |       | yes       | string | Returned value after login. All requests must include this value. If no cookie is included, error code -6 will be returned. |  |  |
| caller             |       | yes       | string | Caller number                                                                                                    |  |  |
| outbound           |       | yes       | string | Callee number                                                                                                    |  |  |
| Successful respons | е     |           |        |                                                                                                    |  |  |
| status             | 0     | yes       | int    | The response is successful, status is 0.                                                                                    |  |  |
| need_apply         | no    | No        | string | Whether "Apply" is required for the configuration to take effect                                                            |  |  |
| Failed response    |       |           |        |                                                                                                    |  |  |
| status             |       | yes       | int    | Please see the error code list for more details.                                                                            |  |  |

### CallTransfer

The action allows users to transfer an in-call number to another number.

#### o Request

```
{
    "request":{
        "action":"callTransfer",
        "channel":"PJSIP/1008-00000040",
        "extension":"1002",
        "cookie":"sid49474975-1556163431"
    }
}
```

### o Response

```
"response":{
          "need_apply":"no"
},
          "status":0
}
```

| Key Word            | Value | Mandatory | Туре   | Note                                                                                                    |  |  |
|---------------------|-------|-----------|--------|----------------------------------------------------------------------------------------------------|--|--|
| Request parameter   |       |           |        |                                                                                                    |  |  |
| cookie              |       | yes       | string | Returned value after login. All requests must include this value. If no cookie is included, error code -6 will be returned. |  |  |
| channel             |       | yes       | string | The channel that initiates the transfer.                                                                                    |  |  |
| extension           |       | yes       | string | The transfer destination.                                                                                                   |  |  |
| Successful response | e     |           |        |                                                                                                    |  |  |
| status              | 0     | yes       | int    | The response is successful, status is 0.                                                                                    |  |  |
| Failed response     |       |           |        |                                                                                                    |  |  |
| status              |       | yes       | int    | Please see the error code list for more details.                                                                            |  |  |

CallTransfer

#### **TransferNumberInbound**

This action allows users to transfer an external inbound call that is ringing or in a call to another extension.

Request

```
{
    "request":{
        "action":"transferNumberInbound",
        "cookie":"sid1612261872-1556164651",
        "channel":"PJSIP/trunk_4-00000044",
        "callee":"1008"
}
```

### o Response

```
{
    "response":{
         "need_apply":"no"
    },
    "status":0
```

| Key Word           | Value | Mandatory | Туре   | Note                                                                                                    |  |  |
|--------------------|-------|-----------|--------|----------------------------------------------------------------------------------------------------|--|--|
| Request parameter  |       |           |        |                                                                                                    |  |  |
| cookie             |       | yes       | string | Returned value after login. All requests must include this value. If no cookie is included, error code -6 will be returned. |  |  |
| channel            |       | yes       | string | Channel of the inbound call.                                                                                                |  |  |
| callee             |       | yes       | string | The destination that the caller will be transferred to.                                                                     |  |  |
| Successful respons | e     | 1         |        |                                                                                                    |  |  |
| status             | 0     | yes       | int    | The response is successful, status is 0.                                                                                    |  |  |
| Failed response    |       |           |        |                                                                                                    |  |  |
| status             |       | yes       | int    | Please see the error code list for more details.                                                                            |  |  |

TransferNumberInbound

### **TransferNumberOutbound**

This action allows users to transfer the caller of an unanswered or ongoing outbound call to another destination

### Request

```
{
    "request":{
        "action":"transferNumberOutbound",
        "cookie":"sid1612261872-1556164651",
        "channel":"PJSIP/1008-00000048",
        "outbound":"4002"
    }
}
```

# o Response

```
{
    "response":{
         "need_apply":"no"
},
    "status":0
```

| Key Word            | Value | Mandatory | Туре   | Note                                                                                                    |  |  |
|---------------------|-------|-----------|--------|----------------------------------------------------------------------------------------------------|--|--|
| Request parameter   |       |           |        |                                                                                                    |  |  |
| cookie              |       | yes       | string | Returned value after login. All requests must include this value. If no cookie is included, error code -6 will be returned. |  |  |
| channel             |       | yes       | string | Channel of the outbound call.                                                                                               |  |  |
| outbound            |       | yes       | string | The destination that the caller will be transferred to.                                                                     |  |  |
| Successful response | e     |           |        |                                                                                                    |  |  |
| status              | 0     | yes       | int    | The response is successful, status is 0.                                                                                    |  |  |
| Failed response     |       |           |        |                                                                                                    |  |  |
| status              |       | yes       | int    | Please see the error code list for more details.                                                                            |  |  |

**TransferNumberOutbound** 

# **DiallVR**

This action allows users to dial another extension via IVR.

# Request

```
{
    "request":{
        "action":"dialIVR",
        "cookie":"sid806817679-1556171969",
        "caller":"1002",
        "ivrnumber":"7000"
}
```

```
{
    "response":{
         "need_apply":"no"
},
    "status":0
}
```

| Key Word            | Value | Mandatory | Туре   | Note                                                                                                    |  |  |
|---------------------|-------|-----------|--------|----------------------------------------------------------------------------------------------------|--|--|
| Request parameter   |       |           |        |                                                                                                    |  |  |
| cookie              |       | yes       | string | Returned value after login. All requests must include this value. If no cookie is included, error code -6 will be returned. |  |  |
| caller              |       | yes       | string | The internal extension that will be used to dial other extensions via the IVR specified for the ivrnumber parameter.        |  |  |
| ivrnumber           |       | yes       | string | IVR number.                                                                                                    |  |  |
| Successful response | e     |           |        |                                                                                                    |  |  |
| status              | 0     | yes       | int    | The response is successful, status is 0.                                                                                    |  |  |
| Failed response     |       |           |        |                                                                                                    |  |  |
| status              |       | yes       | int    | Please see the error code list for more details.                                                                            |  |  |

# DialIVR

# **DiallVROutbound**

nis action will allow users to dial an external number via IVR.

### Request

```
{
    "request":{
        "action":"dialIVROutbound",
        "cookie":"sid806817679-1556171969",
        "outcaller":"4005",
        "ivrnumber":"7000"
    }
}
```

```
{
    "response":{
         "need_apply":"no"
},
    "status":0
```

| Key Word          | Value | Mandatory | Туре   | Note                                                                                              |
|-------------------|-------|-----------|--------|---------------------------------------------------------------------------------------------------|
| Request parameter |       |           |        |                                                                                                   |
| cookie            |       | yes       | string | Returned value after login. All requests must include this value. If no cookie is included, error |

|                     |   |     |        | code -6 will be returned.                                                                                            |  |
|---------------------|---|-----|--------|----------------------------------------------------------------------------------------------------|--|
| caller              |   | yes | string | The internal extension that will be used to dial external numbers via the IVR specified for the ivrnumber parameter. |  |
| ivrnumber           |   | yes | string | IVR number.                                                                                                    |  |
| Successful response | e |     |        |                                                                                                    |  |
| status              | 0 | yes | int    | The response is successful, status is 0.                                                                             |  |
| Failed response     |   |     |        |                                                                                                    |  |
| status              |   | yes | int    | Please see the error code list for more details.                                                                     |  |

DialIVROutbound

# **DialQueue**

This action allows users to dial into a queue's extension.

### o Request

```
{
    "request":{
        "action":"dialQueue",
        "cookie":"sid1772490686-1556173837",
        "outcaller":"4005",
        "queue":"6500"
}
```

```
{
    "response":{
          "need_apply":"no"
    },
    "status":0
}
```

| Key Word            | Value | Mandatory | Туре   | Note                                                                                                    |  |
|---------------------|-------|-----------|--------|----------------------------------------------------------------------------------------------------|--|
| Request parameter   |       |           |        |                                                                                                    |  |
| cookie              |       | yes       | string | Returned value after login. All requests must include this value. If no cookie is included, error code -6 will be returned. |  |
| outcaller           |       | yes       | string | Caller number (external extension)                                                                                          |  |
| queue               |       | yes       | string | Call Queue number                                                                                                    |  |
| Successful response |       |           |        |                                                                                                    |  |

| status          | 0 | yes | int | The response is successful, status is 0.         |  |
|-----------------|---|-----|-----|--------------------------------------------------|--|
| Failed response |   |     |     |                                                  |  |
| status          |   | yes | int | Please see the error code list for more details. |  |

DialQueue

# DialRinggroup

This action allows users to dial into a ring group's extension.

# Request

```
{
    "request":{
        "action":"dialRinggroup",
        "cookie":"sid1772490686-1556173837",
        "outcaller":"4005",
        "ringgroup":"6500"
    }
}
```

```
{
    "response":{
         "need_apply":"no"
},
    "status":0
```

| Key Word            | Value | Mandatory | Туре   | Note                                                                                                    |  |  |
|---------------------|-------|-----------|--------|----------------------------------------------------------------------------------------------------|--|--|
| Request parameter   |       |           |        |                                                                                                    |  |  |
| cookie              |       | yes       | string | Returned value after login. All requests must include this value. If no cookie is included, error code -6 will be returned. |  |  |
| outcaller           |       | yes       | string | Caller number (external extension)                                                                                          |  |  |
| ringgroup           |       | yes       | string | Ring Group number                                                                                                    |  |  |
| Successful response | e     |           |        |                                                                                                    |  |  |
| status              | 0     | yes       | int    | The response is successful, status is 0.                                                                                    |  |  |
| Failed response     |       |           |        |                                                                                                    |  |  |
| status              |       | yes       | int    | Please see the error code list for more details.                                                                            |  |  |

# DialOutboundTwo

This action allows users to call between two external extensions.

#### o Request

```
{
    "request":{
        "action":"dialOutboundTwo",
        "cookie":"sid1772490686-1556173837",
        "outcaller":"4005",
        "outcallee":"1506"
    }
}
```

#### o Response

```
{
    "response":{
         "need_apply":"no"
},
    "status":0
```

| Key Word            | Value | Mandatory | Туре   | Note                                                                                                    |  |  |
|---------------------|-------|-----------|--------|----------------------------------------------------------------------------------------------------|--|--|
| Request parameter   |       |           |        |                                                                                                    |  |  |
| cookie              |       | yes       | string | Returned value after login. All requests must include this value. If no cookie is included, error code -6 will be returned. |  |  |
| outcaller           |       | yes       | string | Caller number (external extension)                                                                                          |  |  |
| outcallee           |       | yes       | string | Callee number(external extension)                                                                                           |  |  |
| Successful response | е     |           |        |                                                                                                    |  |  |
| status              | 0     | yes       | int    | The response is successful, status is 0.                                                                                    |  |  |
| Failed response     |       |           |        |                                                                                                    |  |  |
| status              |       | yes       | int    | Please see the error code list for more details.                                                                            |  |  |

DialOutboundTwo

#### refuseCall

This action allows users to reject an inbound call and this is doable if the "Call Control option" is enabled in the UCM's API Configuration page which gives a 3rd party service 10 seconds to manage incoming calls.

#### o Request

```
{
    "request": {
        "action": "refuseCall",
        "cookie": "sid612583207-1551962142",
        "channel": "PJSIP/2000-00000013"
    }
}
```

### o Response

```
"response": {},
    "status": 0
```

| Key Word           | Value | Mandatory | Туре   | Note                                                                                                    |  |  |
|--------------------|-------|-----------|--------|----------------------------------------------------------------------------------------------------|--|--|
| Request parameter  |       |           |        |                                                                                                    |  |  |
| cookie             |       | yes       | string | Returned value after login. All requests must include this value. If no cookie is included, error code -6 will be returned. |  |  |
| channel            |       | yes       | string | The channel of the call to be rejected.                                                                                     |  |  |
| Successful respons | e     |           |        |                                                                                                    |  |  |
| status             | 0     | yes       | int    | The response is successful, status is 0.                                                                                    |  |  |
| Failed response    |       |           |        |                                                                                                    |  |  |
| status             |       | yes       | int    | Please see the error code list for more details.                                                                            |  |  |

refuseCall

# AcceptCall

This action allows users to accept inbound calls, and this is doable if the "Call Control option" is enabled in the UCM's API Configuration page which gives a 3rd party service 10 seconds to manage incoming calls.

### Request

```
{
    "request": {
        "action": " acceptCall",
        "cookie": "sid612583207-1551962142",
        "channel": "PJSIP/2000-00000013"
    }
}
```

```
"response": {},
    "status": 0
```

| Key Word            | Value | Mandatory | Туре   | Note                                                                                                    |  |  |
|---------------------|-------|-----------|--------|----------------------------------------------------------------------------------------------------|--|--|
| Request parameter   |       |           |        |                                                                                                    |  |  |
| cookie              |       | yes       | string | Returned value after login. All requests must include this value. If no cookie is included, error code -6 will be returned. |  |  |
| channel             |       | yes       | string | The channel of the call to be accepted.                                                                                     |  |  |
| Successful response | e     | '         |        |                                                                                                    |  |  |
| status              | 0     | yes       | int    | The response is successful, status is 0.                                                                                    |  |  |
| Failed response     |       |           |        |                                                                                                    |  |  |
| status              |       | yes       | int    | Please see the error code list for more details.                                                                            |  |  |

acceptCall

# all Queue

# listQueue

The "listQueue" action will allow users to list the available call queues such as the queue's name, the members, etc.

Note: The needed information, can be defined in the parameter "options".

#### Request

```
"request":{
    "action":"listQueue",
    "cookie":"sid226931826-1574694317",
    "options":"extension, queue_name, strategy, queue_chairmans, members",
    "sidx":"extension",
    "sord":"asc"
}
```

| Key Word           | Value                                                                 | Mandatory | Туре     | Note                                                                                                    |  |  |  |
|--------------------|-----------------------------------------------------------------------|-----------|----------|----------------------------------------------------------------------------------------------------|--|--|--|
| Request parameter  |                                                                       |           |          |                                                                                                    |  |  |  |
| cookie             |                                                                       | yes       | string   | Returned value after login. All requests must include this value. If no cookie is included, error code -6 will be returned.              |  |  |  |
| page               |                                                                       | no        | int      | Get queue list by page number.                                                                                                    |  |  |  |
| sord               | acs,desc                                                              | no        | string   | Sorting method. acs stands for ascending, and desc stands for descending.                                                                |  |  |  |
| sidx               |                                                                       | no        | string   | Sort according to the index.                                                                                                    |  |  |  |
| options            | extension,<br>queue_name,<br>strategy,<br>queue_chairmans,<br>members | no        | string   | Specifies the information to retrieve for each queue. If unspecified, all information will be retrieved.                                 |  |  |  |
| Successful respons | e                                                                     | '         | <u>'</u> |                                                                                                    |  |  |  |
| status             | 0                                                                     | yes       | int      | The response is successful, status is 0.                                                                                                 |  |  |  |
| total_item         |                                                                       | yes       | int      | Total number of items on the list                                                                                                    |  |  |  |
| total_page         |                                                                       | yes       | int      | Total pages of the list                                                                                                    |  |  |  |
| page               |                                                                       | yes       | int      | What page is on.                                                                                                    |  |  |  |
| extension          |                                                                       | no        | int      | Extension number.                                                                                                    |  |  |  |
| queue_name         |                                                                       | no        | string   | Queue name                                                                                                    |  |  |  |
| strategy           | ringall, linear,<br>leastrecent,<br>fewestcalls,<br>random, memory    | no        | string   | Strategy     Ring All: Ring all available agents simultaneously until one agent answers.     Linear: Ring agents in the specified order. |  |  |  |

|                     |     |        | <ul> <li>Least Recent: Ring the agent who has been called the least recently.</li> <li>Fewest Calls: Ring the agent with the fewest completed calls.</li> <li>Random: Ring a random agent.</li> <li>Round Robin: Ring agents using round robin schedule with memory.</li> </ul> |
|---------------------|-----|--------|----------------------------------------------------------------------------------------------------|
| queue_chairman<br>s | no  | string | Queue chairman                                                                                                    |
| members             | V   | string | Queue agents                                                                                                    |
| Failed response     |     |        |                                                                                                    |
| status              | yes | int    | Please see the error code list for more details.                                                                                                    |

listQueue

# getQueue

The "getQueue" action allows users to get information about a specific call queue.

# o Request

```
{
    "request":{
          "action":"getQueue",
          "cookie":"sid226931826-1574694317",
          "queue":"6500"
}
```

```
"response": {
    "queue":{
        "account":null,
        "account_el":null,
        "account_t":null,
        "account_v":null,
        "alertinfo":null,
        "announce frequency":20,
        "announce holdtime": "no",
        "announce_position": "no",
        "announcement":null,
        "announcement el":null,
        "announcement t":null,
        "announcement_v":null,
        "auto_record":"off",
        "autofill":"yes",
        "createid":"0",
        "custom dates":null,
        "custom months":null,
        "custom_prompt":null,
        "custom_welcome_prompt":null,
        "destination_type":"voicemail",
        "destination_type_el":"playsound",
        "destination_type_t": "hangup",
        "destination_type_v":"account",
        "destination_voice_enable": "no",
        "directory":null,
        "directory_el":null,
        "directory_t":null,
        "directory_v":null,
        "email":null,
        "enable agent login": "no",
        "enable destination": "D",
        "enable feature": "no",
        "enable_welcome": "no",
        "extension":"6500",
        "external_number":null,
        "external_number_el":null,
        "external_number_t":null,
        "external_number_v":null,
        "hasvoicemail":"no",
        "ivr":null,
        "ivr el":null,
        "ivr t":null,
        "ivr_v":null,
        "joinempty": "no",
        "leavewhenempty": "strict",
        "maxlen":0,
        "members":null,
        "musicclass": "default",
        "pagingtype": "once",
        "permission": "internal",
        "pin":null,
        "queue chairman":null,
        "queue chairmans":null,
        "queue_dest":null,
        "queue_dest_el":null,
        "queue_dest_t":null,
        "queue_dest_v":null,
        "queue name": "Test",
        "queue_timeout":60,
        "queuesasvm": "no",
        "replace_caller_id": "no",
        "reportholdtime": "no",
        "retry":5,
        "ringgroup":null,
        "ringgroup_el":null,
        "ringgroup_t":null,
        "ringgroup_v":null,
        "ringtime":30,
        "schedule_clean_enable":"no",
        "starttime":null,
```

```
"strategy": "ringall",
        "tmp":null,
        "tmp2":"6500",
        "vm_extension":null,
        "vm_extension_el":null,
        "vm_extension_t":null,
        "vm_extension_v":null,
        "vmgroup":null,
        "vmgroup_el":null,
        "vmgroup_t":null,
        "vmgroup_v":null,
        "vmsecret":null,
        "voice_prompt_time":60,
        "vq_callback_enable_timeout":"no",
        "vq_callback_timeout":60,
        "vq mode": "periodic",
        "vq outprefix":null,
        "vq_periodic":20,
        "vq_switch":"no",
        "waittime":null,
        "week_date":null,
        "wrapuptime":10
"status":0
```

| Key Word            | Value | Mandatory | Туре   | Note                                                                                                    |
|---------------------|-------|-----------|--------|----------------------------------------------------------------------------------------------------|
| Request parameter   |       | 1         |        |                                                                                                    |
| cookie              |       | yes       | string | Returned value after login. All requests must include this value. If no cookie is included, error code -6 will be returned.                                                                                                    |
| queue               |       | no        | string | Specific queue number                                                                                                    |
| Successful response |       |           |        |                                                                                                    |
| queue_name          | 0     | yes       | string | Queue name                                                                                                    |
| musicclass          |       | yes       | string | The Music on Hold playlist used by the queue.                                                                                                    |
| leavewhenempty      |       | yes       | string | Configures whether to disconnect callers in queue based on agent status. There are three options:  • Yes: Callers will be disconnected from queue if all agents are paused or unavailable.  • No: Callers will never be disconnected from queue.  • Strict (Default): Callers will be disconnected from the queue if there are no agents or if all agents are unavailable or paused. |
| joinempty           |       | yes       | string | Configures whether callers can dial into a call queue with no agents. There are three options:  • Yes: Callers can always dial into a queue even it is empty.  2. No (Default): Callers cannot dial into a queue all agents are unavailable or paused.                                                                                                    |

|                |                                                                    |     |        | Strict: Callers cannot dial into a queue if there are no agents or if all agents are unavailable or paused.                                                                                                    |
|----------------|--------------------------------------------------------------------|-----|--------|----------------------------------------------------------------------------------------------------|
| pin            |                                                                    | no  | string | PIN for dynamic agent login. The suffix for dynamic agent login can be configured on the <b>Agent Login</b> page.                                                                                                    |
| ringtime       |                                                                    | yes | string | Ring time Configure the number of seconds to ring an agent. The minimum is 5.                                                                                                    |
| strategy       | ringall, linear,<br>leastrecent,<br>fewestcalls, random,<br>memory | yes | string | Strategy  Ring All: Ring all available agents simultaneously until one agent answers.  Linear: Ring agents in the specified order.  Least Recent: Ring the agent who has been called the least recently.  Fewest Calls: Ring the agent with the fewest completed calls.  Random: Ring a random agent.  Round Robin: Ring agents using round robin schedule with memory. |
| wrapuptime     |                                                                    | yes | string | Wrap-up time Configure the delay time (in seconds) after a completed call before a new call will ring. If set to 0, there will be no delay between call completion and a new call.                                                                                                    |
| maxlen         |                                                                    | yes | string | Max Queue Length Configure the maximum number of calls to be queued at once. This number does not include calls that have been connected to agents, only calls that are still in queue. When this maximum value is exceeded, the caller will hear a busy tone and be forwarded to the configured failover destination. Default value is 0 (unlimited).                  |
| reportholdtime | yes, no                                                            | no  | string | Report wait time If enabled, the wait time of the caller will be shown to the agent before establishing the call.                                                                                                    |
| auto_record    | all, external, internal,<br>off                                    | yes | string | Auto Record  all: All incoming calls to this extension will be recorded.  Off: This extension's calls will not be recorded.  External: All external calls of the extension will be recorded.  Internal: All internal calls of the extension will be recorded.                                                                                                    |
| queue_timeout  |                                                                    | yes | int    | Max wait time Amount of time to keep a caller in queue before rerouting them to the timeout destination.                                                                                                    |
| enable_feature | yes, no                                                            | no  | string | Enable Feature Codes  If enabled, call queue members can use feature codes to transfer, call park or disconnect calls.                                                                                                    |

| alertinfo                                                                                                    | none, ring1,ring2,<br>ring3, ring4,ring5,<br>ring6, ring7,ring8,<br>ring9, ring10,<br>Bellcore-dr1,<br>Bellcore-dr2,<br>Bellcore-dr3,<br>Bellcore-dr4,<br>Bellcore-dr5, custom                                                                                                    | ino Carta | string | Alert-info<br>When the extension is callee, the Alert-info header<br>field specifies an alternative ring tone to the callee.                                                                                                    |
|----------------------------------------------------------------------------------------------------|----------------------------------------------------------------------------------------------------|-----------|--------|----------------------------------------------------------------------------------------------------|
| voice_prompt_time                                                                                                    | I TO THE POST OF THE POST OF T | no ent    |        | Destination Prompt Cycle Configures the amount of time (in seconds) to pass before repeating the audio prompt specified in the <b>custom_promt</b> parameter below to callers. During the prompt, users can press 1 to transfer to the queue's configured Destination Prompt destination. Valid range is 20-200. Default is 20 seconds. |
| custom_prompt                                                                                                    |                                                                                                    | no        | string | Custom prompt When playing a custom prompt, press 1 to enter the failover destination or continue waiting in queue.                                                                                                    |
| retry Republic Republic Republ | A Triple                                                                                                    | no        | int    | Retry time<br>Configure the number of seconds to wait before<br>ringing the next agent. The minimum is 1.                                                                                                    |
| replace_caller_id                                                                                                    | yes, no                                                                                                    | no        | string | Replace display name If enabled, the UCM will replace the caller CID name with Call Queue name.                                                                                                    |
| queue_chairmans                                                                                                    |                                                                                                    | no        | string | Queue chairman                                                                                                    |
| enable_agent_login                                                                                                    | yes, no                                                                                                    | no        | string | Enable agent login Allows agent logins via 3rd party services.  Warning: Enabling this will log out all dynamic agents.                                                                                                    |
| vq_switch                                                                                                    | yes, no                                                                                                    | no off    | string | Enable Virtual Queue If enabled, virtual queue will be available for callers. Virtual queue allows callers to hang up the call while still maintaining their position in line. Callers will be called back when an agent is available to answer them.                                                                                   |
| vq_mode                                                                                                    | yes, no                                                                                                    | no        | string | Virtual Queue Mode When in DTMF mode, press 2 to trigger virtual queue. When in timeout mode, virtual queue will be triggered when the configured Virtual Queue Period has passed.                                                                                                    |
| vq_periodic                                                                                                    | A TOOL OF THE PARTY OF THE PARTY OF THE PART | no        | int    | Virtual Queue Period When vq_mode is set to timeout mode and when callers have waited the configured amount time, they will automatically be entered into virtual queue.                                                                                                    |
| vq_outprefix                                                                                                    |                                                                                                    | no        | string | Virtual Queue Outbound Prefix                                                                                                    |
|                                                                                                    |                                                                                                    | *         |        |                                                                                                    |

ment

|                          |                                                                                         |    |        | System will add this prefix to dialed numbers when calling back users.                                                                      |
|--------------------------|-----------------------------------------------------------------------------------------|----|--------|----------------------------------------------------------------------------------------------------|
| announce_position        | yes, no                                                                                 | no | string | Enable Position Announcement If enabled, the UCM will announce to callers their position in queue.                                          |
| announce_frequency       |                                                                                         | no | int    | Announcement Interval The time interval (in seconds) in which positions and estimated wait times will be announced to callers.              |
| destination_type_t       | playsound, account,<br>voicemail, queue,<br>ringgroup, vmgroup,<br>ivr, external_number | no | string | Timeout Destination The destination that the call will be routed to if not answered within the configured queue wait time.                  |
| vm_extension_t           |                                                                                         | no | string | Timeout Destination – Voicemail Use this as reference for the other "max wait time destination options" commands below.                     |
| account_t                |                                                                                         | no | string | Max wait time-Destination-extension                                                                                                    |
| vmgroup_t                |                                                                                         | no | string | Max wait time-Destination-voicemail group                                                                                                   |
| ivr_t                    |                                                                                         | no | string | Max wait time-Destination-IVR                                                                                                    |
| ringgroup_t              |                                                                                         | no | string | Max wait time-Destination-Ring Group                                                                                                    |
| queue_dest_t             |                                                                                         | no | string | Max wait time-Destination-queues                                                                                                    |
| external_number_t        |                                                                                         | no | string | Max wait time-Destination-external number                                                                                                   |
| destination_type_v       | account, voicemail,<br>queue, ringgroup,<br>vmgroup, ivr,<br>external_number            | no | string | Destination Prompt Cycle-destination The caller will be prompted to follow steps and get redirected to the configured failover destination. |
| vm_extension_v           |                                                                                         | no | string | Destination Prompt Cycle-destination-voicemail                                                                                              |
| account_v                |                                                                                         | no | string | Destination Prompt Cycle-destination-extension                                                                                              |
| vmgroup_v                |                                                                                         | no | string | Destination Prompt Cycle-destination-voicemail group                                                                                        |
| ivr_v                    |                                                                                         | no | string | Destination Prompt Cycle-destination-IVR                                                                                                    |
| ringgroup_v              |                                                                                         | no | string | Destination Prompt Cycle-destination-Ring group                                                                                             |
| queue_dest_v             |                                                                                         | no | string | Destination Prompt Cycle-destination-queues                                                                                                 |
| external_number_v        |                                                                                         | no | string | Destination Prompt Cycle-destination-external number                                                                                        |
| destination_voice_enable | Yes, no                                                                                 | no | string | Configure whether callers will be prompted to be rerouted to the configured Destination Prompt Cycle destination.                           |

| autofill                       | Yes, no                                                                                 | no |        | Configures the queue's call handling behavior. See the UCM user manual for more details.  yes: Parallel call handling no: Serial call handling                                                              |
|--------------------------------|-----------------------------------------------------------------------------------------|----|--------|----------------------------------------------------------------------------------------------------|
| destination_type_el            | playsound, account,<br>voicemail, queue,<br>ringgroup, vmgroup,<br>ivr, external_number | no | string | Failover Destination The destination that callers will be redirected to if the queue is empty or if all agents are unavailable.                                                                             |
| vm_extension_el                |                                                                                         | no | string | Failover Destination-voicemail                                                                                                    |
| account_el                     |                                                                                         | no | string | Failover Destination-extension                                                                                                    |
| vmgroup_el                     |                                                                                         | no | string | Failover Destination-voicemail group                                                                                                    |
| ivr_el                         |                                                                                         | no | string | Failover Destination-IVR                                                                                                    |
| ringgroup_el                   |                                                                                         | no | string | Failover Destination-Ring group                                                                                                    |
| queue_dest_el                  |                                                                                         | no | string | Failover Destination-queues                                                                                                    |
| external_number_el             |                                                                                         | no | string | Failover Destination-external number                                                                                                    |
| vq_callback_enable_time<br>out | yes, no                                                                                 | no | string | Whether or not a timeout will be set for callers waiting in virtual queue. Upon timeout, callers will be disconnected from virtual queue.                                                                   |
| vq_callback_timeout            |                                                                                         | no | int    | The virtual queue timeout period.                                                                                                    |
| announce_holdtime              | yes, no                                                                                 | no | string | Enable Wait Time Announcement If enabled, the estimated wait time for the call to get answered will periodically be announced to the caller. Note: Wait time will not be announced if less than one minute. |
| enable_welcome                 | yes, no                                                                                 | no | string | Enable welcome prompt                                                                                                    |
| custom_welcome_prompt          |                                                                                         | no | string | Custom welcome prompt                                                                                                    |
| schedule_clean_enable          | once, daily, week,<br>month                                                             | no | string | Whether or not to enable periodic agent call count clearing.                                                                                                    |
| extension                      |                                                                                         | no | string | Extension number                                                                                                    |
| starttime                      |                                                                                         | no | string | The time to reset agent call count.                                                                                                    |
| pagingtype                     | once, daily, week,<br>month                                                             | no | string | How often to reset agent call count.                                                                                                    |
| week_date                      | sun, mon, tue, wed,<br>thu, fri, sat                                                    | no | string | The weekday to reset agent call count.                                                                                                    |
| custom_months                  | jan, feb, mar, apr,<br>may, jun, jul, aug,<br>sep, oct, nov, dec                        | no | string | The month to reset agent call count.                                                                                                    |

| custom_dates    |   | no  | string | The day of the month to reset agent call count.  |
|-----------------|---|-----|--------|--------------------------------------------------|
| members         |   | no  | string | Static agents                                    |
| status          |   | Yes | int    | Successful response, status is 0                 |
| Failed response |   |     |        |                                                  |
| status          | 0 | yes | int    | Please see the error code list for more details. |

getQueue

# updateQueue

The "updateQueue" action allows users to update an existing call queue.

# Request

```
{
    "request":{
        "action":"updateQueue",
        "cookie":"sid225627296-1574851572",
        "members":"1001,1002,1003",
        "queue":"6502",
        "queue_name":"GStest"
    }
}
```

### • Response

```
{
    "response":{
        "need_apply":"yes"
},
    "status":0
```

| Key Word            | Value             | Mandatory | Туре   | Note                                                                                                    |  |  |  |
|---------------------|-------------------|-----------|--------|----------------------------------------------------------------------------------------------------|--|--|--|
| Request parameter   | Request parameter |           |        |                                                                                                    |  |  |  |
| cookie              |                   | yes       | string | Returned value after login. All requests must include this value. If no cookie is included, error code -6 will be returned. |  |  |  |
| queue               |                   | no        | string | Specific queue number                                                                                                    |  |  |  |
| Successful response |                   | '         |        |                                                                                                    |  |  |  |
| queue_name          | 0                 | yes       | string | Queue name                                                                                                    |  |  |  |
| musicclass          |                   | yes       | string | The Music on Hold playlist used by the queue.                                                                               |  |  |  |
| leavewhenempty      |                   | yes       | string | Configures whether to disconnect callers in queue based on agent status. There are three options:                           |  |  |  |

|                |                                                                    |     |        | <ul> <li>Yes: Callers will be disconnected from queue if all agents are paused or unavailable.</li> <li>No: Callers will never be disconnected from queue.</li> <li>Strict (Default): Callers will be disconnected from the queue if there are no agents or if all agents are unavailable or paused.</li> </ul>                                                             |
|----------------|--------------------------------------------------------------------|-----|--------|----------------------------------------------------------------------------------------------------|
| joinempty      |                                                                    | yes | string | Configures whether callers can dial into a call queue with no agents. There are three options:  • Yes: Callers can always dial into a queue even if it is empty.  2. No (Default): Callers cannot dial into a queue if all agents are unavailable or paused.  • Strict: Callers cannot dial into a queue if there are no agents or if all agents are unavailable or paused. |
| pin            |                                                                    | no  | string | PIN for dynamic agent login. The suffix for dynamic agent login can be configured on the <b>Agent Login</b> page.                                                                                                    |
| ringtime       |                                                                    | yes | string | Ring time Configure the number of seconds to ring an agent. The minimum is 5.                                                                                                    |
| strategy       | ringall, linear,<br>leastrecent,<br>fewestcalls,<br>random, memory | yes | string | Ring All: Ring all available agents simultaneously until one agent answers.  Linear: Ring agents in the specified order.  Least Recent: Ring the agent who has been called the least recently.  Fewest Calls: Ring the agent with the fewest completed calls.  Random: Ring a random agent.  Round Robin: Ring agents using round robin schedule with memory.               |
| wrapuptime     |                                                                    | yes | string | Wrap-up time Configure the delay time (in seconds) after a completed call before a new call will ring. If set to 0, there will be no delay between call completion and a new call.                                                                                                    |
| maxlen         |                                                                    | yes | string | Max Queue Length Configure the maximum number of calls to be queued at once. This number does not include calls that have been connected to agents, only calls that are still in queue. When this maximum value is exceeded, the caller will hear a busy tone and be forwarded to the configured failover destination. Default value is 0 (unlimited).                      |
| reportholdtime | yes, no                                                            | no  | string | Report wait time If enabled, the wait time of the caller will be shown to the agent before establishing the call.                                                                                                    |
| auto_record    | all, external,<br>internal, off                                    | yes | string | Auto Record  all: All incoming calls to this extension will be recorded.                                                                                                    |

| st <sup>o</sup> g thank |                                                                                                    | and a second |        | Off: This extension's calls will not be recorded.  External: All external calls of the extension will be recorded.  Internal: All internal calls of the extension will be recorded.                                                                                                    |
|-------------------------|----------------------------------------------------------------------------------------------------|--------------|--------|----------------------------------------------------------------------------------------------------|
| queue_timeout           | (A)                                                                                                    | yes          | int    | Max wait time Amount of time to keep a caller in queue before rerouting them to the timeout destination.                                                                                                    |
| enable_feature          | yes, no                                                                                                    | no           | string | Enable Feature Codes If enabled, call queue members can use feature codes to transfer, call park or disconnect calls.                                                                                                    |
| alertinfo               | none, ring1, ring2,<br>ring3, ring4, ring5,<br>ring6, ring7, ring8,<br>ring9, ring10,<br>Bellcore-dr1,<br>Bellcore-dr2,<br>Bellcore-dr3,<br>Bellcore-dr4,<br>Bellcore-dr5, | no           | string | Alert-info When the extension is callee, the Alert-info header field specifies an alternative ring tone to the callee                                                                                                    |
| voice_prompt_time       | custom                                                                                                    | no           |        | Destination Prompt Cycle Configures the amount of time (in seconds) to pass before repeating the audio prompt specified in the custom_promt parameter below to callers. During the prompt, users can press 1 to transfer to the queue's configured Destination Prompt destination. Valid range is 20-200. Default is 20 seconds. |
| custom_prompt           |                                                                                                    | o no         | string | Custom prompt When playing a custom prompt, press 1 to enter the failover destination or continue waiting in queue.                                                                                                    |
| retry                   |                                                                                                    | no           | int    | Retry time Configure the number of seconds to wait before ringing the next agent. The minimum is 1.                                                                                                    |
| replace_caller_id       | yes, no                                                                                                    | no non       | string | Replace display name If enabled, the UCM will replace the caller CID name with Call Queue name.                                                                                                    |
| queue_chairmans         |                                                                                                    | no           | string | Queue chairman                                                                                                    |
| enable_agent_login      | yes, no                                                                                                    | no no        | string | Enable agent login Allows agent logins via 3rd party services.  Warning: Enabling this will log out all dynamic agents.                                                                                                    |
| vq_switch               | yes, no                                                                                                    | no           | string | Enable Virtual Queue If enabled, virtual queue will be available for callers. Virtual queue allows callers to hang up the call while still maintaining their position in line. Callers will be called back when an agent is available to answer them.                                                                            |

e Menit

| vq_mode            | yes, no                                                                                       | no | string | Virtual Queue Mode When in DTMF mode, press 2 to trigger virtual queue. When in timeout mode, virtual queue will be triggered when the configured Virtual Queue Period has passed. |
|--------------------|-----------------------------------------------------------------------------------------------|----|--------|----------------------------------------------------------------------------------------------------|
| vq_periodic        |                                                                                               | no | int    | Virtual Queue Period When vq_mode is set to timeout mode and when callers have waited the configured amount time, they will automatically be entered into virtual queue.           |
| vq_outprefix       |                                                                                               | no | string | Virtual Queue Outbound Prefix System will add this prefix to dialed numbers when calling back users.                                                                               |
| announce_position  | yes, no                                                                                       | no | string | Enable Position Announcement If enabled, the UCM will announce to callers their position in queue.                                                                                 |
| announce_frequency |                                                                                               | no | int    | Announcement Interval The time interval (in seconds) in which positions and estimated wait times will be announced to callers.                                                     |
| destination_type_t | playsound,<br>account,<br>voicemail, queue,<br>ringgroup,<br>vmgroup, ivr,<br>external_number | no | string | Timeout Destination The destination that the call will be routed to if not answered within the configured queue wait time.                                                         |
| vm_extension_t     |                                                                                               | no | string | Timeout Destination – Voicemail Use this as reference for the other "max wait time destination options" commands below.                                                            |
| account_t          |                                                                                               | no | string | Max wait time-Destination-extension                                                                                                    |
| vmgroup_t          |                                                                                               | no | string | Max wait time-Destination-voicemail group                                                                                                    |
| ivr_t              |                                                                                               | no | string | Max wait time-Destination-IVR                                                                                                    |
| ringgroup_t        |                                                                                               | no | string | Max wait time-Destination-Ring Group                                                                                                    |
| queue_dest_t       |                                                                                               | no | string | Max wait time-Destination-queues                                                                                                    |
| external_number_t  |                                                                                               | no | string | Max wait time-Destination-external number                                                                                                    |
| destination_type_v | account, voicemail, queue, ringgroup, vmgroup, ivr, external_number                           | no | string | Destination Prompt Cycle-destination The caller will be prompted to follow steps and get redirected to the configured failover destination.                                        |
| vm_extension_v     |                                                                                               | no | string | Destination Prompt Cycle-destination-voicemail                                                                                                    |
| account_v          |                                                                                               | no | string | Destination Prompt Cycle-destination-extension                                                                                                    |

| vmgroup_v                      |                                                                                               | no | string | Destination Prompt Cycle-destination-voicemail group                                                                                                    |
|--------------------------------|-----------------------------------------------------------------------------------------------|----|--------|----------------------------------------------------------------------------------------------------|
| ivr_v                          |                                                                                               | no | string | Destination Prompt Cycle-destination-IVR                                                                                                    |
| ringgroup_v                    |                                                                                               | no | string | Destination Prompt Cycle-destination-Ring group                                                                                                    |
| queue_dest_v                   |                                                                                               | no | string | Destination Prompt Cycle-destination-queues                                                                                                    |
| external_number_v              |                                                                                               | no | string | Destination Prompt Cycle-destination-external number                                                                                                    |
| destination_voice_enable       | Yes, no                                                                                       | no | string | Configure whether callers will be prompted to be rerouted to the configured Destination Prompt Cycle destination.                                                                                           |
| autofill                       | Yes, no                                                                                       | no |        | Configures the queue's call handling behavior. See the UCM user manual for more details.  yes: Parallel call handling no: Serial call handling                                                              |
| destination_type_el            | playsound,<br>account,<br>voicemail, queue,<br>ringgroup,<br>vmgroup, ivr,<br>external_number | no | string | Failover Destination The destination that callers will be redirected to if the queue is empty or if all agents are unavailable.                                                                             |
| vm_extension_el                |                                                                                               | no | string | Failover Destination-voicemail                                                                                                    |
| account_el                     |                                                                                               | no | string | Failover Destination-extension                                                                                                    |
| vmgroup_el                     |                                                                                               | no | string | Failover Destination-voicemail group                                                                                                    |
| ivr_el                         |                                                                                               | no | string | Failover Destination-IVR                                                                                                    |
| ringgroup_el                   |                                                                                               | no | string | Failover Destination-Ring group                                                                                                    |
| queue_dest_el                  |                                                                                               | no | string | Failover Destination-queues                                                                                                    |
| external_number_el             |                                                                                               | no | string | Failover Destination-external number                                                                                                    |
| vq_callback_enable_time<br>out | yes, no                                                                                       | no | string | Whether or not a timeout will be set for callers waiting in virtual queue. Upon timeout, callers will be disconnected from virtual queue.                                                                   |
| vq_callback_timeout            |                                                                                               | no | int    | The virtual queue timeout period.                                                                                                    |
| announce_holdtime              | yes, no                                                                                       | no | string | Enable Wait Time Announcement If enabled, the estimated wait time for the call to get answered will periodically be announced to the caller. Note: Wait time will not be announced if less than one minute. |
| enable_welcome                 | yes, no                                                                                       | no | string | Enable welcome prompt                                                                                                    |

| custom_welcome_prompt |                                                                  | no  | string | Custom welcome prompt                                            |  |  |
|-----------------------|------------------------------------------------------------------|-----|--------|------------------------------------------------------------------|--|--|
| schedule_clean_enable | once, daily, week,<br>month                                      | no  | string | Whether or not to enable periodic agent call count clearing.     |  |  |
| extension             |                                                                  | no  | string | Extension number                                                 |  |  |
| starttime             |                                                                  | no  | string | The time to reset agent call count.                              |  |  |
| pagingtype            | once, daily, week,<br>month                                      | no  | string | How often to reset agent call count.                             |  |  |
| week_date             | sun, mon, tue,<br>wed, thu, fri, sat                             | no  | string | The weekday to reset agent call count.                           |  |  |
| custom_months         | jan, feb, mar, apr,<br>may, jun, jul, aug,<br>sep, oct, nov, dec | no  | string | The month to reset agent call count.                             |  |  |
| custom_dates          |                                                                  | no  | string | The day of the month to reset agent call count.                  |  |  |
| members               |                                                                  | no  | string | Static agents                                                    |  |  |
| Successful response   |                                                                  |     |        |                                                                  |  |  |
| status                | 0                                                                | Yes | int    | Successful response, status is 0                                 |  |  |
| need_apply            | yes, no                                                          | Yes | string | Whether "Apply" is required for the configuration to take effect |  |  |
| Failed response       | Failed response                                                  |     |        |                                                                  |  |  |
| status                |                                                                  | yes | int    | Please see the error code list for more details.                 |  |  |

updateQueue

# addQueue

The "addQueue" action will allow users to add a call queue.

### Request

```
{
    "request":{
        "action":"addQueue",
        "cookie":"sid225627296-1574851572",
        "extension":"6502",
        "members":"1001,1002",
        "queue_chairmans":"1001",
        "queue_name":"test",
        "strategy":"ringall"
    }
}
```

```
"response":{
     "need_apply":"yes"
},
"status":0
```

| Key Word          | Value                                                              | Mandatory | Туре   | Note                                                                                                    |  |  |  |
|-------------------|--------------------------------------------------------------------|-----------|--------|----------------------------------------------------------------------------------------------------|--|--|--|
| Request parameter |                                                                    |           |        |                                                                                                    |  |  |  |
| cookie            |                                                                    | yes       | string | Returned value after login. All requests must include this value. If no cookie is included, error code -6 will be returned.                                                                                                    |  |  |  |
| queue_name        | 0                                                                  | yes       | string | Queue name                                                                                                    |  |  |  |
| musicclass        |                                                                    | yes       | string | The Music on Hold playlist used by the queue.                                                                                                    |  |  |  |
| leavewhenempty    |                                                                    | yes       | string | Configures whether to disconnect callers in queue based on agent status. There are three options:  • Yes: Callers will be disconnected from queue if all agents are paused or unavailable.  • No: Callers will never be disconnected from queue.  • Strict (Default): Callers will be disconnected from the queue if there are no agents or if all agents are unavailable or paused. |  |  |  |
| joinempty         |                                                                    | yes       | string | Configures whether callers can dial into a call queue with no agents. There are three options:  • Yes: Callers can always dial into a queue even if it is empty.  2. No (Default): Callers cannot dial into a queue if all agents are unavailable or paused.  • Strict: Callers cannot dial into a queue if there are no agents or if all agents are unavailable or paused.          |  |  |  |
| pin               |                                                                    | no        | string | PIN for dynamic agent login.  The suffix for dynamic agent login can be configured on the <b>Agent Login</b> page.                                                                                                    |  |  |  |
| ringtime          |                                                                    | yes       | string | Ring time Configure the number of seconds to ring an agent. The minimum is 5.                                                                                                    |  |  |  |
| strategy          | ringall, linear,<br>leastrecent,<br>fewestcalls,<br>random, memory | yes       | string | Ring All: Ring all available agents simultaneously until one agent answers.     Linear: Ring agents in the specified order.     Least Recent: Ring the agent who has been called the least recently.     Fewest Calls: Ring the agent with the fewest completed calls.     Random: Ring a random agent.                                                                              |  |  |  |

|                   |                                                                                                    |     |        | <ul> <li>Round Robin: Ring agents using round robin<br/>schedule with memory.</li> </ul>                                                                                                    |
|-------------------|----------------------------------------------------------------------------------------------------|-----|--------|----------------------------------------------------------------------------------------------------|
| wrapuptime        |                                                                                                    | yes | string | Wrap-up time Configure the delay time (in seconds) after a completed call before a new call will ring. If set 0, there will be no delay between call completio and a new call.                                                                                                    |
| maxlen            |                                                                                                    | yes | string | Max Queue Length Configure the maximum number of calls to be queued at once. This number does not include calls that have been connected to agents, only calls that are still in queue. When this maximum value is exceeded, the caller will hear a busy tor and be forwarded to the configured failover destination. Default value is 0 (unlimited). |
| reportholdtime    | yes, no                                                                                                    | no  | string | Report wait time If enabled, the wait time of the caller will be shown to the agent before establishing the call.                                                                                                    |
| auto_record       | all, external,<br>internal, off                                                                                                    | yes | string | Auto Record  all: All incoming calls to this extension will be recorded.  Off: This extension's calls will not be recorded.  External: All external calls of the extension will recorded.  Internal: All internal calls of the extension will b recorded.                                                                                             |
| queue_timeout     |                                                                                                    | yes | int    | Max wait time Amount of time to keep a caller in queue before rerouting them to the timeout destination.                                                                                                    |
| enable_feature    | yes, no                                                                                                    | no  | string | Enable Feature Codes If enabled, call queue members can use feature codes to transfer, call park or disconnect calls.                                                                                                    |
| alertinfo         | none, ring1, ring2,<br>ring3, ring4, ring5,<br>ring6, ring7, ring8,<br>ring9, ring10,<br>Bellcore-dr1,<br>Bellcore-dr2,<br>Bellcore-dr3,<br>Bellcore-dr4,<br>Bellcore-dr5,<br>custom | no  | string | Alert-info When the extension is callee, the Alert-info head field specifies an alternative ring tone to the callee.                                                                                                    |
| voice_prompt_time |                                                                                                    | no  |        | Destination Prompt Cycle Configures the amount of time (in seconds) to pass before repeating the audio prompt specific in the <b>custom_promt</b> parameter below to callers During the prompt, users can press 1 to transfer to the queue's configured Destination Prompt destination. Valid range is 20-200. Default is 20 seconds.                 |
| custom_prompt     |                                                                                                    | no  | string | Custom prompt When playing a custom prompt, press 1 to enterthe failover destination or continue waiting in                                                                                                    |

|                    |                                                                                               |    |        | queue.                                                                                                    |
|--------------------|-----------------------------------------------------------------------------------------------|----|--------|----------------------------------------------------------------------------------------------------|
| retry              |                                                                                               | no | int    | Retry time Configure the number of seconds to wait before ringing the next agent. The minimum is 1.                                                                                                    |
| replace_caller_id  | yes, no                                                                                       | no | string | Replace display name If enabled, the UCM will replace the caller CID name with Call Queue name.                                                                                                    |
| queue_chairmans    |                                                                                               | no | string | Queue chairman                                                                                                    |
| enable_agent_login | yes, no                                                                                       | no | string | Enable agent login Allows agent logins via 3rd party services.  Warning: Enabling this will log out all dynamic agents.                                                                                                    |
| vq_switch          | yes, no                                                                                       | no | string | Enable Virtual Queue If enabled, virtual queue will be available for callers. Virtual queue allows callers to hang up the call while still maintaining their position in line. Callers will be called back when an agent is available to answer them. |
| vq_mode            | yes, no                                                                                       | no | string | Virtual Queue Mode When in DTMF mode, press 2 to trigger virtual queue. When in timeout mode, virtual queue will be triggered when the configured Virtual Queue Period has passed.                                                                    |
| vq_periodic        |                                                                                               | no | int    | Virtual Queue Period When vq_mode is set to timeout mode and when callers have waited the configured amount time, they will automatically be entered into virtual queue.                                                                              |
| vq_outprefix       |                                                                                               | no | string | Virtual Queue Outbound Prefix<br>System will add this prefix to dialed numbers<br>when calling back users.                                                                                                    |
| announce_position  | yes, no                                                                                       | no | string | Enable Position Announcement If enabled, the UCM will announce to callers their position in queue.                                                                                                    |
| announce_frequency |                                                                                               | no | int    | Announcement Interval The time interval (in seconds) in which positions and estimated wait times will be announced to callers.                                                                                                    |
| destination_type_t | playsound,<br>account,<br>voicemail, queue,<br>ringgroup,<br>vmgroup, ivr,<br>external_number | no | string | Timeout Destination The destination that the call will be routed to if not answered within the configured queue wait time.                                                                                                    |
| vm_extension_t     |                                                                                               | no | string | Timeout Destination – Voicemail Use this as reference for the other "max wait time destination options" commands below.                                                                                                    |

| account_t                 |                                                                                               | no | string | Max wait time-Destination-extension                                                                                                    |
|---------------------------|-----------------------------------------------------------------------------------------------|----|--------|----------------------------------------------------------------------------------------------------|
| vmgroup_t                 |                                                                                               | no | string | Max wait time-Destination-voicemail group                                                                                                    |
| ivr_t                     |                                                                                               | no | string | Max wait time-Destination-IVR                                                                                                    |
| ringgroup_t               |                                                                                               | no | string | Max wait time-Destination-Ring Group                                                                                                    |
| queue_dest_t              |                                                                                               | no | string | Max wait time-Destination-queues                                                                                                    |
| external_number_t         |                                                                                               | no | string | Max wait time-Destination-external number                                                                                                    |
| destination_type_v        | account, voicemail, queue, ringgroup, vmgroup, ivr, external_number                           | no | string | Destination Prompt Cycle-destination The caller will be prompted to follow steps and get redirected to the configured failover destination.     |
| vm_extension_v            |                                                                                               | no | string | Destination Prompt Cycle-destination-voicemail                                                                                                  |
| account_v                 |                                                                                               | no | string | Destination Prompt Cycle-destination-extension                                                                                                  |
| vmgroup_v                 |                                                                                               | no | string | Destination Prompt Cycle-destination-voicemail group                                                                                            |
| ivr_v                     |                                                                                               | no | string | Destination Prompt Cycle-destination-IVR                                                                                                    |
| ringgroup_v               |                                                                                               | no | string | Destination Prompt Cycle-destination-Ring group                                                                                                 |
| queue_dest_v              |                                                                                               | no | string | Destination Prompt Cycle-destination-queues                                                                                                    |
| external_number_v         |                                                                                               | no | string | Destination Prompt Cycle-destination-external number                                                                                            |
| destination_voice_enabl e | Yes, no                                                                                       | no | string | Configure whether callers will be prompted to be rerouted to the configured Destination Prompt Cycle destination.                               |
| autofill                  | Yes, no                                                                                       | no |        | Configures the queue's call handling behavior. See the UCM user manual for more details.  yes: Parallel call handling  no: Serial call handling |
| destination_type_el       | playsound,<br>account,<br>voicemail, queue,<br>ringgroup,<br>vmgroup, ivr,<br>external_number | no | string | Failover Destination The destination that callers will be redirected to if the queue is empty or if all agents are unavailable.                 |
| vm_extension_el           |                                                                                               | no | string | Failover Destination-voicemail                                                                                                    |
| account_el                |                                                                                               | no | string | Failover Destination-extension                                                                                                    |
| vmgroup_el                |                                                                                               | no | string | Failover Destination-voicemail group                                                                                                    |

| ivr_el                         |                                                                  | no    | string | Failover Destination-IVR                                                                                                    |
|--------------------------------|------------------------------------------------------------------|-------|--------|----------------------------------------------------------------------------------------------------|
| ringgroup_el                   |                                                                  | no    | string | Failover Destination-Ring group                                                                                                    |
| queue_dest_el                  |                                                                  | no    | string | Failover Destination-queues                                                                                                    |
| external_number_el             |                                                                  | no    | string | Failover Destination-external number                                                                                                    |
| vq_callback_enable_time<br>out | yes, no                                                          | no    | string | Whether or not a timeout will be set for callers waiting in virtual queue. Upon timeout, callers will be disconnected from virtual queue.                                                                   |
| vq_callback_timeout            |                                                                  | no    | int    | The virtual queue timeout period.                                                                                                    |
| announce_holdtime              | yes, no                                                          | no    | string | Enable Wait Time Announcement If enabled, the estimated wait time for the call to get answered will periodically be announced to the caller. Note: Wait time will not be announced if less than one minute. |
| enable_welcome                 | yes, no                                                          | no    | string | Enable welcome prompt                                                                                                    |
| custom_welcome_promp<br>t      |                                                                  | no    | string | Custom welcome prompt                                                                                                    |
| schedule_clean_enable          | once, daily, week,<br>month                                      | no    | string | Whether or not to enable periodic agent call count clearing.                                                                                                    |
| starttime                      |                                                                  | no    | string | The time to reset agent call count.                                                                                                    |
| pagingtype                     | once, daily, week,<br>month                                      | no    | string | How often to reset agent call count.                                                                                                    |
| week_date                      | sun, mon, tue,<br>wed, thu, fri, sat                             | no    | string | The weekday to reset agent call count.                                                                                                    |
| custom_months                  | jan, feb, mar, apr,<br>may, jun, jul, aug,<br>sep, oct, nov, dec | no    | string | The month to reset agent call count.                                                                                                    |
| custom_dates                   |                                                                  | no    | string | The day of the month to reset agent call count.                                                                                                    |
| members                        |                                                                  | no    | string | Static agents                                                                                                    |
| Successful response            |                                                                  |       |        |                                                                                                    |
| status                         | 0                                                                | Yes   | int    | Successful response, status is 0                                                                                                    |
| need_apply                     | yes, no                                                          | Yes   | string | Whether "Apply" is required for the configuration to take effect                                                                                                    |
| Failed response                |                                                                  |       |        |                                                                                                    |
| status                         |                                                                  | yes   | int    | Please see the error code list for more details.                                                                                                    |
|                                | 1                                                                | addQu | 20110  |                                                                                                    |

## deleteQueue

The "deleteQueue" allows users to delete an existing queue.

## Request

```
{
    "request":{
        "action":"deleteQueue",
        "cookie":"sid1095249077-1574756325",
        "queue":"6502"
}
```

### o Response

```
{
    "response":{
         "need_apply":"yes"
},
    "status":0
}
```

| Key Word            | Value             | Mandatory | Туре   | Note                                                                                                    |  |  |  |
|---------------------|-------------------|-----------|--------|----------------------------------------------------------------------------------------------------|--|--|--|
| Request parameter   | Request parameter |           |        |                                                                                                    |  |  |  |
| cookie              |                   | yes       | string | Returned value after login. All requests must include this value. If no cookie is included, error code -6 will be returned. |  |  |  |
| queue               |                   | yes       | int    | Queue number                                                                                                    |  |  |  |
| Successful response | e                 |           |        |                                                                                                    |  |  |  |
| status              | 0                 | yes       | int    | The response is successful, status is 0.                                                                                    |  |  |  |
| need_apply          | Yes, no           | yes       | string | Whether "Apply" is required for the configuration to take effect.                                                           |  |  |  |

deleteQueue

## loginLogoffQueueAgent

The "loginLogoffQueueAgent" action allows users to log in or logoff static agents.

## o Request

```
{
    "request":{
        "action":"loginLogoffQueueAgent",
        "cookie":"sid1632521748-1574853548",
        "extension":"6502",
        "interface":"1001",
        "operatetype":"logoff"
    }
}
```

### Response

```
{
    "response":{},
    "status":0
```

| Key Word            | Value            | Mandatory | Туре   | Note                                                                                                    |  |  |
|---------------------|------------------|-----------|--------|----------------------------------------------------------------------------------------------------|--|--|
| Request parameter   |                  |           |        |                                                                                                    |  |  |
| cookie              |                  | yes       | string | Returned value after login. All requests must include this value. If no cookie is included, error code -6 will be returned. |  |  |
| operatetype         | login,<br>logoff | yes       | string | Operation type                                                                                                    |  |  |
| interface           |                  | yes       | string | Agent number                                                                                                    |  |  |
| extension           |                  | yes       | string | Queue number                                                                                                    |  |  |
| Successful response |                  |           |        |                                                                                                    |  |  |
| status              | 0                | yes       | int    | The response is successful, status is 0.                                                                                    |  |  |

loginLogoffQueueAgent

## pause Unpause Queue Agent

The "pauseUnpauseQueueAgent" action allows users to pause or unpause static agents.

### o Request

```
{
    "request":{
        "action":"pauseUnpauseQueueAgent",
        "cookie":"sid1632521748-1574853548",
        "interface":"1002",
        "operatetype":"pause"
    }
}
```

```
{
    "response":{
         "need_apply":"yes"
},
    "status":0
}
```

| Key Word            | Value             | Mandatory | Туре   | Note                                                                                                    |  |  |
|---------------------|-------------------|-----------|--------|----------------------------------------------------------------------------------------------------|--|--|
| Request parameter   |                   |           |        |                                                                                                    |  |  |
| cookie              |                   | yes       | string | Returned value after login. All requests must include this value. If no cookie is included, error code -6 will be returned. |  |  |
| operatetype         | pause,<br>unpause | yes       | string | Operation type                                                                                                    |  |  |
| interface           |                   | yes       | string | Agent number                                                                                                    |  |  |
| extension           |                   | no        | string | Queue number                                                                                                    |  |  |
| Successful response | e                 |           |        |                                                                                                    |  |  |
| status              | 0                 | yes       | int    | The response is successful, status is 0.                                                                                    |  |  |
| need_apply          | yes, no           | yes       | string | Whether "Apply" is required for the configuration to take effect                                                            |  |  |

pauseUnpauseQueueAgent

# Queueapi

The "Queueapi" action allows users to get the Queue Statistics.

### o Request

```
<?xml version="1.0"?>
<root_statistics>
 <total>
   <queuechairman>admin</queuechairman>
   <total_calls>2</total_calls>
   <abandoned_rate>50.0</abandoned_rate>
   <avg_wait>2</avg_wait>
   <avg_talk>7</avg_talk>
    <vq_total_calls>0</vq_total_calls>
 </total>
 <queue>
   <queuechairman>admin</queuechairman>
   <queue>6500</queue>
   <total_calls>2</total_calls>
   <answered_calls>1</answered_calls>
   <answered_rate>50.0</answered_rate>
   <avg_wait>2</avg_wait>
   <avg_talk>7</avg_talk>
    <vq_total_calls>0</vq_total_calls>
 </queue>
 <agent>
   <queuechairman>admin</queuechairman>
   <agent>1004</agent>
   <total_calls>2</total_calls>
   <answered calls>1</answered calls>
   <answered_rate>50.0</answered_rate>
   <avg_talk>7</avg_talk>
 </agent>
</root statistics>
```

| Key Word          | Value                                                       | Mandatory | Туре   | Note                                                                                                    |
|-------------------|-------------------------------------------------------------|-----------|--------|----------------------------------------------------------------------------------------------------|
| Request parameter |                                                             |           |        |                                                                                                    |
| cookie            |                                                             | yes       | string | Returned value after login. All requests must include this value. If no cookie is included, error code -6 will be returned.                     |
| format            | csv, xml, json                                              | no        | string | Define output format of matching call queue statistics. Default is xml.                                                                         |
| queuechairman     | Admin, number                                               | no        | string | Queue chairman<br>Default is admin                                                                                                    |
| queue             | Number,*                                                    | no        | string | Queue number if queue number is *(default), all call queue information will be listed.                                                          |
| agent             | Number,*                                                    | no        | string | Agent number  If agent number is *(default), all agent information will be listed.                                                              |
| statisticsType    | overview,<br>calldetail,<br>loginhistory,<br>pausedhistory, | no        | string | overview: overview(default) calldetail: agent detail loginhistory: login record pausedhistory: pause log                                        |
| numRecords        | [0,1000]                                                    | no        | int    | Number of returned records  Default is 1000, which is also the maximum allowed.                                                                 |
| offset            | number                                                      | no        | int    | The number of records that need to be skipped, use together with numRecords.  Accept all records when multiple responses show up. Default is 0. |

| startTime           | Date and/or<br>time, format is<br>YYYY-MM-DD                                           | yes | int | Time range of call queue statistics, format is YYYY-MM-DD |  |  |  |
|---------------------|----------------------------------------------------------------------------------------|-----|-----|-----------------------------------------------------------|--|--|--|
| Successful respo    | Successful response                                                                    |     |     |                                                           |  |  |  |
| Consistent with for | Consistent with former cdrapi interface. Return corresponding content based on format. |     |     |                                                           |  |  |  |
| Failed response     |                                                                                        |     |     |                                                           |  |  |  |
| status              |                                                                                        | yes | int | Please see the error code list for more details.          |  |  |  |

Queueapi

## Paging/Intercom

# addPaginggroup

The "addPaginggroup" will allow users to add a paging group.

## Request

```
{
    "request":{
        "action":"addPaginggroup",
        "cookie":"sid1095249077-1574756325",
        "extension":"8004",
        "members":"1000,1001,1002",
        "number_allowed":"1000",
        "paginggroup_name":"8004",
        "paginggroup_type":"1way"
    }
}
```

```
{
    "response":{
         "need_apply":"yes"
},
    "status":0
```

| Key Word          | Value | Mandatory | Туре   | Note                                                                                                    |  |  |
|-------------------|-------|-----------|--------|----------------------------------------------------------------------------------------------------|--|--|
| Request parameter |       |           |        |                                                                                                    |  |  |
| cookie            |       | yes       | string | Returned value after login. All requests must include this value. If no cookie is included, error code -6 will be returned. |  |  |
| extension         |       | yes       | string | extension                                                                                                    |  |  |
| paginggroup_name  |       | yes       | string | Paging group name                                                                                                    |  |  |

| paginggroup_type    | 3way, 2way,<br>1way,<br>announcement | yes | string | Type:  • 1way: 1-way paging  • 2way: 2-way intercom  • 3way: Multicast paging  • announcement: announcement paging                                                                             |  |  |  |
|---------------------|--------------------------------------|-----|--------|----------------------------------------------------------------------------------------------------|--|--|--|
| custom_prompt       |                                      | no  | string | Custom Prompt                                                                                                    |  |  |  |
| replace_caller_id   | yes, no                              | no  | string | Replace Display Name If enabled, the UCM will replace the caller display name with Paging/Intercom name.                                                                                       |  |  |  |
| multicast_ip        |                                      | no  | string | Multicast IP Address The allowed multicast IP address range is 224.0.1.0 - 238.255.255.255.                                                                                                    |  |  |  |
| multicast_port      |                                      | no  | int    | port                                                                                                    |  |  |  |
| limitime            |                                      | no  | int    | Maximum Call Duration In seconds. Default is 0 means no limit.                                                                                                    |  |  |  |
| custom_date         |                                      | no  | string | date                                                                                                    |  |  |  |
| time                |                                      | no  | string | time, HH:MM                                                                                                    |  |  |  |
| enable              | yes, no                              | no  | string | Enable. Whether to enable announcement paging.                                                                                                    |  |  |  |
| members             |                                      | no  | string | Members that need paging/intercom                                                                                                    |  |  |  |
| paginggroup         |                                      | yes | string | Paging group number                                                                                                    |  |  |  |
| old_multicast_ip    |                                      | no  | string | Multicast ip address set before The allowed multicast IP address range is 224.0.1.0 - 238.255.255.255.                                                                                         |  |  |  |
| old_multicast_port  |                                      | no  | string | Multicast port set before                                                                                                    |  |  |  |
| number_allowed      |                                      | no  | string | Paging/Intercom Whitelist Only selected extensions will be able to initiate paging/intercom calls. If no extension is selected, all extensions will be able to initiate paging/intercom calls. |  |  |  |
| Successful response | Successful response                  |     |        |                                                                                                    |  |  |  |
| status              |                                      | yes | int    | The response is successful, status is 0.                                                                                                    |  |  |  |
| need_apply          | yes, no                              | yes | string | Whether "Apply" is required for the configuration to take effect                                                                                                    |  |  |  |
| Failed response     |                                      |     |        |                                                                                                    |  |  |  |
| status              |                                      | yes | int    | Please see the error code list for more details.                                                                                                    |  |  |  |
| addPaginggroup      |                                      |     |        |                                                                                                    |  |  |  |

## listPaginggroup

The "listPaginggroup" allows users to list the existing paging group.

### Request

```
{
    "request":{
        "action":"listPaginggroup",
        "cookie":"sid1095249077-1574756325",
        "page":"1",
        "sidx":"extension",
        "sord":"asc"
    }
}
```

```
"response":{
    "page":1,
    "paginggroup":[
            "custom_date":"2018-08-01",
           "custom_prompt":null,
           "enable":"yes",
           "extension": "8004",
           "holiday":null,
           "limitime":0,
           "members":"1000,1001,1002",
           "multicast_ip":"null",
           "multicast_port":"null",
           "paginggroup_name":"8004",
           "paginggroup_type":"1way",
           "replace_caller_id":"no",
           "time":"00:00",
           "tmp":"8004"
    "total_item":1,
    "total_page":1
},
"status":0
```

| Key Word          | Value    | Mandatory | Туре   | Note                                                                                                    |
|-------------------|----------|-----------|--------|----------------------------------------------------------------------------------------------------|
| Request parameter |          |           |        |                                                                                                    |
| cookie            |          | yes       | string | Returned value after login. All requests must include this value. If no cookie is included, error code -6 will be returned. |
| page              |          | no        |        | Get extension list by page number.                                                                                          |
| sord              | acs,desc | no        |        | Sorting method. acs stands for ascending, and desc stands for descending.                                                   |
| sidx              |          | no        |        | Sort according to the index.                                                                                                |

| item_num            |                                                                                                    | no  |        | Extension number on each page, which is, the maximum items of each return.  If empty, all members are returned by default. |
|---------------------|----------------------------------------------------------------------------------------------------|-----|--------|----------------------------------------------------------------------------------------------------|
| options             | paginggroup_name, paginggroup_type, extension, custom_prompt, replace_caller_id, multicast_ip, multicast_port, limitime, custom_date, time, enable, members | no  |        | Specify obtaining options. Multiple can be set, separated by commas. If empty, all options are returned by default.        |
| Successful response |                                                                                                    |     |        |                                                                                                    |
| status              | 0                                                                                                    | yes | int    | Total number of items on the list                                                                                          |
| total_item          |                                                                                                    | yes | int    | Total pages of the list                                                                                                    |
| total_page          |                                                                                                    | yes | int    | What page is on.                                                                                                    |
| page                |                                                                                                    | yes | int    | Extension number.                                                                                                    |
| extension           |                                                                                                    | no  | string | extension                                                                                                    |
| paginggroup_name    |                                                                                                    | no  | string | Paging group name                                                                                                    |
| paginggroup_type    | 3way, 2way, 1way,<br>announcement                                                                                                    | no  | string | Type:  • 1way: 1-way paging • 2way: 2-way intercom • 3way: Multicast paging • announcement: announcement paging            |
| custom_prompt       |                                                                                                    | no  | string | Custom Prompt                                                                                                    |
| replace_caller_id   | yes, no                                                                                                    | no  | string | Replace Display Name If enabled, the UCM will replace the caller display name with Paging/Intercom name.                   |
| multicast_ip        |                                                                                                    | no  | string | Multicast IP Address The allowed multicast IP address range is 224.0.1.0 - 238.255.255.255.                                |
| multicast_port      |                                                                                                    | no  | int    | port                                                                                                    |
| limitime            |                                                                                                    | no  | int    | Maximum Call Duration In seconds. Default is 0 means no limit.                                                             |
| custom_date         |                                                                                                    | no  | string | date                                                                                                    |
| time                |                                                                                                    | no  | string | Time in HH:MM format                                                                                                    |
| enable              | yes, no                                                                                                    | no  | string | Enable. Whether to enable announcement                                                                                     |
|                     | I                                                                                                    | I   | I      |                                                                                                    |

|                 |                 |     |        | paging.                                          |  |  |
|-----------------|-----------------|-----|--------|--------------------------------------------------|--|--|
| members         |                 | no  | string | The members that will be paged.                  |  |  |
| Failed response | Failed response |     |        |                                                  |  |  |
| status          |                 | yes | int    | Please see the error code list for more details. |  |  |

listPaginggroup

# getPaginggroup

The "getPaginggroup" action allows users to get a specific paging group.

### Request

```
{
    "request":{
        "action":"getPaginggroup",
        "cookie":"sid1095249077-1574756325",
        "paginggroup":"8004"
    }
}
```

```
"response":{
    "paginggroup":{
       "custom_date":"2018-08-01",
        "custom_prompt":null,
        "enable":"yes",
       "extension":"8004",
        "holiday":null,
        "limitime":0,
       "members":"1000,1001,1002",
       "multicast_ip":"null",
        "multicast_port":"null",
        "number allowed": "1000",
        "paginggroup_name":"8004",
        "paginggroup_type":"1way",
        "replace_caller_id":"no",
        "time":"00:00",
       "tmp":"8004"
"status":0
```

| Key Word          | Value | Mandatory | Туре   | Note                                                                                                    |
|-------------------|-------|-----------|--------|----------------------------------------------------------------------------------------------------|
| Request parameter |       |           |        |                                                                                                    |
| cookie            |       | yes       | string | Returned value after login. All requests must include this value. If no cookie is included, error code -6 will be returned. |
| paginggroup       |       | yes       | string | Paging/intercom group number                                                                                                |

| Successful response |                                      |     |        |                                                                                                    |  |  |
|---------------------|--------------------------------------|-----|--------|----------------------------------------------------------------------------------------------------|--|--|
| status              |                                      | yes | int    | the response is successful, status is 0                                                                            |  |  |
| extension           |                                      | no  | string | extension                                                                                                    |  |  |
| paginggroup_name    |                                      | no  | string | Paging group name                                                                                                  |  |  |
| paginggroup_type    | 3way, 2way,<br>1way,<br>announcement | no  | string | Type:  • 1way: 1-way paging  • 2way: 2-way intercom  • 3way: Multicast paging  • announcement: announcement paging |  |  |
| custom_prompt       |                                      | no  | string | Custom Prompt                                                                                                    |  |  |
| replace_caller_id   | yes, no                              | no  | string | Replace Display Name<br>If enabled, the UCM will replace the caller display<br>name with Paging/Intercom name.     |  |  |
| multicast_ip        |                                      | no  | string | Multicast IP Address The allowed multicast IP address range is 224.0.1.0 - 238.255.255.255.                        |  |  |
| multicast_port      |                                      | no  | int    | port                                                                                                    |  |  |
| limitime            |                                      | no  | int    | Maximum Call Duration In seconds. Default is 0 means no limit.                                                     |  |  |
| custom_date         |                                      | no  | string | date                                                                                                    |  |  |
| time                |                                      | no  | string | Time in HH:MM format                                                                                               |  |  |
| Failed response     |                                      |     |        |                                                                                                    |  |  |
| status              |                                      | yes | int    | Please see the error code list for more details.                                                                   |  |  |

getPaginggroup

## update Paging group

The "updatePaginggroup" action allows users to update an existing paging group.

## o Request

```
{
    "request":{
        "action":"updatePaginggroup",
        "cookie":"sid1381890074-1574854661",
        "members":"1003",
        "paginggroup":"8005",
        "paginggroup_type":"2way"
    }
}
```

```
"response":{
     "need_apply":"yes"
},
     "status":0
```

| Key Word          | Value                             | Mandatory | Туре   | Note                                                                                                    |
|-------------------|-----------------------------------|-----------|--------|----------------------------------------------------------------------------------------------------|
| Request parameter |                                   |           |        |                                                                                                    |
| cookie            |                                   | yes       | string | Returned value after login. All requests must include this value. If no cookie is included, error code -6 will be returned. |
| extension         |                                   | yes       | string | extension                                                                                                    |
| paginggroup_name  |                                   | yes       | string | Paging group name                                                                                                    |
| paginggroup_type  | 3way, 2way, 1way,<br>announcement | yes       | string | Type:  • 1way: 1-way paging • 2way: 2-way intercom • 3way: Multicast paging • announcement: announcement paging             |
| custom_prompt     |                                   | no        | string | Custom Prompt                                                                                                    |
| replace_caller_id | yes, no                           | no        | string | Replace Display Name If enabled, the UCM will replace the caller display name with Paging/Intercom name.                    |
| multicast_ip      |                                   | no        | string | Multicast IP Address The allowed multicast IP address range is 224.0.1.0 - 238.255.255.255.                                 |
| multicast_port    |                                   | no        | int    | port                                                                                                    |
| limitime          |                                   | no        | int    | Maximum Call Duration In seconds. Default is 0 means no limit.                                                              |
| custom_date       |                                   | no        | string | date                                                                                                    |
| time              |                                   | no        | string | time, HH:MM                                                                                                    |
| enable            | yes, no                           | no        | string | Enable. Whether to enable announcement paging.                                                                              |
| members           |                                   | no        | string | Members that need paging/intercom                                                                                           |
| paginggroup       |                                   | yes       | string | Paging group number                                                                                                    |
| old_multicast_ip  |                                   | no        | string | Multicast ip address set before<br>The allowed multicast IP address range is<br>224.0.1.0 - 238.255.255.255.                |

| old_multicast_port  |         | no  | string | Multicast port set before                                                                                                    |  |
|---------------------|---------|-----|--------|----------------------------------------------------------------------------------------------------|--|
| number_allowed      |         | no  | string | Paging/Intercom Whitelist Only selected extensions will be able to initiate paging/intercom calls. If no extension is selected, all extensions will be able to initiate paging/intercom calls. |  |
| Successful response |         |     |        |                                                                                                    |  |
| status              |         | yes | int    | The response is successful, status is 0.                                                                                                    |  |
| need_apply          | yes, no | yes | string | Whether "Apply" is required for the configuration to take effect                                                                                                    |  |
| Failed response     |         |     |        |                                                                                                    |  |
| status              |         | yes | int    | Please see the error code list for more details.                                                                                                    |  |

updatePaginggroup

# deletePaginggroup

The "deletePaginggroup" action allows users to delete an existing paging group.

## Request

```
{
    "request":{
        "action":"deletePaginggroup",
        "cookie":"sid627603306-1574758858",
        "paginggroup":"8004"
    }
}
```

```
{
    "response":{
         "need_apply":"yes"
    },
    "status":0
}
```

| Key Word          | Value | Mandatory | Туре   | Note                                                                                                    |  |  |
|-------------------|-------|-----------|--------|----------------------------------------------------------------------------------------------------|--|--|
| Request parameter |       |           |        |                                                                                                    |  |  |
| cookie            |       | yes       | string | Returned value after login. All requests must include this value. If no cookie is included, error code -6 will be returned. |  |  |
| paginggroup       |       | yes       | string | Paging/intercom group<br>number                                                                                             |  |  |

| Successful response |         |     |        |                                                                        |  |
|---------------------|---------|-----|--------|------------------------------------------------------------------------|--|
| status              |         | yes | int    | the response is successful, status is 0                                |  |
| need_apply          | yes, no | yes | string | Whether "Apply" is required<br>for the configuration to<br>take effect |  |
| Failed response     |         |     |        |                                                                        |  |
| status              |         | yes | int    | Please see the error code list for more details.                       |  |

delete Paging group

# MulticastPaging

The "MulticastPaging" action allows users to initiate a multicast paging call.

## o Request

```
{
    "request":{
        "action":"MulticastPaging",
        "caller":"1004",
        "cookie":"sid1381890074-1574854661",
        "pagingnum":"8005"
}
```

```
{
    "response":{
         "need_apply":"yes"
},
    "status":0
}
```

| Key Word            | Value | Mandatory | Туре   | Note                                                                                                    |  |
|---------------------|-------|-----------|--------|----------------------------------------------------------------------------------------------------|--|
| Request parameter   |       |           |        |                                                                                                    |  |
| cookie              |       | yes       | string | Returned value after login. All requests must include this value. If no cookie is included, error code -6 will be returned. |  |
| pagingnum           |       | yes       | string | Multicast paging number                                                                                                    |  |
| caller              |       | yes       | string | The extension used to initiate the page.                                                                                    |  |
| Successful response |       |           |        |                                                                                                    |  |

| status          |    | yes | int    | the response is successful, status is 0                                |
|-----------------|----|-----|--------|------------------------------------------------------------------------|
| need_apply      | no | yes | string | Whether "Apply" is required<br>for the configuration to<br>take effect |
| Failed response |    |     |        |                                                                        |
| status          |    | yes | int    | Please see the error code list for more details.                       |

MulticastPaging

# MulticastPagingHangup

The "MulticastPagingHangup" action allows users to hang up an ongoing multicast paging call.

## Request

```
{
    "request":{
        "action":"MulticastPagingHangup",
        "cookie":"sid1381890074-1574854661",
        "pagingnum":"8005"
    }
}
```

```
{
    "response":{
         "need_apply":"yes"
    },
    "status":0
```

| Key Word            | Value | Mandatory | Туре   | Note                                                                                                    |  |  |
|---------------------|-------|-----------|--------|----------------------------------------------------------------------------------------------------|--|--|
| Request parameter   |       |           |        |                                                                                                    |  |  |
| cookie              |       | yes       | string | Returned value after login. All requests must include this value. If no cookie is included, error code -6 will be returned. |  |  |
| pagingnum           |       | yes       | string | Multicast paging number                                                                                                    |  |  |
| Successful response | e     |           |        |                                                                                                    |  |  |
| status              |       | yes       | int    | the response is successful, status is 0                                                                                     |  |  |
| need_apply          | no    | yes       | string | Whether "Apply" is required for the configuration to                                                                        |  |  |

|                 |  |     |     | take effect                                      |  |
|-----------------|--|-----|-----|--------------------------------------------------|--|
| Failed response |  |     |     |                                                  |  |
| status          |  | yes | int | Please see the error code list for more details. |  |

MulticastPagingHangup

#### **IVR**

### addIVR

The "addIVR" action allows users to add an IVR.

#### Request

```
"request":{
        "action": "addIVR",
       "alertinfo":"ring1",
       "cookie":"sid1682729010-1574760528",
       "dial_conference": "no",
        "dial_directory":"no",
      "dial extension": "no",
        "dial fax": "no",
        "dial_paginggroup":"no",
       "dial_queue":"no",
        "dial_ringgroup":"no",
        "dial_trunk":"yes",
        "dial_vmgroup":"no",
        "digit_timeout":3,
        "extension":"7000",
        "iloop":3,
        "invalid prompt": "invalid",
        "ivr blackwhite list":"",
        "ivr name":"7000",
        "ivr_out_blackwhite_list":"1000",
        "language":null,
        "members":[
            {
                "keypress":"i",
                "keypress_event": "member_prompt",
                "member_prompt": "goodbye"
            },
                "keypress":"t",
                "keypress_event":"member_prompt",
                "member prompt": "goodbye"
        "permission": "internal-local",
        "replace_caller_id":"yes",
        "response_timeout":10,
        "switch": "no",
        "timeout_prompt":"ivr-create-timeout",
       "tloop":3,
        "welcome_prompt":"welcome"
    }
}
```

Welfield Hent

A Profesional Fred Fred Fred Trans

| Key Word          | Value | Mandatory                                                                                                    | Туре   | Note                                                                                                    |
|-------------------|-------|----------------------------------------------------------------------------------------------------|--------|----------------------------------------------------------------------------------------------------|
| Request parameter |       |                                                                                                    |        |                                                                                                    |
| cookie cookie     |       | yes                                                                                                    | string | Returned value after login. All requests must include this value. If no cookie is included, error code -6 will be returned.                                                                                                    |
| ivr_name          |       | yes                                                                                                    | string | IVR Name                                                                                                    |
| extension         |       | yes                                                                                                    | string | IVR number, the extension number of automatic voice reply.                                                                                                    |
| welcome_prompt    |       | yes                                                                                                    | string | Prompt Initial tone that plays when the user enters the IVR.                                                                                                    |
| response_timeout  |       | yes                                                                                                    | int    | Response Timeout  Timeout occurs when no DTMF entry is detected for the configured number of seconds after the IVR finishes playing the prompts.                                                                                   |
| digit_timeout     |       | yes                                                                                                    | int    | Digit timeout  After the user enters a digit, the user needs to enter the next digit within the timeout. If no digit is detected within the timeout, the PBX will consider the entries complete. The default timeout is 3 seconds. |
| timeout_prompt    |       | yes of the second                                                                                                    | string | Response Timeout Prompt  Play the selected prompt if response timeout occurs.                                                                                                    |
| invalid_prompt    |       | yes                                                                                                    | string | Maximum calling period.  In seconds, default is 0, which means unlimited.                                                                                                    |
| tloop             |       | yes the state of the state of t | int    | Response Timeout Prompt Repeats  Number of times to repeat the prompt.  After the final repeat, calls will be redirected to the  Timeout destination (if configured) or dropped.                                                   |
| iloop             |       | yes                                                                                                    | int    | Invalid Input Prompt Repeats  Number of times to repeat the prompt.  After the final repeat, calls will be redirected to the Invalid destination (if configured) or dropped.                                                       |

, en

| dial_extension          | yes, no                                                                                                    | no | string | Dial Another Extensions-extension                                                                                                    |
|-------------------------|----------------------------------------------------------------------------------------------------|----|--------|----------------------------------------------------------------------------------------------------|
| dial_conference         | yes, no                                                                                                    | no | string | Dial Another Extensions-conference rooms                                                                                                    |
| dial_queue              | yes, no                                                                                                    | no | string | Dial Another Extensions-queues                                                                                                    |
| dial_ringgroup          | yes, no                                                                                                    | no | string | Dial Another Extensions-ring group                                                                                                    |
| dial_vmgroup            | yes, no                                                                                                    | no | string | Dial Another Extensions-voicemail group                                                                                                    |
| dial_paginggroup        | yes, no                                                                                                    | no | string | Dial Another Extensions-paging/intercom group                                                                                                 |
| dial_fax                | yes, no                                                                                                    | no | string | Dial Another Extensions-fax                                                                                                    |
| dial_trunk              | yes, no                                                                                                    | no | string | Dial trunk  If enabled, users will be able to access trunks through this IVR. if using this feature, it is mandatory to configure permission. |
| dial_directory          | yes, no                                                                                                    | no | string | Dial Another Extensions-dial by name                                                                                                    |
| permission              | internal, internal-local, internal-local- national, internal-local- national- international                                                                                               | no | string | permission internal-internal internal-local-local internal-local-national-national internal-local-national-international                      |
| language                |                                                                                                    | no | string | language                                                                                                    |
| alertinfo               | none, ring1,<br>ring2, ring3,<br>ring4, ring5,<br>ring6, ring7,<br>ring8, ring9,<br>ring10,<br>Bellcore-dr1,<br>Bellcore-dr2<br>Bellcore-dr3,<br>Bellcore-dr4,<br>Bellcore-dr5,<br>custom | no | string | Alert-info When present in an INVITE request, the Alert-info header field specifies an alternative ring tone to the UAS.                      |
| replace_caller_id       |                                                                                                    | no | string | Replace Display Name                                                                                                    |
| switch                  | no<br>white<br>black                                                                                                    | no | string | IVR Black/Whitelist  Only whitelisted numbers and numbers not blacklisted can be called from the IVR.                                         |
| ivr_blackwhite_list     |                                                                                                    | no | string | Internal Black/Whitelist                                                                                                    |
| ivr_out_blackwhite_list |                                                                                                    | no | string | External Blacklist/Whitelist  Can be used only when Dial Trunk is enabled.  Numbers will be added as follows: number1, number2, number3.      |

| members             |         | no  | Json<br>array | Key Pressing Events                                              |  |  |
|---------------------|---------|-----|---------------|------------------------------------------------------------------|--|--|
| Successful response |         |     |               |                                                                  |  |  |
| status              |         | yes | int           | the response is successful, status is 0                          |  |  |
| need_apply          | yes, no | yes | string        | Whether "Apply" is required for the configuration to take effect |  |  |
| Failed response     |         |     |               |                                                                  |  |  |
| status              |         | yes | int           | Please see the error code list for more details.                 |  |  |

addIVR

# **listIVR**

The "listIVR" action allows users to list the available IVR.

## o Request

```
{
    "request":{
        "action":"listIVR",
        "cookie":"sid1682729010-1574760528"
    }
}
```

```
"response":{
    "ivr":[
        {
            "alertinfo": "ring1",
            "dial_conference": "no",
            "dial_directory":"no",
            "dial_extension":"no",
            "dial_failed_back2menu": "no",
            "dial_fax":"no",
            "dial_multimedia_conference": "no",
            "dial_paginggroup":"no",
            "dial_queue": "no",
            "dial_ringgroup":"no",
            "dial_trunk":"yes",
            "dial_vmgroup":"no",
            "digit_timeout":3,
            "extension":"7000",
            "iloop":3,
            "invalid prompt": "invalid",
            "ivr_id":"ivr-1",
            "ivr_name":"7000",
            "language":null,
            "permission": "internal-local",
            "replace_caller_id":"yes",
            "response_timeout":10,
            "switch": "no",
            "timeout_prompt":"ivr-create-timeout",
            "tloop":3,
            "welcome_prompt":"welcome"
       }
    "page":1,
    "total item":1,
    "total_page":1
},
"status":0
```

| Key Word          | Value                                              | Mandatory | Туре   | Note                                                                                                    |  |  |  |
|-------------------|----------------------------------------------------|-----------|--------|----------------------------------------------------------------------------------------------------|--|--|--|
| Request parameter |                                                    |           |        |                                                                                                    |  |  |  |
| cookie            |                                                    | yes       | string | Returned value after login. All requests must include this value. If no cookie is included, error code -6 will be returned. |  |  |  |
| page              |                                                    | no        | int    | Get extension list by page number.                                                                                          |  |  |  |
| sord              | acs,desc                                           | no        | string | Sorting method. acs stands for ascending, and desc stands for descending.                                                   |  |  |  |
| sidx              |                                                    | no        | string | Sort according to the index.                                                                                                |  |  |  |
| item_num          |                                                    | no        | int    | Extension number on each page, which is, the maximum items of each return.  If empty, all members are returned by default.  |  |  |  |
| options           | ivr_id,<br>ivr_name,<br>extension,<br>response_tim | no        | string | Specify obtaining options. Multiple can be set, separated by commas. If empty, all options are returned by default.         |  |  |  |

|                     | eout,<br>digit_timeout |     |        |                                                                                                    |
|---------------------|------------------------|-----|--------|----------------------------------------------------------------------------------------------------|
| Successful response |                        |     |        |                                                                                                    |
| status              | 0                      | yes | int    | Successful response, status is 0                                                                                                    |
| total_item          |                        | yes | int    | Total pages of the list                                                                                                    |
| total_page          |                        | yes | int    | Total pages of the list                                                                                                    |
| page                |                        | yes | int    | What page is on.                                                                                                    |
| ivr_id              |                        | no  | string | IVR id                                                                                                    |
| ivr_name            |                        | yes | string | IVR name                                                                                                    |
| extension           |                        | yes | string | IVR number, the extension number of automa voice reply.                                                                                                    |
| custom_prompt       |                        | yes | string | Prompt  The welcome prompt that plays when a calle dials into the IVR.                                                                                                    |
| response_timeout    |                        | yes | int    | Response Timeout The timeout that occurs when no DTMF inpudetected for the configured number of secon after an IVR prompt finishes playing.                                                         |
| digit_timeout       |                        | yes | int    | Digit timeout The amount of time to enter each subsequer key after the first key entry. If no input is dete within the timeout period, the UCM will consi the entry complete. Default is 3 seconds. |
| timeout_prompt      |                        | yes | string | Response Timeout Prompt Play the selected prompt if response timeour occurs.                                                                                                    |
| invalid_prompt      |                        | yes | string | Description doesn't match the parameter. Invalid Prompt Prompt that plays when invalid input is detected.                                                                                           |
| tloop               |                        | yes | int    | Response Timeout Prompt Repeats  Amount of times to repeat the response time prompt before redirecting the call to the time destination (if configured) or disconnecting to call.                   |
| iloop               |                        | yes | int    | Invalid Input Prompt Repeats  Number of times to repeat the invalid prompt before redirecting the call to the invalid destination (if configured) or disconnecting to call.                         |
| dial_extension      | yes, no                | no  | string | Whether or not the IVR can dial regular extensions.                                                                                                    |

|                   |                                                                                                    |     | 1      |                                                                                                    |  |
|-------------------|----------------------------------------------------------------------------------------------------|-----|--------|----------------------------------------------------------------------------------------------------|--|
| dial_conference   | yes, no                                                                                                    | no  | string | Use previous comment as reference for the rest of the "dial_" parameters.                                                                          |  |
| dial_queue        | yes, no                                                                                                    | no  | string | Dial Other Extensions-queues                                                                                                    |  |
| dial_ringgroup    | yes, no                                                                                                    | no  | string | Dial Other Extensions-ring group                                                                                                    |  |
| dial_vmgroup      | yes, no                                                                                                    | no  | string | Dial Other Extensions-voicemail group                                                                                                    |  |
| dial_paginggroup  | yes, no                                                                                                    | no  | string | Dial Other Extensions-paging/intercom group                                                                                                    |  |
| dial_fax          | yes, no                                                                                                    | no  | string | Dial Other Extensions-fax                                                                                                    |  |
|                   |                                                                                                    |     |        | Dial trunk                                                                                                    |  |
| dial_trunk        | yes, no                                                                                                    | no  | string | Whether or not the IVR can dial to trunks. If enabled, the IVR must have permission level configured.                                              |  |
| dial_directory    | yes, no                                                                                                    | no  | string | Dial Other Extensions-dial by name                                                                                                    |  |
| permission        | internal, internal-local, internal-local- national, internal-local- national- international                                                                                               | no  | string | permission<br>internal-internal<br>internal-local-local<br>internal-local-national-national<br>internal-local-national-international-international |  |
| language          |                                                                                                    | no  | string | language                                                                                                    |  |
| alertinfo         | none, ring1,<br>ring2, ring3,<br>ring4, ring5,<br>ring6, ring7,<br>ring8, ring9,<br>ring10,<br>Bellcore-dr1,<br>Bellcore-dr2<br>Bellcore-dr3,<br>Bellcore-dr4,<br>Bellcore-dr5,<br>custom | no  | string | Alert-info When present in an INVITE request, the Alert-info header field specifies an alternative ring tone to the UAS.                           |  |
| replace_caller_id |                                                                                                    | no  | string | Replace Display Name                                                                                                    |  |
| switch            | no<br>white<br>black                                                                                                    | no  | string | IVR Black/Whitelist white: Only numbers in the whitelist can access this IVR. black: Numbers in the blacklist cannot access the IVR.               |  |
| Failed response   |                                                                                                    |     |        |                                                                                                    |  |
| status            |                                                                                                    | yes | int    | Please see the error code list for more details.                                                                                                   |  |
| listIVR           |                                                                                                    |     |        |                                                                                                    |  |

### o Request

```
{
    "request":{
        "action":"getIVR",
        "cookie":"sid1682729010-1574760528",
        "ivr":"ivr-1"
    }
}
```

```
"response":{
    "ivr":{
       "alertinfo":"ring1",
       "dial_conference": "no",
       "dial_directory": "no",
       "dial_extension":"no",
       "dial_failed_back2menu":"no",
        "dial_fax":"no",
        "dial_multimedia_conference":"no",
        "dial_paginggroup": "no",
        "dial_queue":"no",
       "dial_ringgroup":"no",
       "dial_trunk":"yes",
       "dial_vmgroup": "no",
       "digit_timeout":3,
       "extension":"7000",
       "iloop":3,
        "invalid_prompt":"invalid",
        "ivr blackwhite list":"",
        "ivr_id":"ivr-1",
        "ivr_name":"7000",
        "ivr_out_blackwhite_list":"1000",
        "language":null,
        "permission": "internal-local",
        "replace_caller_id":"yes",
       "response_timeout":10,
        "switch": "no",
        "timeout_prompt":"ivr-create-timeout",
        "tloop":3,
        "welcome_prompt":"welcome"
    },
    "members":[
        {
            "keypress":"i",
            "keypress_event":"member_prompt",
            "member_prompt": "goodbye"
            "keypress":"t",
            "keypress_event": "member_prompt",
            "member prompt": "goodbye"
"status":0
```

| Key Word          | Value | Mandatory | Туре | Note |  |
|-------------------|-------|-----------|------|------|--|
| Request parameter |       |           |      |      |  |

| cookie              |                     | yes | string | Returned value after login. All requests must include this value. If no cookie is included, error code -6 will be returned.                                                                                 |  |  |  |  |
|---------------------|---------------------|-----|--------|----------------------------------------------------------------------------------------------------|--|--|--|--|
| ivr                 |                     | yes | string | IVR number                                                                                                    |  |  |  |  |
| Successful response | Successful response |     |        |                                                                                                    |  |  |  |  |
| status              | 0                   | yes | int    | Successful response, status is 0                                                                                                    |  |  |  |  |
| ivr_id              |                     | no  | string | IVR id                                                                                                    |  |  |  |  |
| ivr_name            |                     | yes | string | IVR name                                                                                                    |  |  |  |  |
| extension           |                     | yes | string | IVR number, the extension number of automatic voice reply.                                                                                                    |  |  |  |  |
| welcome_prompt      |                     | yes | string | Prompt  The welcome prompt that plays when a caller dials into the IVR.                                                                                                    |  |  |  |  |
| response_timeout    |                     | yes | int    | Response Timeout The timeout that occurs when no DTMF input is detected for the configured number of seconds after an IVR prompt finishes playing.                                                          |  |  |  |  |
| digit_timeout       |                     | yes | int    | Digit timeout The amount of time to enter each subsequent key after the first key entry. If no input is detected within the timeout period, the UCM will consider the entry complete. Default is 3 seconds. |  |  |  |  |
| timeout_prompt      |                     | yes | string | Response Timeout Prompt Play the selected prompt if response timeout occurs.                                                                                                    |  |  |  |  |
| invalid_prompt      |                     | yes | string | Description doesn't match the parameter. Invalid Prompt Prompt that plays when invalid input is detected.                                                                                                   |  |  |  |  |
| tloop               |                     | yes | int    | Response Timeout Prompt Repeats Amount of times to repeat the response timeout prompt before redirecting the call to the timeout destination (if configured) or disconnecting the call.                     |  |  |  |  |
| iloop               |                     | yes | int    | Invalid Input Prompt Repeats  Number of times to repeat the invalid prompt before redirecting the call to the invalid destination (if configured) or disconnecting the call.                                |  |  |  |  |
| dial_extension      | yes, no             | no  | string | Whether or not the IVR can dial regular extensions.                                                                                                    |  |  |  |  |
| dial_conference     | yes, no             | no  | string | Use previous comment as reference for the rest                                                                                                    |  |  |  |  |

|                         |                                                                                                    |     |               | of the "dial_" parameters.                                                                                                    |
|-------------------------|----------------------------------------------------------------------------------------------------|-----|---------------|----------------------------------------------------------------------------------------------------|
| dial_queue              | yes, no                                                                                                    | no  | string        | Dial Other Extensions-queues                                                                                                    |
| dial_ringgroup          | yes, no                                                                                                    | no  | string        | Dial Other Extensions-ring group                                                                                                    |
| dial_vmgroup            | yes, no                                                                                                    | no  | string        | Dial Other Extensions-voicemail group                                                                                                  |
| dial_paginggroup        | yes, no                                                                                                    | no  | string        | Dial Other Extensions-paging/intercom group                                                                                            |
| dial_fax                | yes, no                                                                                                    | no  | string        | Dial Other Extensions-fax                                                                                                    |
| dial_trunk              | yes, no                                                                                                    | no  | string        | Dial trunk  Whether or not the IVR can dial to trunks. If enabled, the IVR must have permission level configured.                      |
| dial_directory          | yes, no                                                                                                    | no  | string        | Dial Other Extensions-dial by name                                                                                                    |
| permission              | internal,<br>internal-local,<br>internal-local-national,<br>internal-local-national-<br>international                                                                           | no  | string        | permission internal-internal internal-local-local internal-local-national-national internal-local-national-international               |
| language                |                                                                                                    | no  | string        | language                                                                                                    |
| alertinfo               | none, ring1, ring2,<br>ring3, ring4, ring5,<br>ring6, ring7, ring8,<br>ring9, ring10, Bellcore-<br>dr1, Bellcore-dr2<br>Bellcore-dr3, Bellcore-<br>dr4, Bellcore-dr5,<br>custom | no  | string        | Alert-info When present in an INVITE request, the Alert-info header field specifies an alternative ring tone to the UAS.               |
| replace_caller_id       |                                                                                                    | no  | string        | Replace Display Name                                                                                                    |
| switch                  | no<br>white<br>black                                                                                                    | no  | string        | IVR Black/Whitelist white: Only numbers in the whitelist can access this IVR. black: Numbers in the blacklist cannot access the IVR.   |
| ivr_blackwhite_list     |                                                                                                    | no  | string        | Internal Black/Whitelist                                                                                                    |
| ivr_out_blackwhite_list |                                                                                                    | no  | string        | External Blacklist/Whitelist Can be used only when Dial Trunk is enabled. Numbers will be added as follows: number1, number2, number3. |
| members                 |                                                                                                    | no  | Json<br>array | Key Pressing Events                                                                                                    |
| Failed response         |                                                                                                    |     |               |                                                                                                    |
| status                  |                                                                                                    | yes | int           | Please see the error code list for more details.                                                                                       |

## updateIVR

The "updateIVR" action allows users to update a specific IVR.

#### Request

```
"request":{
       "action": "updateIVR",
       "alertinfo": "ring2",
        "cookie":"sid1682729010-1574760528",
       "dial_conference": "no",
       "dial_directory":"no",
       "dial_extension": "no",
        "dial_failed_back2menu": "no",
        "dial_fax":"no",
       "dial_paginggroup":"no",
        "dial_queue":"no",
        "dial_ringgroup":"no",
        "dial_trunk":"yes",
        "dial_vmgroup": "no",
        "digit_timeout":"3",
        "iloop":"3",
        "invalid_prompt": "invalid",
        "ivr":"ivr-1",
        "ivr_name":"7000",
        "ivr_out_blackwhite_list":"1009",
        "permission": "internal-local",
        "replace_caller_id":"yes",
        "response_timeout":"10",
        "switch": "no",
        "timeout_prompt":"ivr-create-timeout",
        "tloop":"3",
        "welcome_prompt":"welcome"
}
```

```
{
    "response":{
         "need_apply":"yes"
},
    "status":0
```

| Key Word          | Value | Mandatory | Туре   | Note                                                                                                    |  |  |  |
|-------------------|-------|-----------|--------|----------------------------------------------------------------------------------------------------|--|--|--|
| Request parameter |       |           |        |                                                                                                    |  |  |  |
| cookie            |       | yes       | string | Returned value after login. All requests must include this value. If no cookie is included, error code -6 will be returned. |  |  |  |
| ivr               |       | yes       | string | IVR number                                                                                                    |  |  |  |
| ivr_name          |       | yes       | string | IVR Name                                                                                                    |  |  |  |

| extension        |         | yes | string | IVR number, the extension number of automatic voice reply.                                                                                                    |
|------------------|---------|-----|--------|----------------------------------------------------------------------------------------------------|
| welcome_prompt   |         | yes | string | Prompt Initial tone that plays when the user enters the IVR.                                                                                                    |
| response_timeout |         | yes | int    | Response Timeout  Timeout occurs when no DTMF entry is detected for the configured number of seconds after the IVR finishes playing the prompts.                                                                                   |
| digit_timeout    |         | yes | int    | Digit timeout  After the user enters a digit, the user needs to enter the next digit within the timeout. If no digit is detected within the timeout, the PBX will consider the entries complete. The default timeout is 3 seconds. |
| timeout_prompt   |         | yes | string | Response Timeout Prompt  Play the selected prompt if response timeout occurs.                                                                                                    |
| invalid_prompt   |         | yes | string | Maximum calling period.  In seconds, default is 0, which means unlimited.                                                                                                    |
| tloop            |         | yes | int    | Response Timeout Prompt Repeats Number of times to repeat the prompt. After the final repeat, calls will be redirected to the Timeout destination (if configured) or dropped.                                                      |
| iloop            |         | yes | int    | Invalid Input Prompt Repeats  Number of times to repeat the prompt.  After the final repeat, calls will be redirected to the Invalid destination (if configured) or dropped.                                                       |
| dial_extension   | yes, no | no  | string | Dial Another Extensions-extension                                                                                                    |
| dial_conference  | yes, no | no  | string | Dial Another Extensions-conference rooms                                                                                                    |
| dial_queue       | yes, no | no  | string | Dial Another Extensions-queues                                                                                                    |
| dial_ringgroup   | yes, no | no  | string | Dial Another Extensions-ring group                                                                                                    |
| dial_vmgroup     | yes, no | no  | string | Dial Another Extensions-voicemail group                                                                                                    |
| dial_paginggroup | yes, no | no  | string | Dial Another Extensions-paging/intercom group                                                                                                    |
| dial_fax         | yes, no | no  | string | Dial Another Extensions-fax                                                                                                    |

| dial_trunk              | yes, no                                                                                                    | no  | string        | Dial trunk If enabled, users will be able to access trunks through this IVR. if using this feature, it is mandatory to configure permission. |  |  |
|-------------------------|----------------------------------------------------------------------------------------------------|-----|---------------|----------------------------------------------------------------------------------------------------|--|--|
| dial_directory          | yes, no                                                                                                    | no  | string        | Dial Another Extensions-dial by name                                                                                                    |  |  |
| permission              | internal,<br>internal-local,<br>internal-local-national,<br>internal-local-national-<br>international                                                                   | no  | string        | permission internal-internal internal-local-local internal-local-national-national internal-local-national-international- international      |  |  |
| language                |                                                                                                    | no  | string        | language                                                                                                    |  |  |
| alertinfo               | none, ring1, ring2, ring3,<br>ring4, ring5, ring6, ring7,<br>ring8, ring9, ring10,<br>Bellcore-dr1, Bellcore-dr2<br>Bellcore-dr3, Bellcore-dr4,<br>Bellcore-dr5, custom | no  | string        | Alert-info When present in an INVITE request, the Alert-info header field specifies an alternative ring tone to the UAS.                     |  |  |
| replace_caller_id       |                                                                                                    | no  | string        | Replace Display Name                                                                                                    |  |  |
| switch                  | no<br>white<br>black                                                                                                    | no  | string        | IVR Black/Whitelist Only whitelisted numbers and numbers not blacklisted can be called from the IVR.                                         |  |  |
| ivr_blackwhite_list     |                                                                                                    | no  | string        | Internal Black/Whitelist                                                                                                    |  |  |
| ivr_out_blackwhite_list |                                                                                                    | no  | string        | External Blacklist/Whitelist  Can be used only when Dial Trunk is enabled. Numbers will be added as follows: number1, number2, number3.      |  |  |
| members                 |                                                                                                    | no  | Json<br>array | Key Pressing Events                                                                                                    |  |  |
| Successful response     |                                                                                                    |     |               |                                                                                                    |  |  |
| status                  |                                                                                                    | yes | int           | the response is successful, status is 0                                                                                                    |  |  |
| need_apply              | yes, no                                                                                                    | yes | string        | Whether "Apply" is required for the configuration to take effect                                                                             |  |  |
| Failed response         |                                                                                                    |     |               |                                                                                                    |  |  |
| status                  |                                                                                                    | yes | int           | Please see the error code list for more details.                                                                                             |  |  |
|                         |                                                                                                    |     |               |                                                                                                    |  |  |

updateIVR

# deleteIVR

## o Request

```
{
    "request":{
        "action":"deleteIVR",
        "cookie":"sid1682729010-1574760528",
        "ivr":"ivr-1"
    }
}
```

## Response

```
{
    "response":{
         "need_apply":"yes"
    },
    "status":0
}
```

| Key Word            | Value   | Mandatory | Туре   | Note                                                                                                    |  |  |  |
|---------------------|---------|-----------|--------|----------------------------------------------------------------------------------------------------|--|--|--|
| Request parameter   |         |           |        |                                                                                                    |  |  |  |
| cookie              |         | yes       | string | Returned value after login. All requests must include this value. If no cookie is included, error code -6 will be returned.   |  |  |  |
| ivr                 |         | yes       | string | Talked to development<br>team. This is the IVR index,<br>not extension. Will be<br>changed to IVR extension<br>in the future. |  |  |  |
| Successful response |         |           |        |                                                                                                    |  |  |  |
| status              |         | yes       | int    | The response is successful, status is 0                                                                                       |  |  |  |
| need_apply          | yes, no | yes       | string | Whether "Apply" is required<br>for the configuration to<br>take effect                                                        |  |  |  |
| Failed response     |         |           |        |                                                                                                    |  |  |  |
| status              |         | yes       | int    | Please see the error code list for more details.                                                                              |  |  |  |

deleteIVR

# **User Information**

The "listUser" action allows users to get information about a user.

## Request

```
{
    "request": {
        "action":"listUser",
        "item_num":"10",
        "sidx":"extension",
        "sord":"asc",
        "page":"1",
        "cookie": "sid81747798-1551856142"
    }
}
```

```
"response":{
    "user_id":[
       {
            "user_id":0,
            "user_name":"admin",
            "privilege":0,
            "department":null,
            "first_name":null,
            "last_name":null,
            "enable_multiple_extension":"no",
            "multiple_extension":null,
            "email":null,
            "language":null,
            "fax":null,
            "family_number":null,
            "phone_number":null,
            "cookie": "sid523099813-1555662509",
            "login time": "2019-04-19 16:49:05",
            "email_to_user":"no",
            "ip":"192.168.129.55"
        },
            "user id":2,
            "user_name":"1083",
            "privilege":3,
            "department":null,
            "first name": "aaa",
            "last name": "aaa",
            "enable multiple extension": "no",
            "multiple_extension":null,
            "email":null,
            "language":null,
            "fax":null,
            "family_number":null,
            "phone_number":null,
            "cookie":null,
            "login_time":null,
            "email to user": "no",
            "ip":null
        },
            "user_id":3,
            "user name":"1084",
            "privilege":3,
            "department":null,
            "first_name":null,
            "last_name":null,
            "enable_multiple_extension":"no",
            "multiple_extension":null,
            "email":null,
            "language":null,
            "fax":null,
            "family_number":null,
            "phone number":null,
            "cookie":null,
            "login_time":null,
            "email_to_user":"no",
            "ip":null
    "total_item":3,
    "total_page":1,
    "page":1
"status":0
```

| Key Word                                                                                                    | Value                                                                                                | Mandatory                                                                                                    | Туре   | Note                                                                                                    |
|----------------------------------------------------------------------------------------------------|----------------------------------------------------------------------------------------------------|----------------------------------------------------------------------------------------------------|--------|----------------------------------------------------------------------------------------------------|
| Request parameter                                                                                                    | v                                                                                                    | e ent                                                                                                    |        | a art                                                                                                    |
| cookie                                                                                                    |                                                                                                    | yes                                                                                                    | string | Returned value after login. All requests must include this value. If no cookie is included, error code -6 will be returned. |
| page                                                                                                    |                                                                                                    | no                                                                                                    | int    | Get extension list by page number.                                                                                          |
| sord                                                                                                    | acs,desc                                                                                             | no                                                                                                    | string | Sorting method. acs stands for ascending, and desc stands for descending.                                                   |
| sidx                                                                                                    |                                                                                                    | no lem                                                                                                    | string | Sort according to the index.                                                                                                |
| item_num                                                                                                    |                                                                                                    | no                                                                                                    | int    | Extension number on each page, which is, the maximum items of each return.  If empty, all members are returned by default.  |
| options application of the state of the state of the stat | department, first_name, last_name, email, language, fax, family_number, phone_number, login_time, ip | Though the state of the state of the state o | string | Specify obtaining options. Multiple can be set, separated by commas. If empty, all options are returned by default.         |
| Successful response                                                                                                    |                                                                                                    |                                                                                                    |        |                                                                                                    |
| status                                                                                                    | 0                                                                                                    | yes                                                                                                    | int    | Successful response, status is 0                                                                                            |
| total_item                                                                                                    |                                                                                                    | yes                                                                                                    | int    | Total number of items on the list                                                                                           |
| total_page                                                                                                    |                                                                                                    | yes                                                                                                    | int    | Total pages of the list                                                                                                    |
| page                                                                                                    |                                                                                                    | yes                                                                                                    | int    | What page is on.                                                                                                    |
| user_id                                                                                                    |                                                                                                    | no                                                                                                    | int    | User id                                                                                                    |
| user_name                                                                                                    |                                                                                                    | yes                                                                                                    | string | User name                                                                                                    |
| privilege                                                                                                    |                                                                                                    | yes                                                                                                    | int    | The privilege level granted to the user.                                                                                    |
| department                                                                                                    |                                                                                                    | yes                                                                                                    | string | The department that the user belongs to.                                                                                    |
| first_name                                                                                                    |                                                                                                    | yes                                                                                                    | string | First name of the user                                                                                                    |
| ast_name                                                                                                    | <u>.</u>                                                                                             | yes recht                                                                                                    | string | Last name of the user                                                                                                    |
| email & Victoria                                                                                                    |                                                                                                    | yes                                                                                                    | string | Email address of the user. For example, "bobjones@bobjones.null".                                                           |
| anguage                                                                                                    |                                                                                                    | yes                                                                                                    | string | Language The language that the user will hear voice                                                                         |

men'

|                 |  |     |        | "default" uses the language of global settings.  |  |
|-----------------|--|-----|--------|--------------------------------------------------|--|
| fax             |  | yes | string | Fax number of the user.                          |  |
| family_number   |  | yes | string | User family number                               |  |
| phone_number    |  | yes | string | User phone number                                |  |
| login_time      |  | yes | string | Last login time                                  |  |
| ip              |  | yes | string | IP address of the user.                          |  |
| Failed response |  |     |        |                                                  |  |
| status          |  | yes | int    | Please see the error code list for more details. |  |

listUser

## getUser

The "getUser" action allows users to obtain the user's configuration.

#### o Request

#### o Response

```
{
    "response":{
       "user_name":{
           "login_time":null,
           "cookie":null,
           "phone_number":"18373710740",
           "family_number":"8888",
           "fax":"123",
           "language":"en",
            "email":"2453034231@gmail.com",
            "multiple_extension":null,
            "enable_multiple_extension":"no",
            "email_to_user":"yes",
            "last_name":"John",
            "first_name":"Doe",
            "department": "Documentation",
           "privilege":3,
           "user_id":2
    },
    "status":0
```

| Key Word               | Value | Mandatory    | Туре   | Note                                                                                                    |
|------------------------|-------|--------------|--------|----------------------------------------------------------------------------------------------------|
| Request parameter      |       |              | an't   | n <sup>i</sup> .                                                                                                    |
| cookie                 |       | yes          | string | Returned value after login. All requests must include this value. If no cookie is included, error code -6 will be returned. |
| ser_name               |       | yes          | string | username                                                                                                    |
| Successful respons     | e     | <u>'</u>     |        |                                                                                                    |
| status<br>phone_number | 0     | yes          | int    | Successful response, status is 0  User phone number                                                                         |
| amily_number           |       | yes          | string | User family phone number                                                                                                    |
| ax                     |       | yes          | string | User fax                                                                                                    |
| anguage                |       | yes yes      | string | Language Language of voice prompt.  "default" uses the language of global settings.                                         |
| email                  |       | yes          | string | The Email address of this user. For example, "bobjones@bobjones.null".                                                      |
| ast_name               |       | yes          | string | The last Name of the user.                                                                                                  |
| irst_name              |       | yes          | string | The first Name of the user.                                                                                                 |
| lepartment             |       | yes who have | string | The Department that the user belongs to                                                                                     |
| privilege              |       | yes          | int    | The privilege level granted to the user.                                                                                    |
| user_id                |       | yes          | int    | User id                                                                                                    |
| ailed response         |       |              | n'i    | , čt                                                                                                    |
| 1,01° 1001             |       | Hate         | TO.    | Please see the error code list for more details.                                                                            |

getUser

## updateUser

The "updateUser" action allows users to update a user.

Request

Profesional Profesional Profes

A Nother de Hent

```
"request":{
          "user_name":"1083",
          "department": "R&D department 2",
          "fax":"123",
          "email": "gangwang@grandstream.cn",
          "first_name":"aaa",
          "last_name":"aaa",
          "family_number":"8888",
          "phone_number":"18373710740",
          "privilege":"3",
          "action": "updateUser",
          "user_id":"2"
o Response
      "response":{
          "need_apply":"yes"
      },
      "status":0
                 Key Word
                                 Value
                                           Mandatory
```

Request parameter

cookie

user name

phone\_number

family\_number

email

last\_name

first\_name

department

Privilege

user\_id

Type

string

string

string

string

string

string

string

string

string

Int

int

User fax

User id

yes

yes

yes

yes

yes

yes

yes

yes

yes

Note Returned value after login. All requests must include this value. If no cookie is included, error code -6 will be returned. username User phone number User family phone number The Email address of this user. For example, "bobjones@bobjones.null". The last Name of the user. The first Name of the user. The Department that the user belongs to The privilege level granted to the user.

Successful response

| status          |         | yes | int    | The response is successful, status is 0                          |  |  |
|-----------------|---------|-----|--------|------------------------------------------------------------------|--|--|
| need_apply      | yes, no | yes | string | Whether "Apply" is required for the configuration to take effect |  |  |
| Failed response |         |     |        |                                                                  |  |  |
| status          |         | yes | int    | Please see the error code list for more details.                 |  |  |

updateUser

## **Extension Groups**

## list Extension Group

The "listExtensionGroup" action allows users to list extension groups.

## o Request

```
{
    "request": {
        "action":"listExtensionGroup",
        "item_num":"10",
        "sidx":"group_name",
        "sord":"asc",
        "page":"1",
        "cookie": "sid81747798-1551856142"
}
```

#### o Response

```
{
    "response":{
        "extension_group":[
               "group_id":"group-3",
               "group_name":"1083",
               "members":"1083",
               "tmp": "group-3"
            },
               "group_id":"group-2",
               "group_name":"45",
                "members":"1083,1084",
               "tmp":"group-2"
               "group_id":"group-1",
               "group_name":"ew",
               "members":null,
               "tmp":null
        "total_item":3,
       "total_page":1,
       "page":1
    "status":0
```

| Key Word            | Value                               | Mandatory | Туре   | Note                                                                                                    |
|---------------------|-------------------------------------|-----------|--------|----------------------------------------------------------------------------------------------------|
| Request parameter   |                                     |           |        |                                                                                                    |
| cookie              |                                     | yes       | string | Returned value after login. All requests must include this value. If no cookie is included, error code -6 will be returned. |
| page                |                                     | no        | int    | username                                                                                                    |
| sord                | acs,desc                            | no        | string | User phone number                                                                                                    |
| sidx                |                                     | no        | string | User family phone number                                                                                                    |
| item_num            |                                     | no        | int    | User fax                                                                                                    |
| options             | group_name,<br>members,<br>group_id | no        | string | The Email address of this user. For example, "bobjones@bobjones.null".                                                      |
| Successful response | е                                   |           |        |                                                                                                    |
| status              |                                     | yes       | int    | The response is successful, status is 0                                                                                     |
| total_item          | yes, no                             | yes       | int    | Whether "Apply" is required<br>for the configuration to<br>take effect                                                      |
| total_page          |                                     | yes       | int    | Total pages of the list                                                                                                    |
| page                |                                     | yes       | int    | What page is on.                                                                                                    |
| group_id            |                                     | no        | int    | Group id                                                                                                    |
| group_name          |                                     | yes       | string | Group name                                                                                                    |
| members             |                                     | yes       | int    | Extensions in the group                                                                                                    |
| Failed response     |                                     |           |        |                                                                                                    |
| status              |                                     | yes       | int    | Please see the error code list for more details.                                                                            |

listExtensionGroup

## **PIN Groups**

## **listPinSets**

The "listPinSets" action allows users to list the available PIN groups.

Request

```
{
    "request": {
        "action":"listPinSets",
        "item_num":"10",
        "sidx":"pin_sets_id",
        "sord":"asc",
        "page":"1",
        "cookie": "sid81747798-1551856142"
}
```

#### o Response

```
"response":{
    "pin_sets_id":[
        {
            "pin_sets_id":"1557210434090",
            "pin_sets_name": "hehe",
            "record_in_cdr":"no"
        },
        {
            "pin_sets_id":"1557210889523",
"pin_sets_name":"kp",
            "record_in_cdr":"no"
   ],
    "total item":2,
    "total_page":1,
    "page":1
},
"status":0
```

| Key Word            | Value                               | Mandatory | Туре   | Note                                                                                                    |  |  |  |  |
|---------------------|-------------------------------------|-----------|--------|----------------------------------------------------------------------------------------------------|--|--|--|--|
| Request parameter   |                                     |           |        |                                                                                                    |  |  |  |  |
| cookie              |                                     | yes       | string | Returned value after login. All requests must include this value. If no cookie is included, error code -6 will be returned. |  |  |  |  |
| page                |                                     | no        | int    | username                                                                                                    |  |  |  |  |
| sord                | acs,desc                            | no        | string | User phone number                                                                                                    |  |  |  |  |
| sidx                |                                     | no        | string | User family phone number                                                                                                    |  |  |  |  |
| item_num            |                                     | no        | int    | User fax                                                                                                    |  |  |  |  |
| options             | group_name,<br>members,<br>group_id | no        | string | The Email address of this user. For example, "bobjones@bobjones.null".                                                      |  |  |  |  |
| Successful response | Successful response                 |           |        |                                                                                                    |  |  |  |  |
| status              |                                     | yes       | int    | The response is successful, status is 0                                                                                     |  |  |  |  |

| total_item      | yes, no | yes | int    | Whether "Apply" is required for the configuration to take effect |  |  |  |
|-----------------|---------|-----|--------|------------------------------------------------------------------|--|--|--|
| total_page      |         | yes | int    | Total pages of the list                                          |  |  |  |
| page            |         | yes | int    | What page is on.                                                 |  |  |  |
| pin_sets_id     |         | no  | int    | ID of the PIN set                                                |  |  |  |
| pin_sets_name   |         | yes | string | Name of the PIN set                                              |  |  |  |
| record_in_cdr   |         | yes | string | Whether to record in CDR                                         |  |  |  |
| Failed response |         |     |        |                                                                  |  |  |  |
| status          |         | yes | int    | Please see the error code list for more details.                 |  |  |  |

listPinSets

## cdrapi

The "cdrapi" action allows users to get the CDR database.

## Request

```
{
    "request":{
        "action":"cdrapi",
        "cookie":"sid1381890074-1574854661",
        "format":"json"
}
```

#### Response

```
"cdr_root":[
   {
        "AcctId":"1",
       "accountcode":"",
       "action_owner":"1004",
        "action_type":"PAGE[8005]",
        "amaflags": "DOCUMENTATION",
        "answer":"2019-11-27 07:17:13",
        "billsec":"1",
        "caller_name":"1004",
        "cdr":"1574857028274003-1004",
        "chanext":"",
        "channel": "PJSIP/1004-00000010",
        "channel_ext":"1004",
        "clid":"\"1004\" <1004>",
        "dcontext": "pagegroups",
        "disposition": "ANSWERED",
        "dst":"8005",
        "dst trunk name":"",
        "dstanswer":"8005",
        "dstchanext":"",
        "dstchannel": "MulticastRTP/0x47e2650c",
        "dstchannel ext": "0x47e2650c",
        "duration":"6",
        "end":"2019-11-27 07:17:14",
        "lastapp":"Dial",
        "lastdata": "MulticastRTP/basic/224.0.1.2:8080,10,zA()",
        "recordfiles":"",
        "service":"p",
        "session":"1574857028274003-1004",
        "src":"1004",
        "src trunk name":"",
        "start":"2019-11-27 07:17:08",
        "uniqueid": "1574857028.56",
        "userfield":"Internal"
]
```

| Key Word          | Value                                                                    | Mandatory | Туре   | Note                                                                                                    |
|-------------------|--------------------------------------------------------------------------|-----------|--------|----------------------------------------------------------------------------------------------------|
| Request parameter |                                                                          |           |        |                                                                                                    |
| cookie            |                                                                          | yes       | string | Returned value after login. All requests must include this value. If no cookie is included, error code -6 will be returned.                                                                                                    |
| format            | csv, xml, json                                                           | no        | int    | username                                                                                                    |
| numRecords        | [0,1000]                                                                 | no        | string | User phone number                                                                                                    |
| offset            | number                                                                   | no        | string | User family phone number                                                                                                    |
| caller            | Extension separated by comma, extension range, caller regular expression |           | string | The filter can find call records that match the input parameter, based on source (caller) number or destination (callee) number.  A format including wildcard ('@' or '_') will be treated as regular expression. ,'-' is treated as range symbol rather than hyphen; '@' represents characters of any digit(including 0); '_' represents one character.  Otherwise, digits including a hyphen will be recognized as an extension segment, non- |

| callee               |                                                                                                    |     |        | numeric characters or characters including multiple hyphens will be ignored 0-0 matches all non-numeric string and null string.  For example, caller=5300,5302-5304,_4@-or-caller=5300&caller=5302-5304&caller=_4@ (matches extension 5300. 5302, 5303, 5304 and any extension of which the second digit is 4.)                                                                                                    |  |  |  |  |
|----------------------|----------------------------------------------------------------------------------------------------|-----|--------|----------------------------------------------------------------------------------------------------|--|--|--|--|
| startTime            | Date and /or time, format is as follows: YYYY-MM-DDTHH:MM YYYY-MM-DDTHH:MM:SS YYYY-MM-DDTHH:MM:SS.SSS | yes | int    | Filter is based on value of starting time. It matches calls start time in this period, despite the time of answering or hangup. If null, there is no limitation of minimum and maximum start time. If date is null, the default date is 2000-01-01; If time is null, the default time is 0:00 UTC. String including time could also specify a time zone, use '%2B' to replace the '+' in timezone. (See detail in http://www.w3.org/TR/NOTE-datetime) |  |  |  |  |
| endTime              | ('T' is the separator of the 3 formats) HH:MM HH:MM:SS HH:MM:SS.SSS                                   |     |        |                                                                                                    |  |  |  |  |
| minDur               | Number(in seconds)                                                                                    | no  | int    | Filter is based on call duration.                                                                                                    |  |  |  |  |
| maxDur               | Humber(in seconds)                                                                                    | 110 | iiit   | Title is based on call adiation.                                                                                                    |  |  |  |  |
| answeredby           |                                                                                                    | no  | string | callee                                                                                                    |  |  |  |  |
| timeFilterType       | Start, End                                                                                            | no  | string |                                                                                                    |  |  |  |  |
| callerName           |                                                                                                    | no  | string |                                                                                                    |  |  |  |  |
| delete               |                                                                                                    | no  | string | Delete CDR records                                                                                                    |  |  |  |  |
| Successful respons   | Successful response                                                                                   |     |        |                                                                                                    |  |  |  |  |
| Consistent with form | Consistent with former cdrapi interface. Return corresponding content based on format.                |     |        |                                                                                                    |  |  |  |  |
| Failed response      |                                                                                                    |     |        |                                                                                                    |  |  |  |  |
| status               |                                                                                                    | yes | int    | Please see the error code list for more details.                                                                                                    |  |  |  |  |

cdrapi

For more details regarding parameters to use in the request please refer to:

https://documentation.grandstream.com/knowledge-base/cdr-rec-api/

## Recapi

## **Local Files**

The "recapi" action allows users to download the wanted audio file.

Request

```
"request":{
    "action":"recapi",
    "cookie":"sid1381890074-1574854661",
    "filedir":"monitor",
    "filename":"auto-1574857256-1003-1004.wav"
}
```

#### o Response

Once successful, it will prompt you to choose a location to save the downloaded file.

| Key Word                                     | Value                                      | Mandatory                                                                                                    | Туре         | Note                                                                                                    | Jorde Fale me.                     |
|----------------------------------------------|--------------------------------------------|----------------------------------------------------------------------------------------------------|--------------|----------------------------------------------------------------------------------------------------|------------------------------------|
| Request parameter                            | (                                          | A PO                                                                                                    |              |                                                                                                    |                                    |
| cookie                                       |                                            | yes                                                                                                    | string       | Returned value after login. A include this value. If no cook code -6 will be returned.                                                                     |                                    |
| filedir                                      | monitor,<br>emergencymeetme,<br>queue, sca | no no                                                                                                    | string       | Which type of record file to deseparated commas.  If filename and filedir are nusupported filedir list will be rule only filename is set, filedir default. | Il at the same time, the returned. |
| filename                                     | i,                                         | no no                                                                                                    | string       | If only filedir is set, all csv fil corresponding type will be re files are downloaded, they are commas.                                                   | eturned. When multiple             |
| Successful response                          | (                                          | A The Partie of the Partie of the Partie of  |              | A Profile Pale                                                                                                    | W. Kola Holes                      |
| Consistent with forme                        | er cdrapi interface. Re                    | turn corresponding                                                                                                    | content base | ed on format.                                                                                                    | <b>V</b>                           |
| Failed response                              |                                            |                                                                                                    |              |                                                                                                    |                                    |
| Consistent with origin                       | al recapi interface. Er                    | ror description.                                                                                                    |              | of the second                                                                                                    |                                    |
| nd le la la la la la la la la la la la la la |                                            | The Road of the Road of the Ro |              | ng dalam                                                                                                    | nd Light of the                    |

#### **GDMS and NAS Files**

To retrieve recording files that are stored on GDMS and NAS files use the following parameters and values:

| OC. | Key Word          | Value                   | Mandatory | Туре   | Note Note                                                                                                    |
|-----|-------------------|-------------------------|-----------|--------|----------------------------------------------------------------------------------------------------|
|     | Request Parameter | OK.                     | A POPPE   | ,      | A TO THE REPORT OF THE PARTY OF THE PARTY OF |
|     | Cookie            |                         | yes       | string | Returned value after login. All requests must include this value. If no cookie is included, error code -6 will be returned.                                                                                                    |
|     | Filedir           | monitor,<br>emergencyme | no        | string | Which type of record file to obtain. Multiple can be separated commas.                                                                                                    |
| 33  |                   | 30                      |           | 30     | A STATE OF THE STATE OF THE STA |

|    |                  | etme, queue,<br>sca                                                                                                    |                                                                                                    |         | If filename and filedir are null at the same time, the supported filedir list will be returned.  If only filename is set, filedir is set to monitor as default. |
|----|------------------|----------------------------------------------------------------------------------------------------|----------------------------------------------------------------------------------------------------|---------|----------------------------------------------------------------------------------------------------|
|    | gdms_date        | of the left of the left of the | no                                                                                                    | String  | Enter the recording date. If the parameter is not included in the request, the value "thismonth" will be used.                                                  |
|    | gdms_item_number |                                                                                                    | no                                                                                                    | integer | Enter the max number of recordings to view/retrieve. If the parameter is not included in the request, the value 20 will be used.                                |
| Ž, | gdms_page        | , K.                                                                                                    | no                                                                                                    | Integer | Enter the number of pages of recordings you want to view/retrieve. If the parameter is not included in the request, the value requested will be 1.              |
| 5' | path_type        | gdms, netdisk                                                                                                    | yes (The later of the later of the later of | string  | Enter the location of the recordings to view/retrieve information from. "gdms" indcates gdms cloud platform. "netdisk" indicates NAS.                           |

#### Get Request

```
"request":{
    "action":"recapi",
    "cookie":"sid173710538-1681394925",
    "filedir":"monitor",
    "gdms_date":"2023-04",
    "gdms_item_number":"20",
    "gdms_page":"1",
    "path_type":"gdms"
}
```

#### Get Response

Directory Filename uniqueCode

Directory, Filename, uniqueCode
monitor, auto-1680780504-2015-2002.venc, 18831795fad74300a949bc353fa91f65
monitor, auto-1680780501-2015-2002.venc, 9c2d11eadb6c41089b16647c721ce50e
monitor, auto-1680779629-2015-2002.venc, 0b38ccfcad934ae6b11503c33915d5b1
monitor, auto-1680779623-2015-2002.venc, d0dbc060a4f84c81a976c5c90fb0e778

#### Download Request

```
"request":{
    "action":"recapi",
    "cookie":"sid2044000962-1681399117",
    "filedir":"monitor",
    "filename":"auto-1680779623-2015-2002.venc",
    "path_type":"gdms",
    "uniquecode":"d0dbc060a4f84c81a976c5c90fb0e778"
}
```

Downloading from NAS is similar and would only require changing the path\_type to "netdisk".

#### • Get Request

A Poppe de ment

Wolfelenent.

Welfer ale Herit

W. OF de Inerit

```
{
    "request":{
        "action":"recapi",
        "cookie":"sid173710538-1681394925",
        "filedir":"monitor",
        "path_type":"netdisk"
    }
}
```

For more details regarding parameters to use in the request please refer to:

https://documentation.grandstream.com/knowledge-base/cdr-rec-api/

## **Pmsapi**

The "pmsapi" action allows users to configure PMS actions such as Checkin, checkout, etc.

#### Check-in

#### o Request

```
"request":{
   "action":"pmsapi",
   "cookie": "sid992645785-1575025577",
   "data":"<pms_data_request>
          <checkin>
          <address>1001</address>
          <room>1001</room>
    <account>1001</account>
          <firstname>John</firstname>
          <lastname>Doe
          <language>EN</language>
          <vipcode>2</vipcode>
          <datein>2021/01/01 10:00</datein>
          <dateout>2021/01/07 11:00</dateout>
          <credit>9999900</credit>
          <cos>3</cos>
          </checkin>
          </pms_data_request>",
   "format": "xml",
   "token":"16c4a7b1fe890f89c8908f3f522fc18f"
}
```

#### Response

```
{
    "response":{},
    "status":0
```

| Key Word          | Value | Mandatory | Туре   | Note                                                                                                    |  |
|-------------------|-------|-----------|--------|----------------------------------------------------------------------------------------------------|--|
| Request parameter |       |           |        |                                                                                                    |  |
| cookie            |       | yes       | string | Returned value after login. All requests must include this value. If no cookie is included, error code -6 will be returned. |  |

| token                | 1            | 10                                            | string | String consists of PMS username and passwore encryption.                                                                                                    | rd after md5                                                                                                    |
|----------------------|--------------|-----------------------------------------------|--------|----------------------------------------------------------------------------------------------------|----------------------------------------------------------------------------------------------------|
| A TOPE TO BE A PARTY |              | A Thomas                                      | enent  | Type of data string String in xml or json format:xml <pre><pre><pre><pre><pre><pre><pre><pre></pre></pre></pre></pre></pre></pre></pre></pre>                                                                                                    | A Profesion                                                                                                    |
| data                 | xml,<br>json | /es                                           | String | <room>100</room> <account>123456</account> <firstname>John</firstname> <lastname>Doe</lastname> <language>EN</language> <vipcode>2</vipcode> <datein>2010/01/01 10:00</datein> <dateout>2010/01/07 11:00</dateout> <credit>9999900</credit> <cos>3</cos> json | Tropie de la constitución de la constitución de la |
| * Propedianan        |              | A Model of the                                | ener". | {"checkin": {"address": "2345", "room": "2345", "account":"2345", "datein":"20180909","dateout":"20180910","lang "firstname": "grand", "lastname":"stream", "vipco"cos":"1", "credit":"100"}}                                                                 |                                                                                                    |
| address              |              |                                               |        | identifier recognized by destination                                                                                                    |                                                                                                    |
| room                 |              |                                               |        | room number, source room                                                                                                    |                                                                                                    |
| account              |              |                                               | en'i   | account number                                                                                                    |                                                                                                    |
| firstname            |              | The de la la la la la la la la la la la la la | ern    | firstname of guest                                                                                                    | The Diegistale                                                                                                    |
| lastname             |              |                                               |        | lastname of guest                                                                                                    | ( <b>4</b> )                                                                                                    |
| language             |              |                                               |        | language for account                                                                                                    |                                                                                                    |
| vipcode              |              |                                               |        | vipcode                                                                                                    |                                                                                                    |
| datein               |              |                                               | enent  | datein format YYYY/MM/DD hh:mm                                                                                                    | Under House                                                                                                    |
| dateout              |              | (A) PO                                        |        | dateout format YYYY/MM/DD hh:mm                                                                                                    | (A) PO                                                                                                    |
| credit               |              |                                               |        | credit                                                                                                    |                                                                                                    |
| cos                  |              |                                               |        | call permission 1 < 2 < 3 < 4                                                                                                    |                                                                                                    |
| d_address            |              | ,rc/c                                         | anen't | Mov :destination address                                                                                                    | , rate                                                                                                    |
| r_room               |              | A POPPE                                       |        | Move :destination room                                                                                                    | Not Off of                                                                                                    |
| w_action             | 0,1          |                                               |        | 1 = set. 0 = cancel                                                                                                    | *                                                                                                    |
| w_mode               | 1,2          |                                               |        | 1 = single (default). 2 = daily.                                                                                                    |                                                                                                    |

in the ment

Meni

in the ment

enent

enent

| w_date              | YYYY<br>MMDD        |     |        | wakeup date format YYYYMMDD      |  |  |
|---------------------|---------------------|-----|--------|----------------------------------|--|--|
| w_time              | ННММ                |     |        | wakeup time format HHMM          |  |  |
| Successful response | Successful response |     |        |                                  |  |  |
| status              | 0                   | yes | int    | Successful response, status is 0 |  |  |
| Failed response     | Failed response     |     |        |                                  |  |  |
| status              | 0                   | yes | int    | Status is -1                     |  |  |
| error               |                     | yes | string | Error description                |  |  |

Pmsapi

The following actions can also be done using pmsapi action:

## **Update**

```
"request": {
      "action": "pmsapi",
       "cookie": "sid612583207-1551962142",
       "token": "63E780C3F321D13109C71BF81805476E",
       "format": "xml",
       "data":"<pms_data_request>
     <update>
     <address>1000</address>
     <room>100</room>
     <account>123456</account>
     <firstname>John</firstname>
     <lastname>Doe
     <language>EN</language>
     <vipcode>2</vipcode>
     <datein>2010/01/01 10:00</datein>
     <dateout>2010/01/07 11:00</dateout>
     <credit>9999900</credit>
     <cos>3</cos>
     </update>
     </pms_data_request>"
```

#### Mov

## Wakeup

```
{
    "request": {
        "action": "pmsapi",
        "token": "63E780C3F321D13109C71BF81805476E",
        "format": "xml",
        "data": "<pms_data_request>
        <wakeup>
        <address>1000</address>
        <room>1000</room>
        <w_action>1</w_action>
        <w_mode>1</w_mode>
        <w_date>20140101</w_date>
        <w_time>0900</w_time>
        </wakeup>
        </pms_data_request>",
        "cookie": "sid612583207-1551962142"
}
```

#### Checkout

#### **Add Mini Bar**

#### **Delete Mini Bar**

## **Add Mini Bar goods**

#### **Delete Mini Bar goods**

## **List Mini Bar goods**

Retrieves the list of purchasable items that have been set.

#### **Request:**

```
{
    "request": {
        "action": "pmsapi",
        "cookie": "sid833196619-1706253582",
        "data": {
             "listMiniBarGoods": {}
        },
        "token": "16c4a7b1fe890f89c8908f3f522fc18f"
    }
}
```

uccessful Response:

```
"response":{
    "goods_name":[
       {
           "amount":"100",
           "extension":"01",
           "goods_name":"apple",
           "goods_tax":1.1,
           "prompt_error":"set-failture",
            "prompt_success": "set-success"
        },
           "amount":"5",
           "extension":"02",
           "goods_name":"banana",
           "goods_tax":1.1,
           "prompt_error":"set-failture",
            "prompt_success":"set-success"
        },
           "amount":"",
           "extension":"03",
           "goods_name":"paper",
           "goods tax":0.0,
           "prompt_error": "set-failture",
           "prompt_success":"set-success"
       }
   ],
    "page":1,
    "total_item":3,
    "total_page":1
"status":0
```

#### arameters:

| Parameters | Туре   | Description                                                                             |  |
|------------|--------|-----------------------------------------------------------------------------------------|--|
| status     | int    | Returns 0 if successful.                                                                |  |
| amount     | Double | Price of the minibar item.                                                              |  |
| extension  | String | Item code of the minibar item.                                                          |  |
| goods_name | String | Name of the minibar item.                                                               |  |
| goods_tax  | Double | Tax rate of the minibar item. If set to 0, the global tax rate will be used of billing. |  |

#### **Get Mini Bar information**

Retrieves information about the configured minibar.

#### Request:

#### **Successful Response:**

```
"response":{
    "minibar_settings":{
        "del_extension":"10087",
        "enable_list_goods":"yes",
        "extension":"10086",
        "global_tax":1.0,
        "minibar_enable":"yes",
        "minibar_name":"",
        "prompt":"welcome",
        "verify_skip":"no"
    }
},
"status":0
```

#### **Parameters:**

| Parameter         | Туре   | Description                                                                                                    |  |
|-------------------|--------|----------------------------------------------------------------------------------------------------|--|
| status            | int    | Returns 0 if successful                                                                                                    |  |
| extension         | String | The number to dial to bill a minibar item to a Guest.                                                                                                    |  |
| del_extension     | String | The number to dial to remove/cancel a minibar item billed to a Guest.                                                                                                    |  |
| prompt            | String | The filename of a custom voice prompt on the UCM that's used for the minibar. If this is used as a request parameter, the value must be formatted as record/filename (e.g., if the prompt's file name is kiri.wav, the value must be record/kiri). |  |
| verify_skip       | String | yes/no. If yes, housekeepers will use 0000 as their housekeeper code.                                                                                                    |  |
| enable_list_goods | String | yes/no. If yes, users will be able to bill multiple items at once by separating each item with *. Otherwise, items must be billed one at a time.                                                                                                   |  |
| global_tax        | Double | Set the global tax rate of minibar items. If an individual item does not have its own tax rate, this tax rate value will be used.                                                                                                    |  |
| minibar_enable    | String | yes/no. If yes, the minibar will be enabled, and users will be able to bill minibar items to Guests.                                                                                                    |  |
| minibar_name      | String | Name of the minibar.                                                                                                    |  |

#### **Add Waiter**

#### **Delete waiter**

#### allforward unconditional

DND

#### **List PMS rooms**

Lists all existing rooms.

#### Request:

```
{
    "request": {
        "action": "pmsapi",
        "cookie": "sid833196619-1706253582",
        "data": {
             "listPMSRoom": {}
        },
        "token": "16c4a7b1fe890f89c8908f3f522fc18f"
    }
}
```

**successful Response:** 

```
"response":{
                                                                                                                                                                                                                                                                                                                                                                                                                                    A THE PERSON OF THE PERSON OF 
                  "page":1,
                  "pms_room":[
                                     {
                                                        "account":"",
                                                        "address":"4000",
                                       "chki_status":"yes",
                                                        "credit":"",
                                                        "datein":"2024-01-11 15:59:00",
                                                        "dateout":"2024-01-12 15:59:00",
                                                        "default_permission":"internal",
                                                       "extension":"4000",
                                                       "first_name":"",
                                                       "language":"",
                                                       "last_name":"",
                                                      "maid":"",
                                                        "number":"4000",
                                                        "order_id":"203009081022274000",
                                            "permission":"internal",
                                                        "room":"4000",
                                                        "s_date":"",
                                                       "s_time":"",
                                                      "status":"1",
                                                       "tmp_address":"4000",
                                                       "tmp_extension":"4000",
                                                       "tmp_user_name":"4000",
                                                        "user_name":"",
                                                        "vipcode":""
                  "total_item":3,
                  "total_page":1
},
"status":0
```

# Parameters:

|      |           | "ye, "Ole                                                                                                    |        |                                                                                                    |
|------|-----------|----------------------------------------------------------------------------------------------------|--------|----------------------------------------------------------------------------------------------------|
|      | Parameter | A POP OF                                                                                                    | Туре   | Description                                                                                                    |
|      | user_name |                                                                                                    | String | Guest's full name                                                                                                    |
|      | vipcode   |                                                                                                    | String | Guest's category code                                                                                                    |
| (er  | address   | Not of the                                                                                                    | String | Unique identifier of the room                                                                                                    |
|      | extension | A Proper de la Company de la Company de la C | String | Extension number of the room                                                                                                    |
|      | room      |                                                                                                    | String | Room number                                                                                                    |
|      | account   |                                                                                                    | String | Guest's account number                                                                                                    |
| , ci | firstname |                                                                                                    | String | Guest's first name                                                                                                    |
| 9    | lastname  | Wellskiele lie                                                                                                    | String | Guest's last name                                                                                                    |
|      | language  | <b>&amp;</b> )'                                                                                                    | String | Language of the phone system prompts. English and Chinese are available by default. Additional language voice packs can be downloaded from the PBX Settings -> Voice Prompts page. |
|      | datein    |                                                                                                    | String | Check-in date                                                                                                    |

| dateout            | String | Check-out date                                       |  |
|--------------------|--------|------------------------------------------------------|--|
| credit             | String | Guest's credit amount                                |  |
| tmp_addres         | String | Guest's room before a room change                    |  |
| chki_status        | String | Room status                                          |  |
| default_permission | String | Default calling privileges of the room upon check-in |  |
| tmp_extension      | String | Guest's extension number before a room change        |  |
| tmp_user_name      | String | Guest's name before a room change                    |  |
| status             | String | Room occupancy status (1 - Occupied, 2 - Unoccupied) |  |
| s_time             | String | Room status change time                              |  |
| s_date             | String | Room status change date                              |  |

## **Get PMS room goods**

Retrieves the status of purchasable minibar items in a specified room.

#### Request:

#### **Successful Response:**

```
{
    "response":{
        "minibar_goods":[],
        "page":1,
        "total_item":0,
        "total_page":1
    },
    "status":0
}
```

## Parameters:

| Parameters | Туре | Description              |
|------------|------|--------------------------|
| status     | int  | Returns 0 if successful. |

| room       | string | Specifies the room to get information of |  |
|------------|--------|------------------------------------------|--|
| goods_name | String | Name of the minibar item                 |  |
| count      | int    | Quantity of the minibar item             |  |
| amount     | Double | Price of the minibar item                |  |
| time       | String | Log time                                 |  |
| maid       | String | Code of the assigned housekeeper         |  |
| tax        | Double | Tax rate of the minibar item             |  |

## applyChanges

The "applyChanges" action allows users to apply the changes made.

#### o Request

```
{
    "request":{
        "action":"applyChanges",
        "cookie":"sid1965594381-1575027385"
    }
}
```

#### o Response

```
"response":{
     "settings":"0"
},
     "status":0
}
```

| Key Word            | Value             | Mandatory | Туре   | Note                                                                                                    |  |  |
|---------------------|-------------------|-----------|--------|----------------------------------------------------------------------------------------------------|--|--|
| Request parameter   | Request parameter |           |        |                                                                                                    |  |  |
| cookie              |                   | yes       | string | Returned value after login. All requests must include this value. If no cookie is included, error code -6 will be returned. |  |  |
| Successful response | е                 |           |        |                                                                                                    |  |  |
| status              | 0                 | yes       | int    | Successful response, status is 0                                                                                            |  |  |
| Failed response     |                   |           |        |                                                                                                    |  |  |
| status              |                   | yes       | int    | Please see the error code list for more details.                                                                            |  |  |

## **Error Return Codes**

| Code | Description                                                                                          |  |  |  |
|------|----------------------------------------------------------------------------------------------------|--|--|--|
| -0   | Success                                                                                              |  |  |  |
| -1   | Invalid parameters                                                                                   |  |  |  |
| -5   | Need authentication                                                                                  |  |  |  |
| -6   | Cookie error                                                                                         |  |  |  |
| -7   | Connection closed                                                                                    |  |  |  |
| -8   | System timeout                                                                                       |  |  |  |
| -9   | Abnormal system error!                                                                               |  |  |  |
| -15  | Invalid value                                                                                        |  |  |  |
| -16  | No such item. Please refresh the page and try again                                                  |  |  |  |
| -19  | Unsupported                                                                                          |  |  |  |
| -24  | Failed to operate data                                                                               |  |  |  |
| -25  | Failed to update data                                                                                |  |  |  |
| -26  | Failed to get data                                                                                   |  |  |  |
| -37  | Wrong account or password!                                                                           |  |  |  |
| -43  | Some data in this page has been modified or deleted. Please refresh the page and try again           |  |  |  |
| -44  | This item has been added                                                                             |  |  |  |
| -45  | Operating too frequently or other users are doing the same operation. Please retry after 15 seconds. |  |  |  |
| -46  | Operating too frequently or other users are doing the same operation. Please retry after 15 seconds. |  |  |  |
| -47  | No permission                                                                                        |  |  |  |
| -50  | Command contains sensitive characters                                                                |  |  |  |
| -51  | Another task is running now                                                                          |  |  |  |
| -57  | Operating too frequently, or other users are doing the same operation. Please retry after 60 seconds |  |  |  |
| -68  | Login Restriction                                                                                    |  |  |  |

| -69 | There is currently a conference going on. Changes cannot be applied at this time |
|-----|----------------------------------------------------------------------------------|
| -70 | Login Forbidden                                                                  |
| -71 | The username doesn't exist                                                       |
| -90 | The conference is busy, cannot be edited or deleted                              |
| -98 | There are currently digital calls. Failed to apply configuration                 |

Error Return Codes

## **Need Support?**

Can't find the answer you're looking for? Don't worry we're here to help!

CONTACT SUPPORT